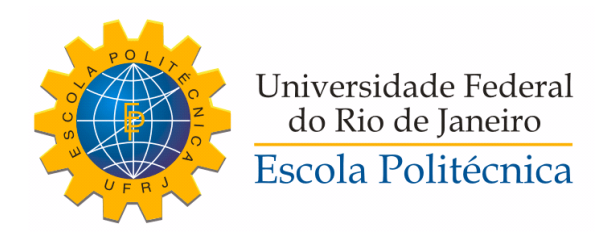

## IDENTIFICATION OF A MECHATRONIC SYSTEM

Rafael Accácio Nogueira

Projeto de Graduação apresentado ao Curso de Engenharia de Controle e Automação da Escola Politécnica, Universidade Federal do Rio de Janeiro, como parte dos requisitos necessários à obtenção do título de Engenheiro de Controle e Automação.

Orientador: Marcos Vicente de Brito Moreira

Rio de Janeiro Julho de 2019

#### IDENTIFICATION OF A MECHATRONIC SYSTEM

Rafael Accácio Nogueira

PROJETO DE GRADUAÇÃO SUBMETIDO AO CORPO DOCENTE DO CURSO DE ENGENHARIA DE CONTROLE E AUTOMAÇÃO DA ESCOLA POLITÉCNICA DA UNIVERSIDADE FEDERAL DO RIO DE JANEIRO COMO PARTE DOS REQUISITOS NECESSÁRIOS PARA A OBTENÇÃO DO GRAU DE ENGENHEIRO DE CONTROLE E AUTOMAÇÃO.

Examinado por:

Vicente de Brito Moreira, D.Sc. Marcos Prof. Lilian Kawakami Carvalho, D.Sc.

Prof. Gustavo da Silva Viana, D.Sc.

RIO DE JANEIRO, RJ - BRASIL **JULHO DE 2019** 

Nogueira, Rafael Accácio

Identificação de uma Planta Mecatrônica de Manufatura/Rafael Accácio Nogueira. – Rio de Janeiro: UFRJ/ Escola Politécnica, 2019.

[XVIII,](#page-17-0) [118](#page-135-0) p[.: il.;](#page-10-0) 29, 7cm.

Orientador: Marcos Vicente de Brito Moreira

Projeto de Graduação – UFRJ/ Escola Politécnica/ Curso de Engenharia de Controle e Automação, 2019.

Bibliography: p. [102](#page-119-0) – [104.](#page-121-0)

1. Identification. 2. Discrete Event Systems. 3. Automata. 4. Mechatronic System. I. Moreira, Marcos Vicente de Brito. II. Universidade Federal do Rio de Janeiro, Escola Politécnica, Curso de Engenharia de Controle e Automação. III. Identification of a Mechatronic System.

"It's a dangerous business going out your door. You step onto the road, and if you don't keep your feet, there's no knowing where you might be swept off to." (J.R.R Tolkien)

# Agradecimentos

Primeiramente a Deus, sem quem nada é possível e por todas as pessoas colocadas em meu caminho, que me fizeram crescer e ser o indivíduo que hoje sou.

Aos meus pais, Rosemeri e Rogério. Por todo amor, carinho, atenção e apoio dados, pela primeira educação, essencial para toda minha trajetória, educação não só acadêmica, mas também moral. Obrigado, por tudo ! Amo muito vocês.

A todas minhas professoras e professores por mostrarem o quão importante e bonita é a profissão e por terem sempre instigado a sede pelo aprendizado. Agradeço àqueles que contribuíram para minha base acadêmica e profissional.

As amizades que fiz, as que se foram de minha convivência e as que permaneceram, agradeço aqueles que conheci na UFRJ, mais especificamente a nossa turma T17, pois se chegamos até onde chegamos foi porque estivemos juntos, fortes, ombro no ombro, tentando não deixar o outro cair, mas quando alguém caía sempre uma mão amiga se estendia para ajudar a levantar e recomeçar.

Ao Paulo Yamasaki, pelo convívio no LABECA, e pelas trocas de ideias em assuntos gerais que por fim, intencionalmente ou não, se tornariam orientação em diversos projetos que fiz na faculdade, e até mesmo orientação acadêmica e profissional.

Aos melhores companheiros de grupo, Gabriel Pelielo e Rodrigo Moysés, um verdadeiro "Power Trio". Também a Philipe Moura e Felipe Matheus, que me incentivaram a sair da minha zona de conforto e me fizeram compreender de fato o sentido do quão "perigoso" é sair pela porta de casa, pois quando saímos da nossa zona de conforto, coisas mágicas podem acontecer e pessoas mágicas podem aparecer em nossas vidas.

À Evelise, a pessoa mágica que apareceu em minha vida, que me ajudou fisicamente e psicologicamente nos momentos que mais precisei. Obrigado por escolher compartilhar parte de sua vida comigo e por toda a força dada para o término desse ciclo. Eu te amo!

Por fim às pessoas que me ajudaram mais diretamente neste projeto, Ryan Pitanga e ao meu orientador Marcos Moreira.

Abstract of Undergraduate Project presented to POLI/UFRJ as a partial fulfillment of the requirements for the degree of Automation and Control Engineering.

#### IDENTIFICATION OF A MECHATRONIC SYSTEM

Rafael Accácio Nogueira

July/2019

Advisor: Marcos Vicente de Brito Moreira Course: Automation and Control Engineering

This work has as primary objective to propose tools and present the implementation of a method for identification of discrete events systems using the [Deterministic Automa](#page-15-0)[ton with Outputs and Conditional Transitions \(DAOCT\)](#page-15-0) model, which can be used to fault detection. In order to accomplish this, the control of a mechatronic system will be designed, using Petri nets in a first phase and then converting it into Ladder logic. Once the control is implemented, the inputs and outputs of the plant will be logged and then fed to the [DAOCT](#page-15-0) model identification algorithm. Each one of this steps will be depicted in this work and the identified model will be discussed.

Resumo do Projeto de Graduação apresentado à Escola Politécnica/ UFRJ como parte dos requisitos necessários para a obtenção do grau de Engenheiro de Controle e Automação.

#### IDENTIFICAÇÃO DE UMA PLANTA MECATRÔNICA DE MANUFATURA

Rafael Accácio Nogueira

Julho/2019

Orientador: Marcos Vicente de Brito Moreira Curso: Engenharia de Controle e Automação

Este trabalho tem como objetivo propor ferramentas e mostrar a implementação de um método para a identificação de sistemas a eventos discretos, utilizando o modelo [DAOCT,](#page-15-0) que poderá ser usado para detecção de falhas. Para tanto, será realizado o projeto de controle de uma planta mecatrônica de manufatura, utilizando em uma primeira fase redes de Petri, depois convertendo na linguagem Ladder. Uma vez implementado o controle os dados de entrada e saída da planta serão registrados e depois dados como entrada para o algoritmo de identificação do modelo [DAOCT.](#page-15-0) Cada um desses passos será descrito nesse trabalho e o modelo identificado será discutido.

# <span id="page-7-0"></span>**Contents**

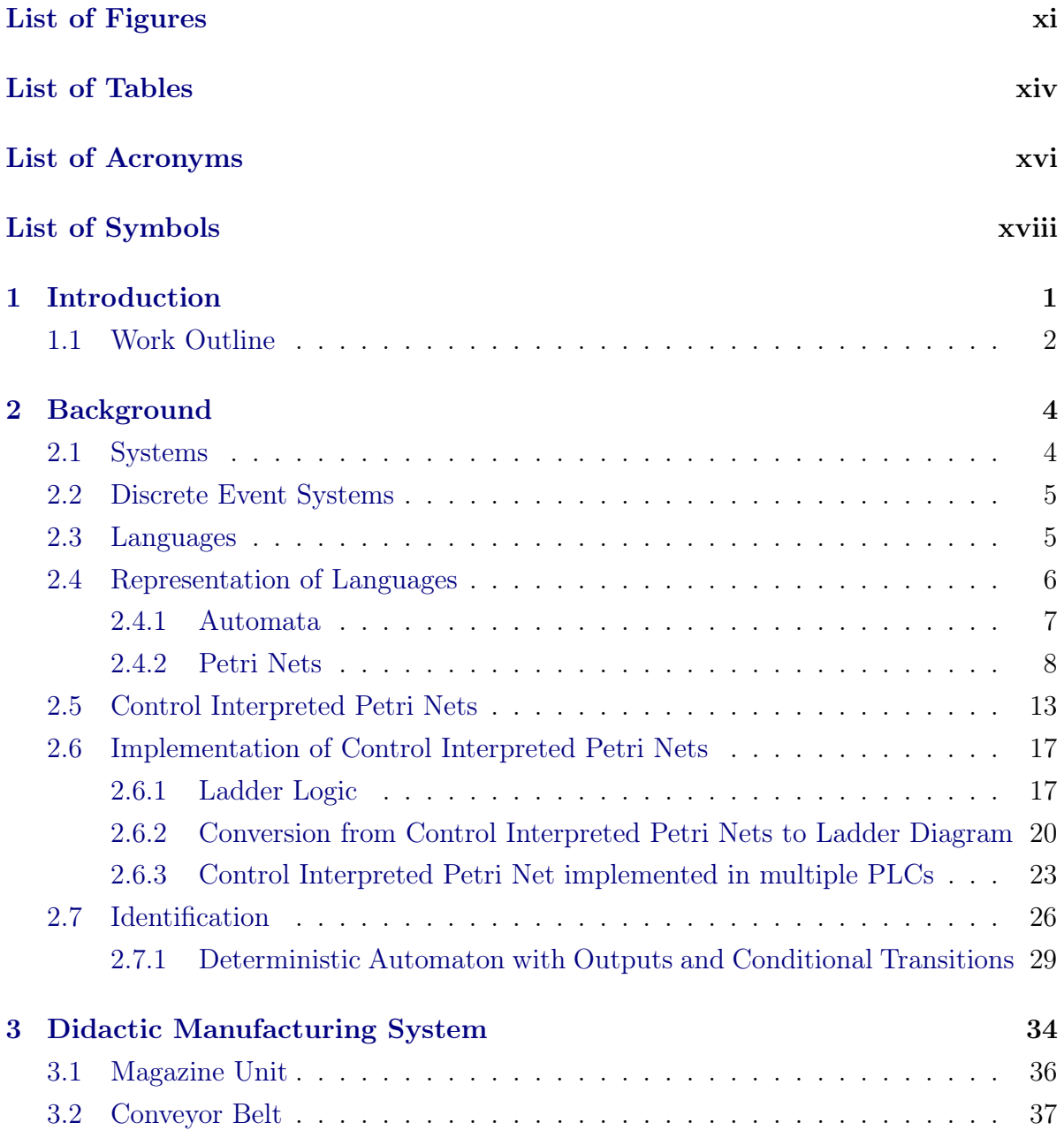

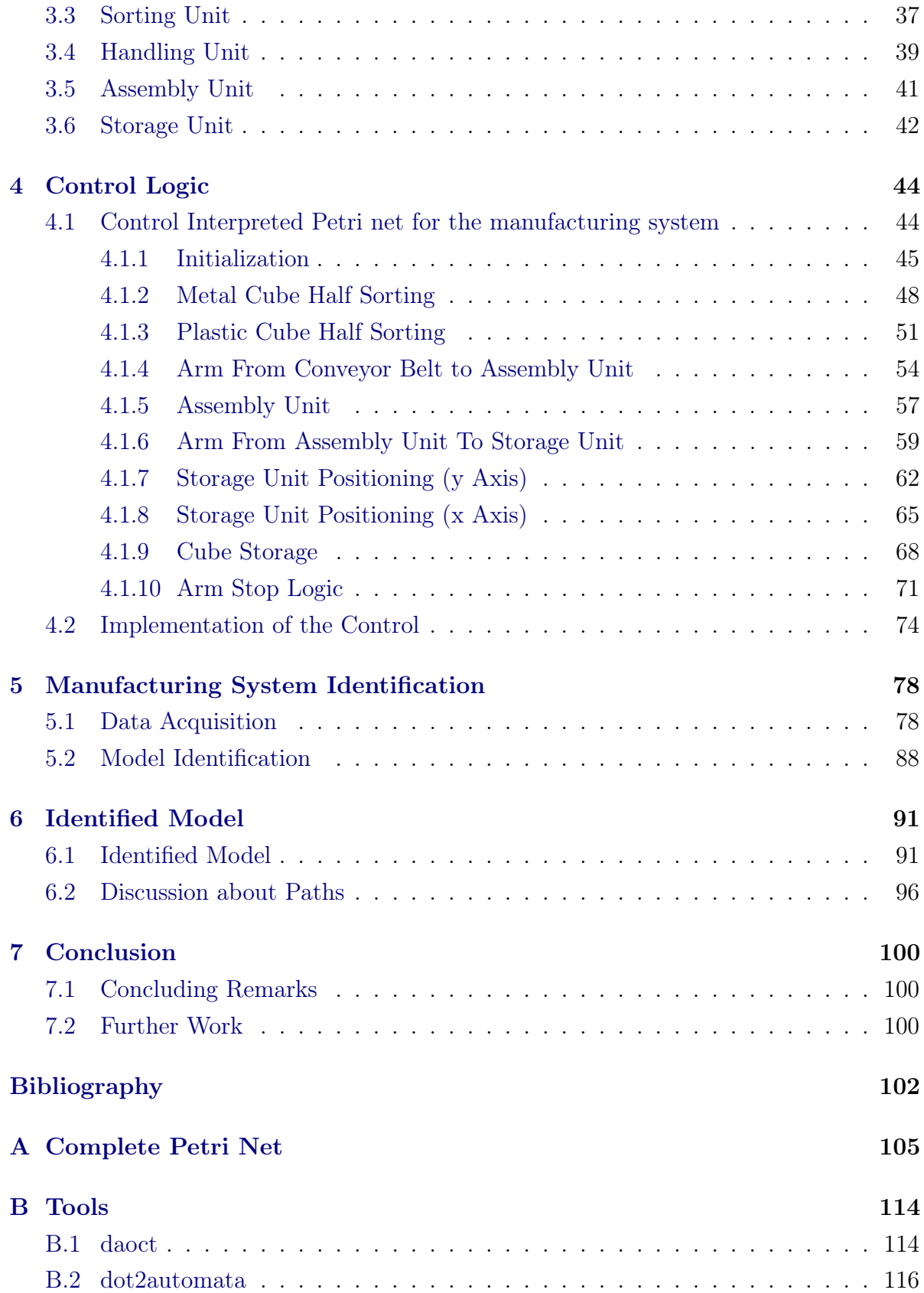

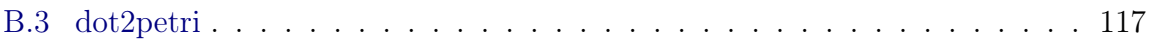

# <span id="page-10-1"></span><span id="page-10-0"></span>List of Figures

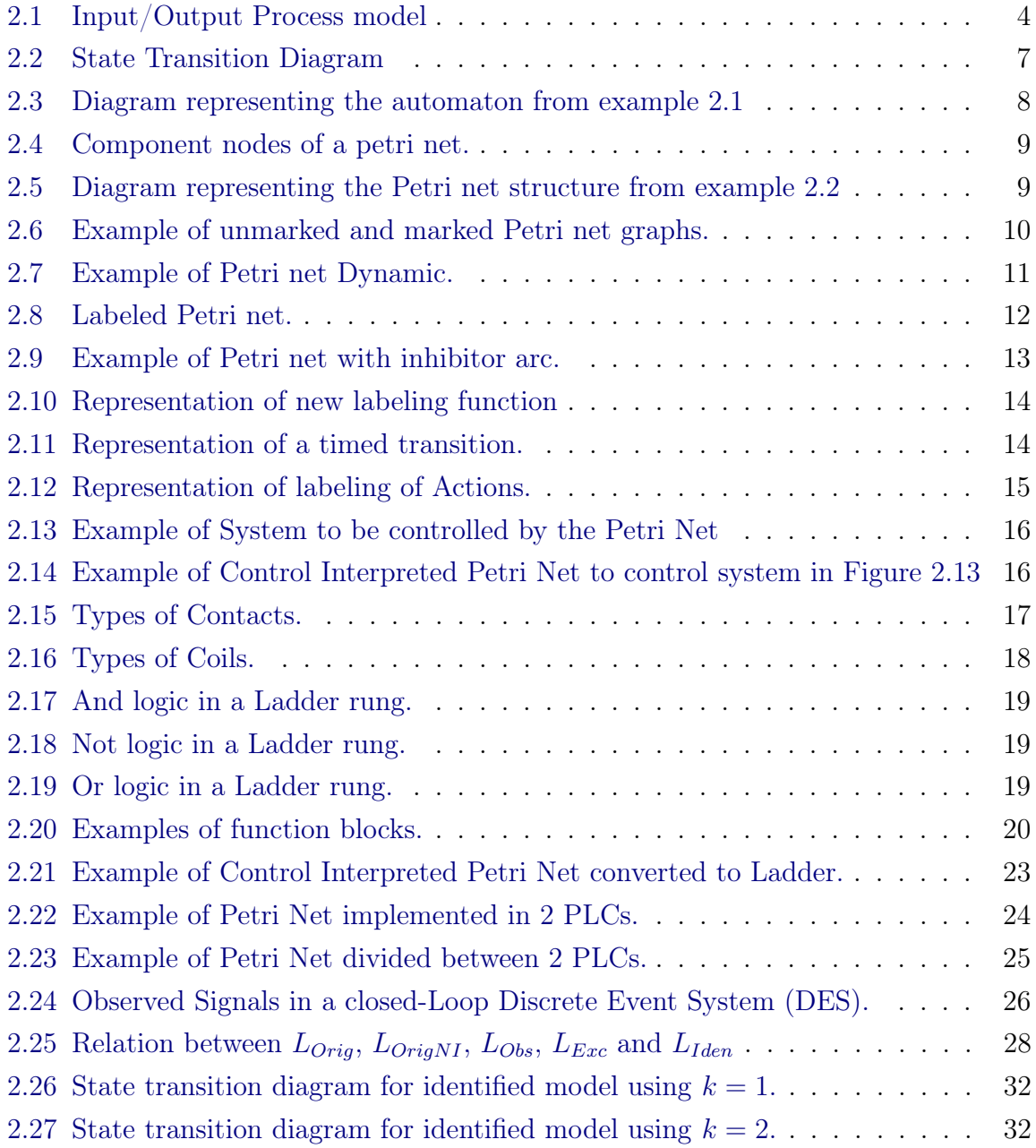

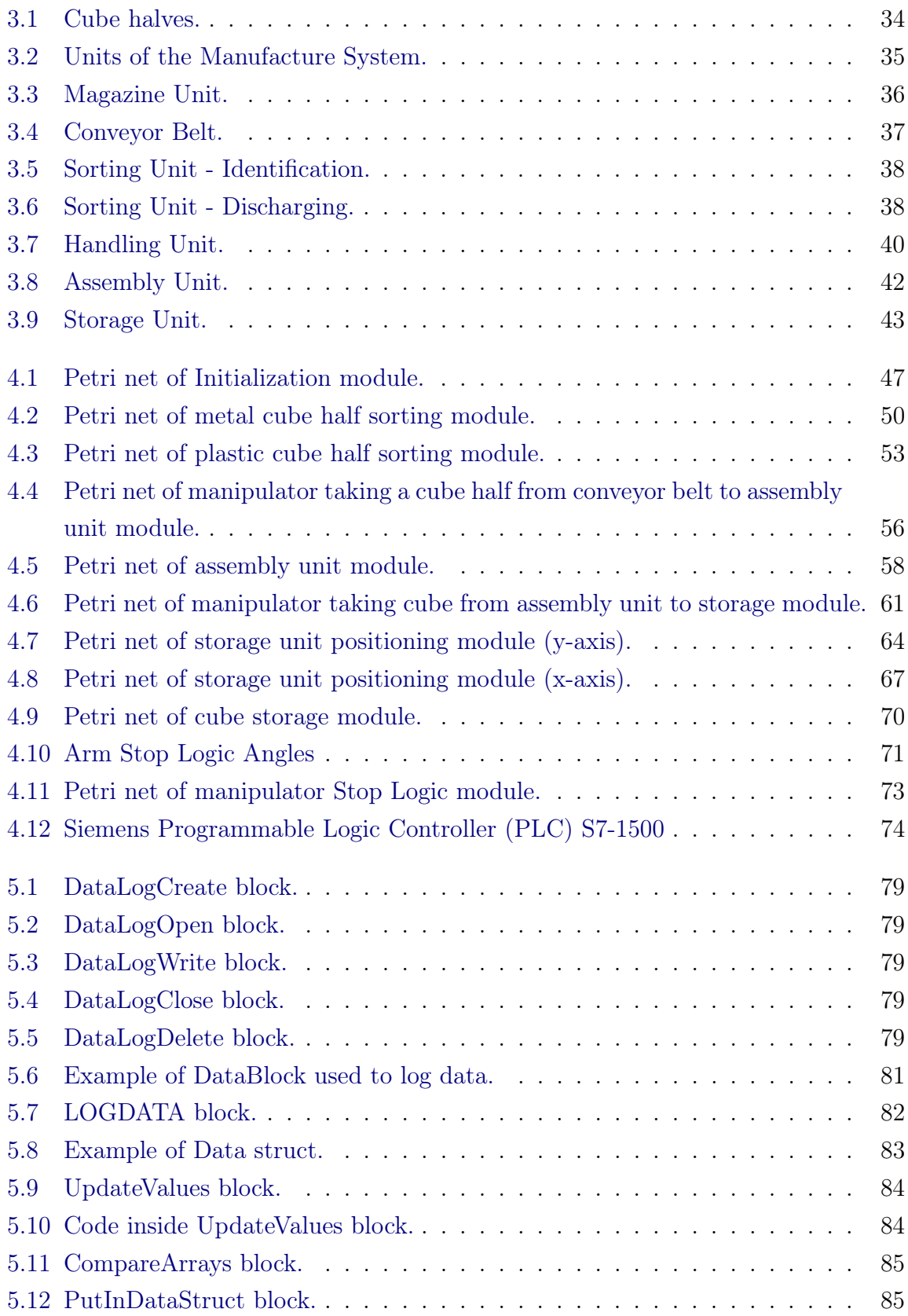

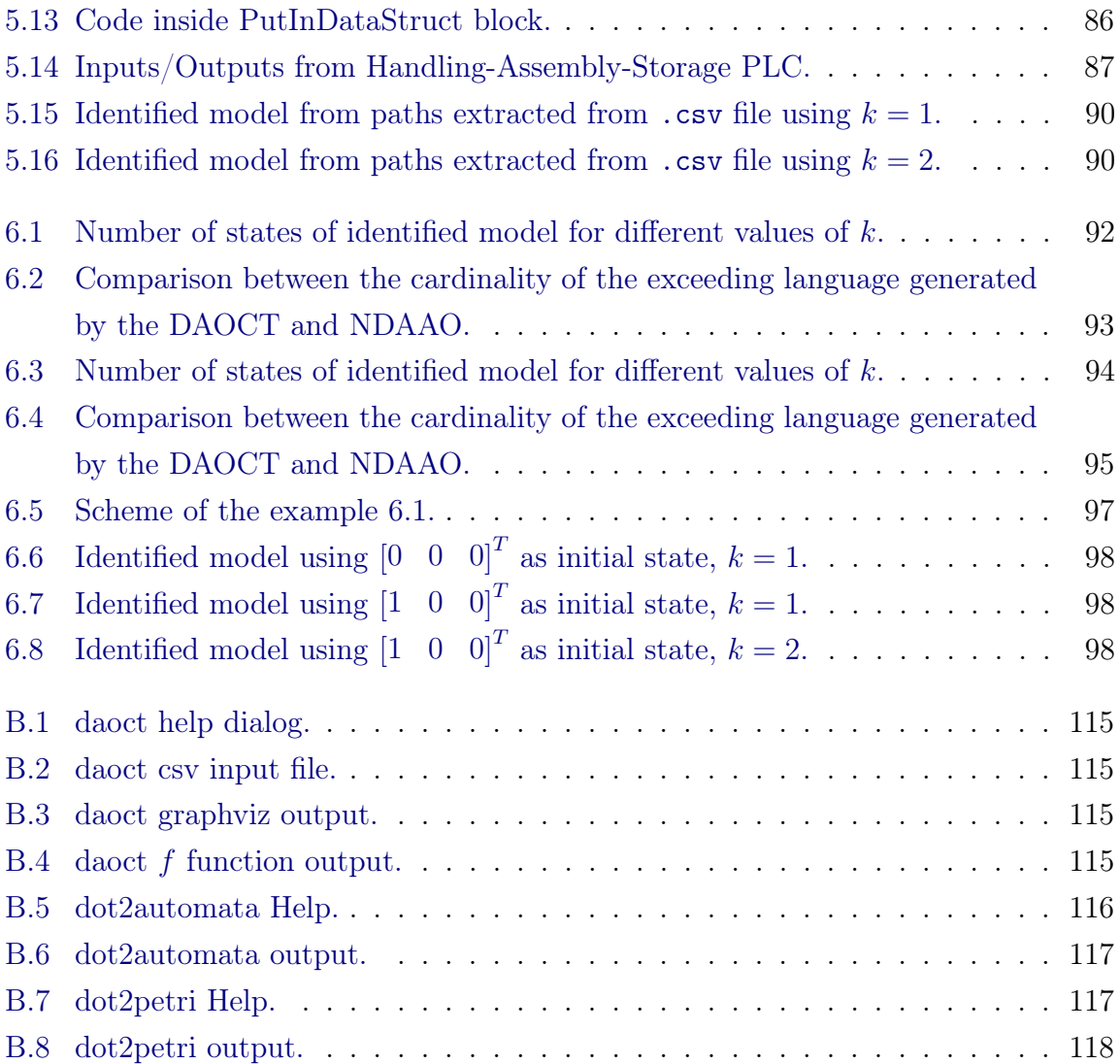

# <span id="page-13-0"></span>List of Tables

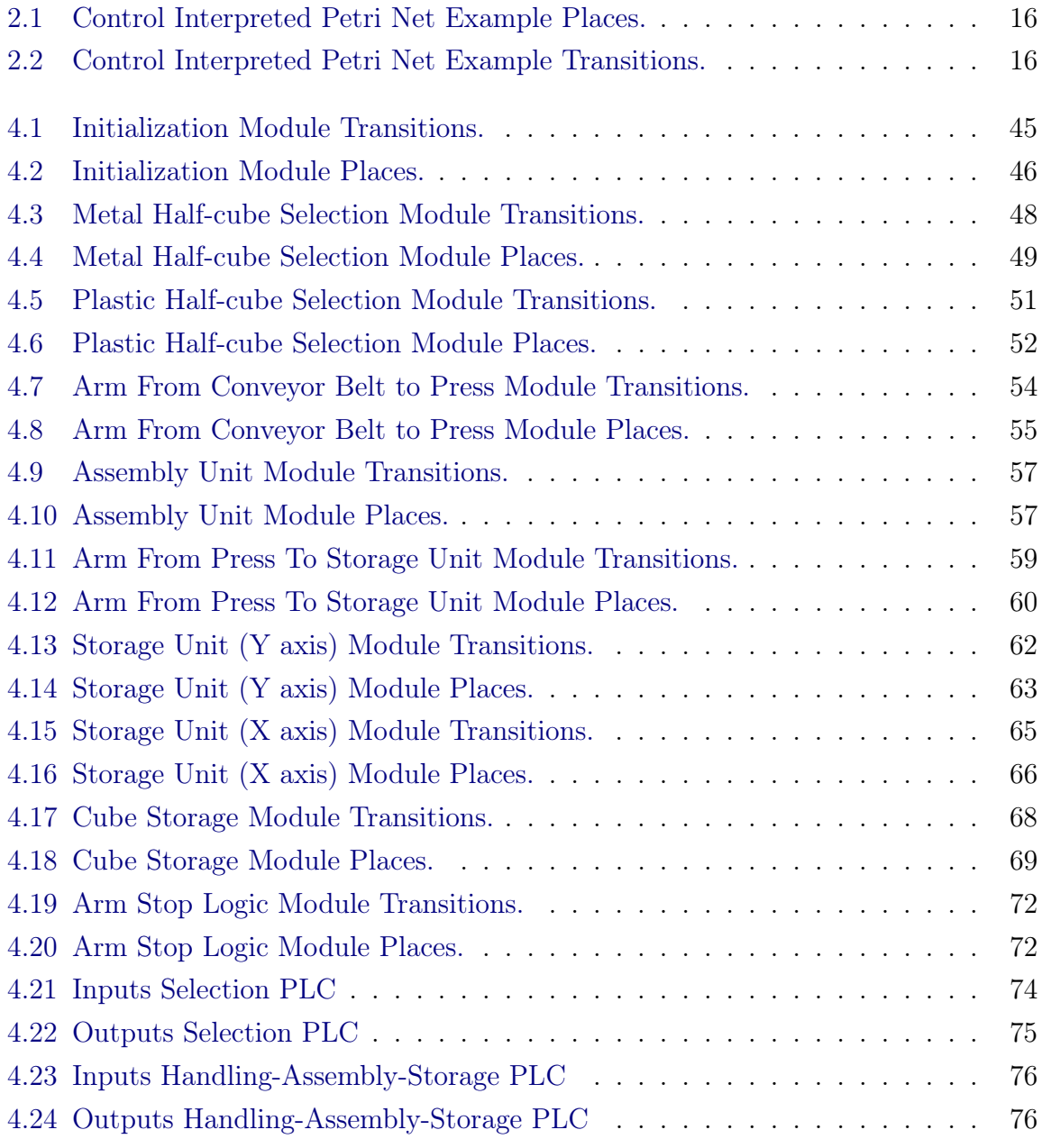

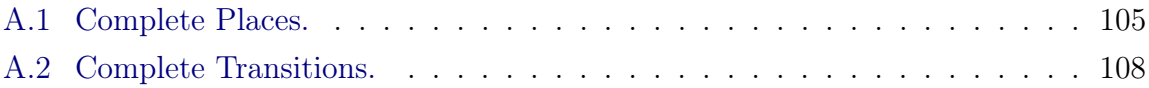

# <span id="page-15-1"></span>List of Acronyms

#### CCW

Counter Clockwise

<span id="page-15-4"></span>CIPN Control Interpreted Petri Net

<span id="page-15-3"></span>CIPNs

Control Interpreted Petri Nets

**CSV** 

Comma Separated Values

#### CW

Clockwise

#### <span id="page-15-0"></span>DAOCT

Deterministic Automaton with Outputs and Conditional Transitions

<span id="page-15-2"></span>DES

Discrete Event System

### DOF

Degrees of Freedom

### <span id="page-15-5"></span>FBD

Function Block Diagram

## <span id="page-16-3"></span>IL

Instruction List

### LCA

Control and Automation Laboratory

## <span id="page-16-1"></span>LD

Ladder Diagram

### NDAAO

Non-Deterministic Autonomous Automaton with Output

### <span id="page-16-0"></span>PLC

Programmable Logic Controller

### **SCADA**

Supervisory Control and Data Acquisition

### **SCL**

Structured Control Language

### <span id="page-16-4"></span>SFC

Sequential Function Chart

### <span id="page-16-2"></span>**ST**

Structured Text

## UFRJ

Federal University of Rio de Janeiro

# <span id="page-17-1"></span><span id="page-17-0"></span>List of Symbols

 $R:$  Set of path indices

- $X$  : Set of states  $% \mathbb{R} \rightarrow \mathbb{R}$
- $X_f$ : Set of final states
- $\Omega$  : Set of IO vectors
- $\Sigma$  : Set of events
- $\lambda$  : State output function
- $\theta$  : Path estimation function
- <span id="page-17-2"></span> $f$ : Deterministic transition function
- $x_0$ : Initial State

# <span id="page-18-0"></span>Chapter 1

# [Introduction](#page-7-0)

In a world where the majority of the population lives in industrial societies, and machines take part in the bulk of the production of almost all goods, from food to cosmetics and drugs, from toothbrushes to automobiles, a well-paced throughput is crucial, and any non-expected halt on the production or change can be disastrous, producing sometimes multimillionaire debts, provoking a snowball effect, affecting the economy and consequentially the welfare of the society.

A diverse number of causes of the halt or change of the throughput can be accounted for. Some causes are simple as a power outage, or a component malfunction, but nowadays there are other players. As the industry walks, or even better runs, towards the so called Fourth Industrial Revolution, it urges the use of connected sensors, and since the Internet of Things is the fashion these days, the chances of a hacker attack increases. All these kinds of failures, intended or not can interfere somehow with the production throughput. There are two ways to attempt the reduction of the interference these agents can cause: prevention (before the interference) and remedy (after the interference).

The most common means of prevention in the industry are through preventive maintenance (for the physical components) and cyber-security (for the software components).

Once the interference is caused, in order to remedy and reestablish the operation some steps are necessary. Detect the fault, determine the faulty part, and finally intervene. The crucial part of fixing something is to know how this thing should work<sup>[1](#page-18-1)</sup>, because when we know how it should work, we can distinguish when it is and when it is not.

The focus of this work is system identification aimed for fault detection and diagnosis. As great part of the manufacture facilities uses discrete sensors and actuators, as

<span id="page-18-1"></span><sup>&</sup>lt;sup>1</sup>"To determine why something has stopped working, it's useful to know how it was supposed to work in the first place" [DAVIS and HAMSCHER](#page-119-2) [\(1988\)](#page-119-2)

conveyor belts, pneumatic cylinders, limit switches and proximity sensors, it is very common to see [PLCs](#page-16-0) controlling those plants. And when a system is ruled by discrete events and also its states are discrete it can be modeled as Discrete Event Systems.

On the literature, we can find an expressive number of articles using Discrete Event Systems for identification, fault detection and fault diagnosis. [CABRAL and MOREIRA](#page-119-3) [\(2017\)](#page-119-4); [CARVALHO](#page-119-4) *et al.* (2017); [KLEIN](#page-120-0) *et al.* [\(2005\)](#page-120-0); [KUMAR and TAKAI](#page-120-1) [\(2014\)](#page-120-1); [SAMPATH](#page-120-2) et al. [\(1995\)](#page-120-2); [VERAS](#page-121-1) et al. [\(2018\)](#page-121-1); [VIANA and BASILIO](#page-121-2) [\(2019\)](#page-121-2) can be used as examples.

The procedure for detection and isolation of failure events proposed in [SAMPATH](#page-120-2) [et al.](#page-120-2) [\(1995\)](#page-120-2) is based on the complete system behaviour. Although this procedure is used for small systems, applying the same procedure on larger systems can be challenging. The difficulty on the implementation of the procedure for large systems is caused by the concurrent behaviour they can present. As the procedure is based on the system behaviour, it is necessary to know the system and also people that are familiar with discrete-event modelling techniques. So, other approaches were created in order to make the modelling process automatically repeatable and without the need of knowing the system, using observation of the system and modelling algorithms.

This work is based on [MOREIRA and LESAGE](#page-120-3) [\(2018\)](#page-120-3), that develops an algorithm to identify a model of the system using its inputs and outputs, using a black box approach, also seen in other works as [KLEIN](#page-120-0) et al. [\(2005\)](#page-120-0) and [ROTH](#page-120-4) et al. [\(2009\)](#page-120-4). This identified model can be later used to detect faults on the system.

The objective is to apply the identification algorithm shown in [MOREIRA and](#page-120-3) [LESAGE](#page-120-3) [\(2018\)](#page-120-3) in a Didactic Manufacturing System with a concurrent behaviour and a moderate number of inputs and outputs (over 60) and show that the identification method can be used on concurrent subsystems, so we can achieve scalability.

During this work all steps from the conception of the control of the system to its identification will be described. So, in order to ease the path throughout this work we have in the next section its outline.

# <span id="page-19-0"></span>1.1 [Work Outline](#page-7-0)

#### **[Background](#page-21-0)**

In [chapter 2](#page-21-0) a background to understand this work is presented. First are presented the basic principles of Discrete Event Systems and two ways of modelling them (Automata and Petri nets). After, a way to use Petri nets to design a controlled system and to

translate this control to Ladder Logic are depicted (as in [MOREIRA and BASILIO](#page-120-5) [\(2013\)](#page-120-5)). And finally we present the identification algorithm, [DAOCT](#page-15-0) (as in [MOREIRA](#page-120-3) [and LESAGE](#page-120-3) [\(2018\)](#page-120-3)).

#### [Didactic Manufacturing System](#page-51-0)

In [chapter 3](#page-51-0) we present the manufacturing system, its devices, sensors and actuators.

#### [Control Logic](#page-61-0)

In [chapter 4](#page-61-0) we describe the design process of the control and its implementation on the [PLCs.](#page-16-0)

#### [Manufacturing System Identification](#page-95-0)

In [chapter 5](#page-95-0) we describe the process of identifying the system, logging its input and output data and using the algorithm shown in [chapter 2](#page-21-0) to identify the model.

#### [Identified Model](#page-108-0)

In [chapter 6,](#page-108-0) the data acquired on the steps described on [chapter 5](#page-95-0) are discussed and fed to the algorithm, then the output models are discussed and the behavior of the system is addressed.

#### [Conclusion](#page-117-0)

In [chapter 7,](#page-117-0) the conclusions are drawn. The drawbacks presented during the implementation are collected, and other approaches on some specific parts of this work are proposed as future works.

# <span id="page-21-0"></span>Chapter 2

# [Background](#page-7-0)

In this chapter the main topics needed to understand this work are presented. A more detailed explanation of each topic can be found on the respective cited work.

# <span id="page-21-1"></span>2.1 [Systems](#page-7-0)

A System as defined by the Cambridge's dictionary is "a set of connected things or devices that operate together". As seen two basic properties of systems are :

- they are formed by grouping smaller parts
- the smaller parts when grouped work together to carry out a specific function

Usually, systems are modelled by an Input/Output process. The system is fed with a set of inputs, it processes the inputs resulting on the output set, as we can see in [Figure 2.1.](#page-21-2)

<span id="page-21-2"></span>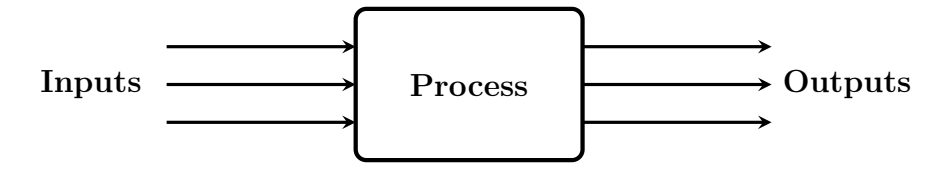

Figure 2.1: Input/Output Process model

The states of the system can be continuous or discrete, and the systems can be considered as Continuous, Discrete or Hybrid Systems, which combine both kind of states.

The systems modelled in this work are Discrete Systems. More details about other kinds of systems as well as examples and their analysis can be found on [OPPENHEIM](#page-120-6) [et al.](#page-120-6) [\(1996\)](#page-120-6) and [KALOUPTSIDIS](#page-119-5) [\(1997\)](#page-119-5).

## <span id="page-22-0"></span>2.2 [Discrete Event Systems](#page-7-0)

Discrete Systems can be driven by time or by events, i.e., the states can change continuously with the time or instantaneously with the occurrence of events.

In this work, we are interested in the event-driven type. Some basic mathematical formalisms, nomenclature and representations can be developed to facilitate the understanding. Some of those will be presented in the following sections based on [CAS-](#page-119-6)[SANDRAS and LAFORTUNE](#page-119-6) [\(2009\)](#page-119-6); [DAVID and ALLA](#page-119-7) [\(1989,](#page-119-7) [2005\)](#page-119-8).

## <span id="page-22-1"></span>2.3 [Languages](#page-7-0)

A language can be defined by the Merriam-Webster's dictionary as "a systematic means of communicating ideas or feelings by the use of conventionalized signs, sounds, gestures, or marks having understood meanings", and as it is defined by this dictionary entry we pursue to communicate the complete behaviour of the [DES.](#page-15-2) Firstly we need to define a group, or set of marks to characterise the singular behaviour of the system. So, we define a set Σ. This set contains all elements which combined can create a language. Again in analogy with linguistics, each one of these marks, the events can be compared to letters, provided that  $\Sigma$  can be called an "alphabet", and the combination of its events "words". Words are also called "strings " or even "traces". Considering the use of the word "string" as the variable type used on several programming languages used in this work, we prefer the use of the terms "word" and "trace". We can also define the empty word,  $\epsilon$ , that is, a word that is not formed by any event.

The operation to form words is called concatenation. For instance, given two events a and b, the words ab and ba can be created concatenating these two events and there is no particular reason to suppose that  $ab$  is equal to  $ba$ . The same goes for the words "ten" and "net", that have different meanings in English.

We can also concatenate two words to create a different one. For instance, we can take the words ab and ba and create words like abba and baab.

As we extended the definition of concatenation to words, we define  $\epsilon$ , the empty word, as the identity element of concatenation:  $w\epsilon = \epsilon w = w$  for any word w.

Likewise, we can define the length of a word as the number of events contained by this word. We denote the length with two vertical bars. Thus, given a word  $w$  its length is equal to  $|w|$  and by definition  $|\epsilon| = 0$ .

#### Definition 2.1 (Language)

A Language defined over an alphabet  $\Sigma$  is formed of finite-length words generated from the concatenation of the events in  $\Sigma$  and  $\epsilon$ .

Let us consider for example an alphabet  $\Sigma = \{a, b, g\}$ . We can define different languages

$$
L_1 = \{ \epsilon, a, abb \}
$$

 $L_2 = \{ \text{all possible words of length 3 starting with g} \}$ 

 $L_3 = \{$ all possible words starting with g $\}$ 

The cardinality of these sets are  $|L_1| = 3$ ,  $|L_2| = 9$ ,  $|L_3| = \infty$ . As we can see, from the same alphabet several languages can be created and sometimes very different from each other. Thus, we can define a way to encapsulate all possible languages generated from the same alphabet  $\Sigma$ . Let us denote by  $\Sigma^*$  the set containing all finite words composed of the elements of  $\Sigma$  and  $\epsilon$ . The \* operation is called the *Kleene-closure*. Similarly to  $L_3$ ,  $\Sigma^*$  is countably infinite since it contains arbitrarily long words. For instance the Kleene-closure of the alphabet  $\Sigma = \{a, b, c\}$  is:

$$
\Sigma^* = \{\epsilon, a, b, c, aa, ab, ac, ba, bb, bc, ca, cb, cc, aaa, \dots\}
$$

# <span id="page-23-0"></span>2.4 [Representation of Languages](#page-7-0)

Although languages can describe the behaviour of [DESs,](#page-15-2) there are cases in which the language is countably infinite, what makes them not so simple to express the behaviour of the system. For this purpose, there are some other formalisms that are a more compact way of expressing the system's behaviour.

In the following subsections two of the most known representations will be presented: Automata and Petri nets.

#### <span id="page-24-0"></span>2.4.1 [Automata](#page-7-0)

One of the most known representation of languages are automata. The notion of automaton is basically the definition of [DESs,](#page-15-2) as we saw in the [section 2.2:](#page-22-0) a set of events can change the state of the system. If we know all the events composing the language of the system and its states, we can have its alphabet  $\Sigma$ , and we can create a set X composed of all states. From  $\Sigma$  and X we can derive a function that represents the transition from a state to other, this function is called transition function of the automaton denoted as  $f: X \times \Sigma \rightarrow X$ . For example if a system have an alphabet  $\Sigma = \{a, b\}$  and 2 states, we can name the states x and y, and then create the set  $X = \{x, y\}$ . Knowing that the system begins at state x and that when event a happens it changes to state z we can create a function  $f(x, a)$  and define it as y. Likewise, if we know that when the system is at state y and event b happens, a function  $f(y, b)$  can be defined as a.

A representation of the transition function can be made through a diagram, called state transition diagram. In this kind of diagram the states are represented by circles labeled with their names, and the functions as arcs labeled with the corresponding event, connecting two states, with arrows in one of their extremities indicating the transition from a state to other. The initial state of the automaton has an arc pointing towards it coming from no other state. [Figure 2.2](#page-24-1) can represent the functions  $f(x, a)$  and  $f(y, b)$ described in the last paragraph.

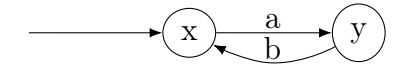

Figure 2.2: State Transition Diagram

<span id="page-24-1"></span>Now, for a more complex example, from [CASSANDRAS and LAFORTUNE](#page-119-6) [\(2009\)](#page-119-6):

#### <span id="page-24-2"></span>Example 2.1 (Simple Automaton)

Let  $\Sigma = \{a, b, g\}$ ,  $X = \{x, y, z\}$  and the following transition functions [\(CASSANDRAS](#page-119-6)) [and LAFORTUNE,](#page-119-6) [2009\)](#page-119-6):

$$
f(x, a) = x
$$
  
\n
$$
f(y, a) = x
$$
  
\n
$$
f(y, b) = y
$$
  
\n
$$
f(z, b) = z
$$
  
\n
$$
f(z, a) = f(z, a) = y
$$

<span id="page-25-1"></span>We can represent this automaton with the diagram of [Figure 2.3](#page-25-1)

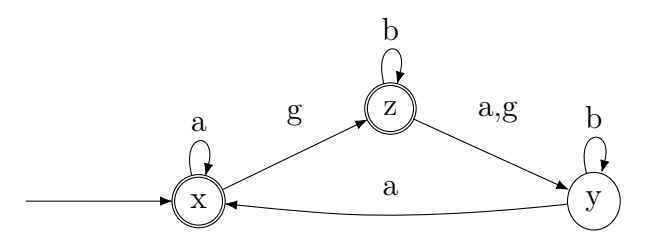

Figure 2.3: Diagram representing the automaton from example [2.1](#page-24-2)

We can also mark states that have some special meaning, as for instance, a final state. In this work, as in [CASSANDRAS and LAFORTUNE](#page-119-6) [\(2009\)](#page-119-6), the marked states are identified by double circles.

Now a deterministic Automaton can be defined.

#### Definition 2.2 (Deterministic Automaton)

A Deterministic Automaton, denoted by G, is a five-tuple

$$
G = (X, \Sigma, f, x_0, X_m)
$$

where:

X is the set of states  $\Sigma$  is the finite set of **events** associated with G  $f: X \times \Sigma \rightarrow X$  is the transition function  $x_0$  is the **initial state**  $X_m \subseteq X$  is the set of **marked states** 

#### <span id="page-25-0"></span>2.4.2 [Petri Nets](#page-7-0)

Another kind of representation of languages are Petri nets, whose concept was created by C.A.Petri in the early 1960s. Differently from the automata representation, Petri nets are bipartite graphs, formed by nodes called places and transitions. Transitions represent the events that drive the system, and places represent the conditions for these events to happen. The mechanism to represent the fulfilment of the conditions is named marking. A Petri net is built over three basic concepts, the petri net graph/structure, its marking and firing transitions. The next subsections will be based on [DAVID and ALLA](#page-119-8) [\(2005\)](#page-119-8) and [CASSANDRAS and LAFORTUNE](#page-119-6) [\(2009\)](#page-119-6).

#### [Petri Net Graph](#page-7-0)

Arcs are used to connect nodes and have arrowheads to identify the direction. All arcs must have exclusively one node at each end, that means no arc is used to identify the initial state of a Petri net. A Petri net is bipartite graph, which means that places can only connect to transitions and vice versa. In this work, as in [DAVID and ALLA](#page-119-8) [\(2005\)](#page-119-8) places are represented by circles and transitions by bars, as shown in [Figure 2.4.](#page-26-0)

<span id="page-26-0"></span>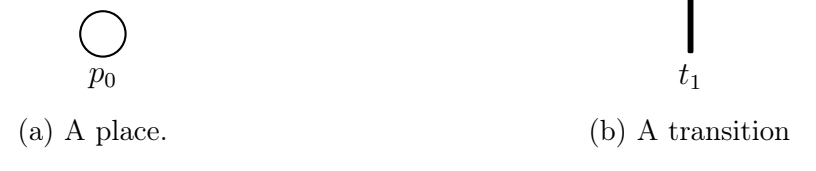

Figure 2.4: Component nodes of a petri net.

The same way a function was created to define the transitions of states in an automaton, two functions will be created to define the connections between places and transitions. First we need to define the sets of places and transitions.  $P$  is the set of places and  $T$  the set of transitions. With these two sets, we can then define those functions. The first one represents the arcs from places to transitions, and is denoted as  $Pre: P \times T \to \mathbb{N}$ , the second one represents the arcs that connect transitions to places, denoted as  $Post : P \times T \to \mathbb{N}$ . Where  $\mathbb{N} = \{0, 1, 2, \dots\}$  is the set of non-negative integers.

#### <span id="page-26-2"></span>Example 2.2 (Simple Petri Net structure)

Given  $P = \{p_0, p_1\}, T = \{t_0, t_1, t_2\}$  and the following functions:

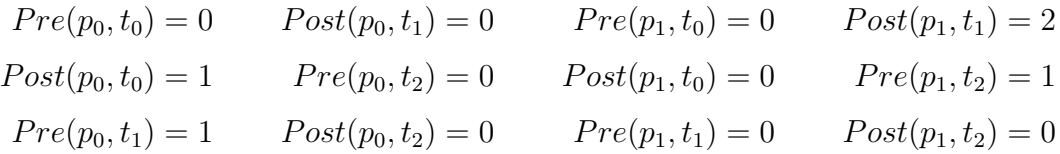

<span id="page-26-1"></span>We can represent this Petri net structure with the diagram of [Figure 2.5](#page-26-1)

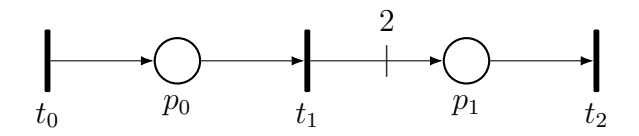

Figure 2.5: Diagram representing the Petri net structure from example [2.2](#page-26-2)

#### [Marking](#page-7-0)

The marking is used as the mechanism to represent if the condition of occurrence of a determined event is met or not. The marking also represents the state of the system. The mechanism works as follows. Tokens can be assigned to places and the way the tokens are distributed among places is called the marking of a Petri net graph. We can define a marking function  $x : P \to \mathbb{N}$  that denotes the number of tokens in a determined place. In this work, as in the majority of articles and books, the tokens will be represented as black dots inside the places.

Figures [2.6a](#page-27-0) and [2.6b](#page-27-0) show an unmarked and a marked Petri net graph, respectively.

<span id="page-27-0"></span>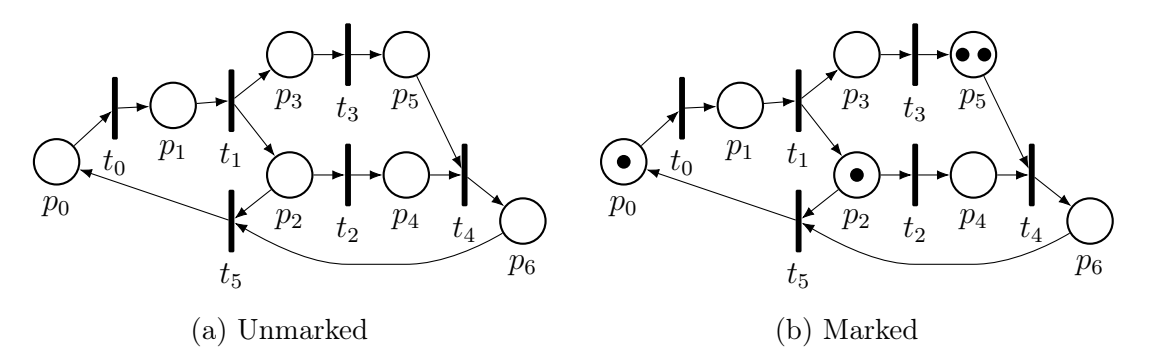

Figure 2.6: Example of unmarked and marked Petri net graphs.

The marking of a Petri net, can be represented as a vector of the function  $x$  applied on all places, for example the marking of [Figure 2.6b](#page-27-0) is the following vector.

$$
\mathbf{x} = \begin{bmatrix} x(p_0) \\ x(p_1) \\ x(p_2) \\ x(p_3) \\ x(p_4) \\ x(p_5) \\ x(p_6) \end{bmatrix} = \begin{bmatrix} 1 \\ 0 \\ 1 \\ 0 \\ 0 \\ 2 \\ 2 \end{bmatrix}
$$

The marking of the Petri net, can be identified as the state of the Petri net. So, different configurations of tokens mean different states of the system, now we only need a way to change from one state to other.

#### [Firing Transitions](#page-7-0)

When an event associated with a transition  $t_j$  happens and  $t_j$  is enabled,  $t_j$  is fired and a new marking is reached. We can define the functions  $I: T \to 2^P$  and  $O: T \to 2^P$ that describe the set of places considered as inputs and outputs of a transition:

$$
I(t_j) = \{ p \in P : Pre(p, t) > 0 \}
$$
  

$$
O(t_j) = \{ p \in P : Post(p, t) > 0 \}
$$

#### Definition 2.3 (Enabled transition)

A transition is enabled if

$$
x(p_i) \ge Pre(p_i, t_j) \text{ for all } p_i \in I(t_j)
$$

If  $I(t_j) = \emptyset$ ,  $t_j$  is always enabled.

And we can define the dynamic of the Petri net as follows.

#### <span id="page-28-1"></span>Definition 2.4 (Petri net dynamics)

It is possible to define a state transition function,  $f: \mathbb{N}^n \times T \to \mathbb{N}^n$ , where n is the size of the state vector **x**. This function f is defined for a transition  $t_i \in T$  if and only if this transition is enabled. If  $f(\mathbf{x}, t_j)$  is defined, then we create a new state vector  $\mathbf{x}'$ .

 $x'(p_i) = x(p_i) - Pre(p_i, t_j) + Post(p_i, t_j), i = 1, \ldots n$ 

As an example we can take [Figure 2.7:](#page-28-0)

<span id="page-28-0"></span>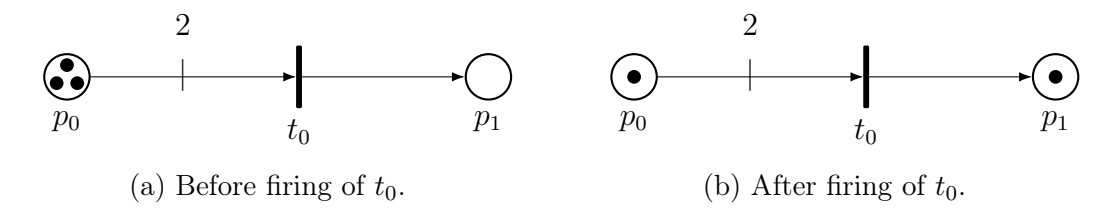

Figure 2.7: Example of Petri net Dynamic.

The state before firing transition  $t_0$  is  $\mathbf{x} = \begin{bmatrix} 3 & 0 \end{bmatrix}^T$  and as we see  $Pre(p_0, t_0) = 2$ and  $Post(p_1, t_0) = 1$ . So, applying the Petri net dynamic, we can find the next state  $\mathbf{x}' = \begin{bmatrix} 1 & 1 \end{bmatrix}^T$ .

A Petri Net is defined as follows.

#### Definition 2.5 (Petri net)

A Petri net is defined as a five-tuple

$$
PN = (P, T, Pre, Post, \mathbf{x}_0)
$$

where:

P is the set of places T is the set of transitions Pre is the **input incidence** function Post is the **output incidence** function  $\mathbf{x}_0$  is the initial marking of the net And its dynamic is ruled by the state transition function f defined in Definition [2.4.](#page-28-1)

To make the connection between the Petri net and the events of the system, we can define a labeling function,  $l : T^* \to \Sigma^*$  that makes the link between a sequence of firing transitions and a sequence of events.

#### Definition 2.6 (Labelled Petri net)

A Labelled Petri net is defined as a seven-tuple

$$
PN = (P, T, Pre, Post, \mathbf{x}_0, \Sigma, l)
$$

where:

 $(P, T, Pre, Post, \mathbf{x}_0)$  is a Petri Net  $\Sigma$  is the set of events l is the labelling function

<span id="page-29-0"></span>Usually, the events are represented in the Petri net graph over its respective transition as shown in [Figure 2.8.](#page-29-0) This system has an alphabet  $\Sigma = \{a, b\}$  and labelling functions  $l(t_0) = a$  and  $l(t_1) = b$ .

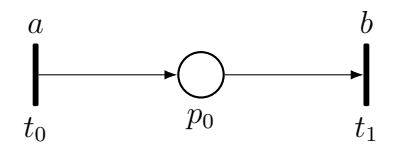

Figure 2.8: Labeled Petri net.

# <span id="page-30-0"></span>2.5 [Control Interpreted Petri Nets](#page-7-0)

One of the important application of Petri nets, besides modelling a system, is its ability to model the control of a system. For this intent we use [Control Interpreted Petri](#page-15-3) [Nets \(CIPNs\).](#page-15-3) It is an extension of labelled Petri nets, in which we add actions to places, so it is possible to change the outputs of the system, conditions to the transitions, so it is possible to change the state of the control based on the inputs of the system, and the ability to delay the firing transitions based on time.

#### Definition 2.7 (Control Interpreted Petri net)

A Control Interpreted Petri net is defined as a thirteen-tuple

$$
PN = (P, T, Pre, Post, \mathbf{x}_0, In, \Sigma, C, l_C, D, L_D, A, I_A)
$$

where:

 $(P, T, Pre, Post, \mathbf{x}_0)$  is a Petri Net

In is the **inhibitor arc** function that prevents the enablement of transitions

 $\Sigma$  is the set of **events** associated to transitions

C is the set of conditions associated to transitions

 $l<sub>C</sub>$  is the **labeling** function that associates a transition with events and conditions from  $\Sigma$  and  $C$ 

 $D$  is the set of **delays** associated to timed transitions

 $l_D$  is the **labeling** function that associates a transition with a delay from D

A is the set of actions associated to places

 $l_A$  is the **labeling** function that assigns actions from A to a place

<span id="page-30-1"></span>The definition of  $In: (P \times T) \to \mathbb{N}$  is that a transition  $t_j$  is inhibited if  $x(p_i) \geq In(p_i, t_j)$ . Inhibitor arcs are not used in this work but usually they are represented with an arc with a circle in one of its ends, as shown in [Figure 2.9.](#page-30-1)

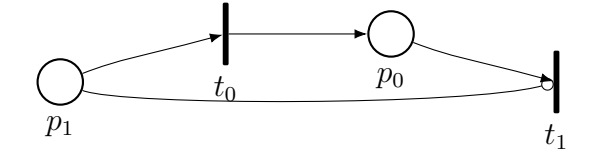

Figure 2.9: Example of Petri net with inhibitor arc.

As we can see from the definition there are two labeling functions to connect transitions,  $l_C$  and  $l_D$ . The  $l_C$  is defined for transitions with no firing delay and  $l_D$  for transitions with firing delay.

The labeling function  $l_C : T^0 \to (\Sigma \times C)$  defines a pair of event and boolean condition from  $\Sigma$  and C respectively. A transition  $t_i$  belonging to  $T^0$  (a subset of T that represents the transitions with no time delay) has a corresponding (event, condition) tuple  $(\sigma_i, c_i)$ For example, take a transition  $t_0$ ,  $\Sigma = {\sigma_0}$  and  $C = {c_0}$ . If a function  $l_C(t_0) = (\sigma_0, c_0)$ is defined, transition  $t_0$  is fired when the condition  $c_0$  is true and the event  $\sigma_0$  happens, but obviously, if and only if this transition is enabled. The transition  $t_0$  is represented graphically as shown in [Figure 2.10](#page-31-0)

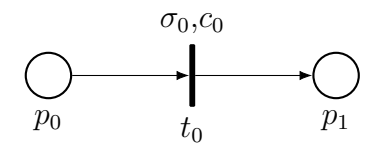

Figure 2.10: Representation of new labeling function

<span id="page-31-0"></span>If the event is missing from the representation of the transition, it is equal to  $\lambda$ , the always occurring event. And if the condition is missing, that means it is equal to 1, i.e. it is always true. If both are missing, that means the transition will be automatically executed if it is enabled.

On the other hand, the labeling function  $l_D : T^D \to D$ , defines a delay for the transition to be fired. A timed transition  $t_i \in T^D$  (a subset of T that represents the transitions with a time delay), has a corresponding delay  $d_i$ . As an example, consider a timed transition  $t_1$  and  $D = \{d_1\}$ . Then, after the enablement of the transition, it takes  $d_1$  time units in order to be fired. In this work, timed transitions are represented by white bars slightly larger than normal transitions. An example of this representation we can see in [Figure 2.11](#page-31-1)

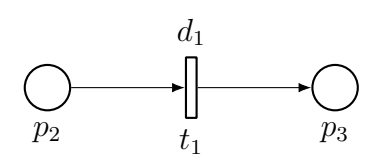

Figure 2.11: Representation of a timed transition.

<span id="page-31-1"></span>Another labelling function is  $l_A: P \to 2^A$ , assigning a set of actions belonging to A to a place. Actions can be impulse or continuous actions. A continuous action happens when the marking of a place is greater than 0,  $x(p_i) > 0$ . An impulse action, on the other hand, happens only when the marking of the place changes from 0 to 1. Actions

are represented graphically as labels in places. Impulse actions are differed by a star (\*) at its end.

<span id="page-32-0"></span>In [Figure 2.12,](#page-32-0) a representation of a place with both kinds of actions is presented, where  $F$  is continuous and  $B^*$ .

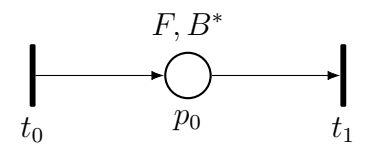

Figure 2.12: Representation of labeling of Actions.

Although these representations exist, in this work events, conditions and action labels are suppressed from the diagrams, and tables are added to the drawings showing the meaning of the transitions (firing events and conditions) and places (Actions). This choice was made because the [CIPNs](#page-15-3) presented in this work are very large.

To illustrate how the tables are used to complement the information of the diagram, we give an example based on one example from [DAVID and ALLA](#page-119-7) [\(1989\)](#page-119-7).

#### Example 2.3 (Loading of a wagon)

We consider the system represented by the scheme in [Figure 2.13.](#page-33-0) A wagon can be moved between the points a and b, using the inputs L and R (moving it to the left or right, respectively). At point a there is a button M that can be pressed by an operator and a limit switch called a that is activated when the wagon is on the left. At point b, a homonym limit switch is placed and activated when the wagon is on the right. There is a hopper that can be opened when the input Open is turned on and closed when not. If it is opened its content is poured. There is also a button p that is activated when the weight applied over the plate is equal or greater to the weight of a full wagon.

The objective of the control is, when the wagon is in its leftmost position and the button m is pressed, it moves to the right, stops at b, the hopper is opened and the wagon is loaded. When it is completely full it moves to the left and it stops at a waiting to be unloaded and for a next press of m to re-initiate the loop.

<span id="page-33-0"></span>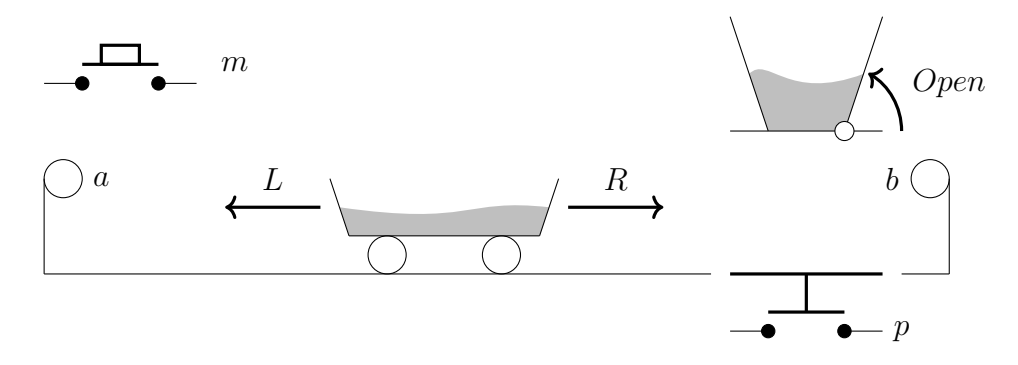

Figure 2.13: Example of System to be controlled by the Petri Net

<span id="page-33-1"></span>From the description of the control it is possible to create a [Control Interpreted Petri](#page-15-4) [Net \(CIPN\)](#page-15-4) to represent it, as the one in [Figure 2.14.](#page-33-1)

<span id="page-33-17"></span><span id="page-33-16"></span><span id="page-33-14"></span><span id="page-33-13"></span><span id="page-33-12"></span>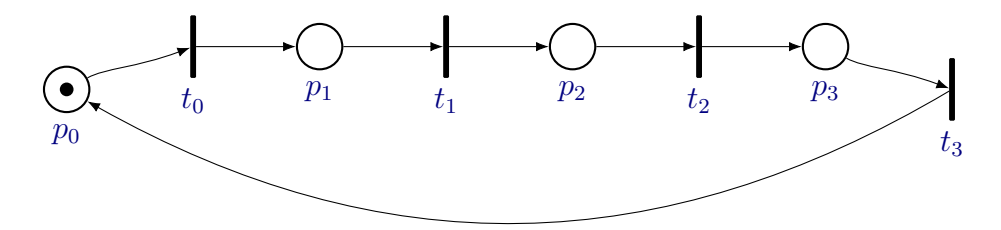

Figure 2.14: Example of Control Interpreted Petri Net to control system in [Figure 2.13](#page-33-0)

<span id="page-33-2"></span>The meaning/description of each place and transition is given by the following tables:

<span id="page-33-19"></span><span id="page-33-18"></span><span id="page-33-15"></span><span id="page-33-11"></span><span id="page-33-6"></span>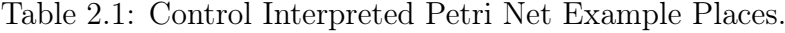

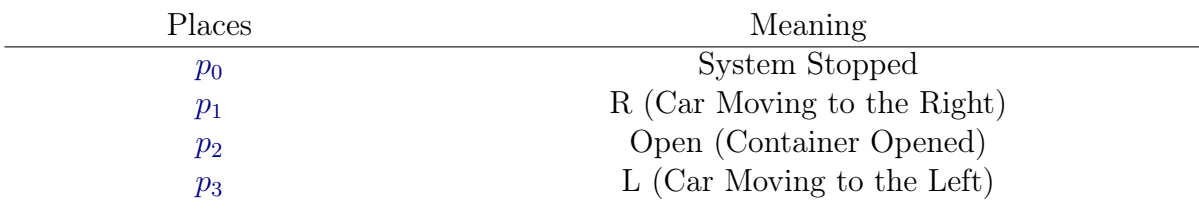

<span id="page-33-10"></span><span id="page-33-9"></span><span id="page-33-8"></span><span id="page-33-7"></span><span id="page-33-5"></span><span id="page-33-4"></span>Table 2.2: Control Interpreted Petri Net Example Transitions.

<span id="page-33-3"></span>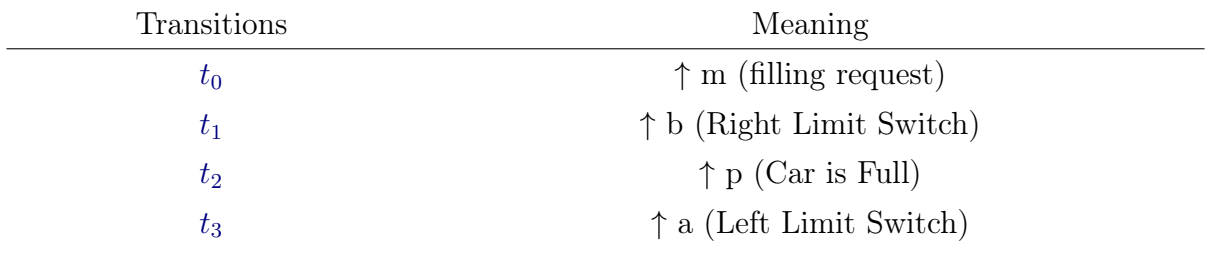

In this work as in the usual boolean notation, when just the name of a variable is given in a table it means the variable is equal to true, and when there is a bar in its top it is equal to false, so they determine conditions. E.g.: b and  $\overline{b}$ . And when a variable is preceded by  $\uparrow$  and  $\downarrow$ , they determine events corresponding to its rising and falling edge.

# <span id="page-34-0"></span>2.6 [Implementation of Control Interpreted Petri Nets](#page-7-0)

Once the control of a system is modeled by a [CIPN,](#page-15-4) it is needed to implement the control in a real controller. The most used controllers in the industry are [PLCs.](#page-16-0) The IEC 61131 standard, defines in its third part (IEC 61131-3) the five languages to program [PLCs:](#page-16-0) [Ladder Diagram \(LD\),](#page-16-1) [Function Block Diagram \(FBD\),](#page-15-5) [Structured Text \(ST\),](#page-16-2) [Instruction List \(IL\)](#page-16-3) and [Sequential Function Chart \(SFC\).](#page-16-4) One of the most used in the industry is [LD,](#page-16-1) because of its resemblance with electric connections. So we are going to use [LD](#page-16-1) to implement the control designed with the [CIPN.](#page-15-4)

#### <span id="page-34-1"></span>2.6.1 [Ladder Logic](#page-7-0)

The ladder logic is based on two components, contacts and coils. Their terminals are interconnected to transmit boolean signals. Ladder comes from the resemblance between its structure (circuits formed in parallel one above the other) and a ladder, so each circuit is called a Rung by analogy. The logic values in a [LD](#page-16-1) rung are transmitted from the left to the right of the diagram. The components let the logic "current" flow from its left terminal to the right terminal depending on some conditions, and these conditions vary from component to component. The rungs are executed one by one and once the very last rung is executed, the first rung is re-executed, thus creating an infinite loop. The graphical representation of the most used types of contacts and coils can be seen in Figures [2.15](#page-34-2) and [2.16](#page-35-0)

<span id="page-34-2"></span>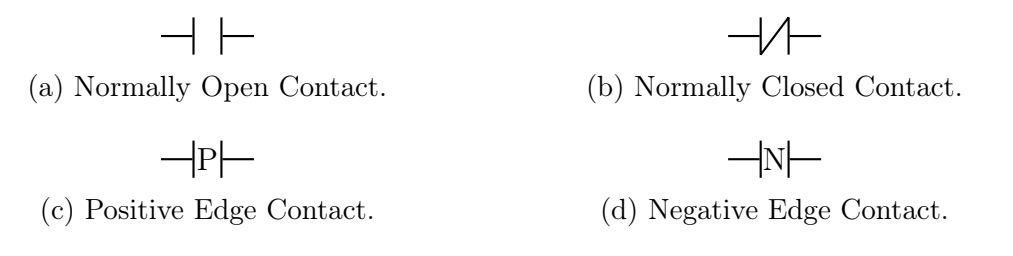

Figure 2.15: Types of Contacts.

<span id="page-35-0"></span>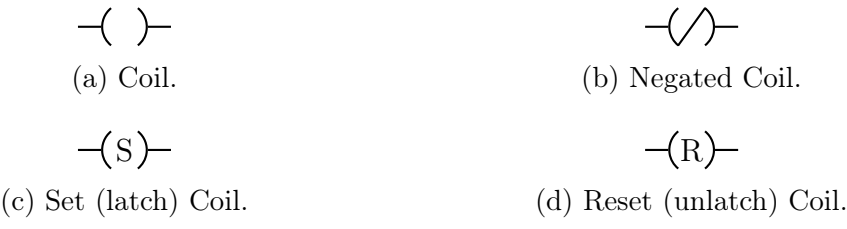

Figure 2.16: Types of Coils.

#### **[Contacts](#page-7-0)**

Contacts represent the conditions of the ladder logic depending on inputs. These inputs can be any variable in a [PLC,](#page-16-0) an external input (sensors of the system to be controlled), a variable stored in memory or the current value sent to an output from the [PLC.](#page-16-0) A normally open contact activates its right terminal (set it to true) if the logic value in its left terminal is true and its corresponding input is equal to true A normally closed contact activates its right terminal if the logic value in its left terminal is true and its corresponding input is equal to  $false$ . The Positive Edge contact activates its right terminal only in the instant that its input change from logic value false to true, if the logic value in its left terminal is true. And the Negative Edge contact activates its right terminal only in the instant that its input change from logic value true to false.

As we can see, positive and negative contacts can be used to represent rising (↑) and falling edge  $(\downarrow)$  events and normally open and closed contacts to represent conditions (and their negation).

#### [Coils](#page-7-0)

Coils, by the other side represent the actuation in outputs. These outputs can be a variable stored in memory or the outputs of the controller (actuators of the system to be controlled, for instance). A coil sets its output variable to true if the logic value of its left terminal is *true*, and sets the output to *false* otherwise. A negated coil does the exact opposite, sets the output value to true if the logic value of its left terminal is false and sets it to true if the logic is true.

A set coil (or latch) sets its output variable to true if the logic value of its terminal is true and it remains true until the variable is reset. And a reset coil (or unlatch) sets its output variable to false if the logic value of its terminal is true and it remains false until the variable is set.
#### [Combinational Logic](#page-7-0)

In boolean logic, in order to show functional completeness, it is needed to show a complete set of connectives (a set that can create all other logic connectives as a combination of its elements). A well-know complete set is  $S = \{AND, NOT\}$ , binary conjunction and negation. To show that the ladder logic is functional complete we need only to present how to construct this two connectors in it. The conjunction of two inputs, can be made using two contacts in series, as shown in [Figure 2.17.](#page-36-0)

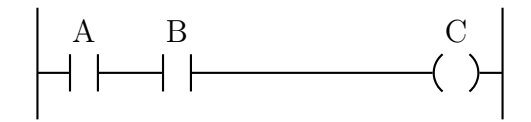

Figure 2.17: And logic in a Ladder rung.

<span id="page-36-0"></span>In this case C will only be activated if A and B are equal to true.  $(C = AB)$ 

<span id="page-36-1"></span>The negation of a variable can be achieved by the use of a normally closed contact [\(Figure 2.18\)](#page-36-1).

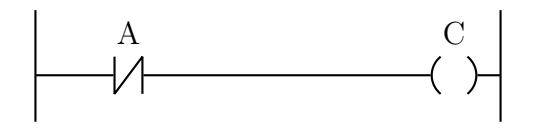

Figure 2.18: Not logic in a Ladder rung.

C will only by activated if A is *false.*  $(C = \overline{A})$ 

<span id="page-36-2"></span>Although all logic connectives can be constructed with this two connectors, the OR connector can be achieved by using contacts in parallel [\(Figure 2.19\)](#page-36-2).

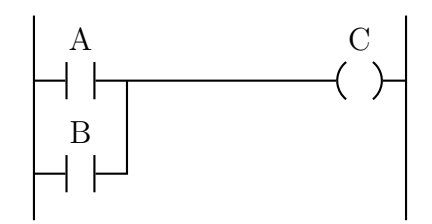

Figure 2.19: Or logic in a Ladder rung.

#### [Function Blocks and extensions](#page-7-0)

In order to increase functionality some function blocks and extensions to contacts were created. We can see examples of these blocks and contacts in the next figure:

<span id="page-37-0"></span>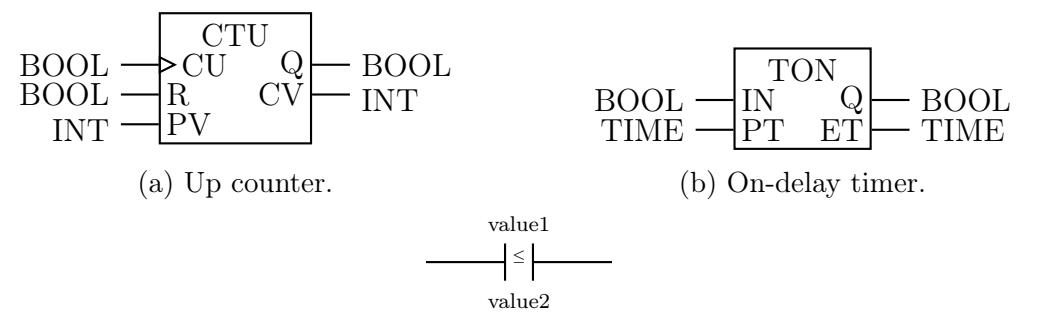

(c) Less or equal comparator.

Figure 2.20: Examples of function blocks.

Up counters [\(Figure 2.20a\)](#page-37-0) save the value of a counter in a  $CV$  variable. Every raising edge on input CU it increments CV value. If  $CV = PV$ , the logic value of output  $Q$  is set to 0. When the input R is true CV value is set to 0 and the output  $Q$ set to false.

On-delay timers [\(Figure 2.20a\)](#page-37-0) set a timer when input IN is true and save it to  $ET$ . If  $ET = PT$ , the logic value of output Q is set to true. But if, meanwhile the counting, the value of IN returns to false,  $ET$  is reset to 0.

Comparator contacts as the less or equal comparator in [Figure 2.20c,](#page-37-0) work similarly to contacts, but instead of an input as a condition, there are two inputs (value1 and value2) and the condition is a comparison between both of them. In this case, the contact is activated once its left terminals' logic value is *true* and *value1*  $\le$  *value2*.

Other blocks and functions can be found in the IEC 61131-3, as adders, subtractors, communication blocks etc.

## 2.6.2 [Conversion from Control Interpreted Petri Nets to Ladder](#page-7-0) [Diagram](#page-7-0)

A simple method of conversion from [CIPN](#page-15-0) to [LD](#page-16-0) is presented in [MOREIRA and](#page-120-0) [BASILIO](#page-120-0) [\(2013\)](#page-120-0).

It consists in dividing the [CIPN](#page-15-0) into 4 modules:

1. A module of external events

To create conditions to the firing of transitions based on external events (inputs)

2. A module of firing conditions

To indicate what condition can be fired using the  $Pre$ , and In functions, the conditions found on the last module and time delays (if it is a timed transition )

- 3. A module of Petri Net dynamics Uses the  $Pre$  and Post functions to determine the dynamics of the Petri net
- 4. A module of initialization It determines the initial marking of the net.
- 5. A module of actions It determines the places where each action is performed.

In this work, the external events and firing conditions was combined in order to reduce the size of the program. But every module will be described as in [MOREIRA and](#page-120-0) [BASILIO](#page-120-0) [\(2013\)](#page-120-0).

#### [External events](#page-7-0)

As external events are associated with positive and negative edges of the inputs of the system, in this module, positive and negative edge contacts are used to detect the rising and falling edge events. The variables are stored in variables using coils and a variable is created for each event. For visibility's and organisation's sake a rung is used for each event, resulting  $\Sigma$  rungs. This module is not necessary when using Siemens [PLCs.](#page-16-1) So it will not be used in this work.

#### [Firing Conditions](#page-7-0)

As said in [section 2.5,](#page-30-0) a transition  $t_j$  fires, if it is enabled  $(x(p_i) \ge Pre(p_i, t_j)$  for all  $p_i \in I(t_j)$ , not inhibited  $(x(p_i) < In(p_i, t_j)$  for all  $p_i \in I(t_j)$  and the conditions and events  $\sigma_i c_j$  are met or the delay  $d_j$  has elapsed, depending on the kind of transition. As places can have multiple tokens, we can use int variables to store the number of tokens, and comparator contacts to determine if the transitions are enabled and not inhibited. When a place can have at most one token for all reachable markings of the Petri net, a boolean variable can be used to store the number of tokens. In this case a normally open contact can be used to determine if there is a token in that place. The time delays are implemented using on-delay timers. The state of fulfilment of the conditions is stored in variables, one for each transition. Similarly, for organisation's sake a rung is used for each transition, resulting  $|T|$  rungs.

#### [Petri Net Dynamics](#page-7-0)

In this module the dynamic of the Petri net is implemented. If the condition for the firing of a transition is fulfilled (represented by normally open contacts), adders and subtractors can be used to represent the change in the Petri net marking. These blocks, increase and decrease the values from the int variables that represent the marking of each place. If the capacity of the places is not greater than one, then the marking of those places can be represented by boolean variables. Set and Reset coils can be used to represent the marking of such places. Again, for organisation's sake a rung is associated for each transition, resulting  $|T|$  rungs.

#### [Initialization](#page-7-0)

The Initialization module works similarly to the dynamics module. A initial transition is created and when this transition is fired, the marking of the Petri net is changed to its initial marking. When the system is turned on, the condition for firing this initial transition is true and it is disabled immediately, so this transition can only be fired once, in the initialization phase.

#### [Actions](#page-7-0)

In the Action module, we use coils to act on the outputs. Depending on the type of action and the logic of the control, set/reset coils or normal coils can be used. The condition to activate/deactivate the output is the presence of a token in the places where the action is performed. This can be achieved by comparing the numbers of tokens in a place. If the tokens of a place is represented by an int variable, we use "greater" or "equal to" comparators, but if it is represented by a bool variable, a normally open contact can be used.

#### [Example](#page-7-0)

An example of this conversion can be given using the same [CIPN](#page-15-0) from Example [2.3.](#page-32-0) The external events and firing condition modules are grouped in the same module in this work. The converted Ladder Logic is depicted in [Figure 2.21.](#page-40-0)

<span id="page-40-0"></span>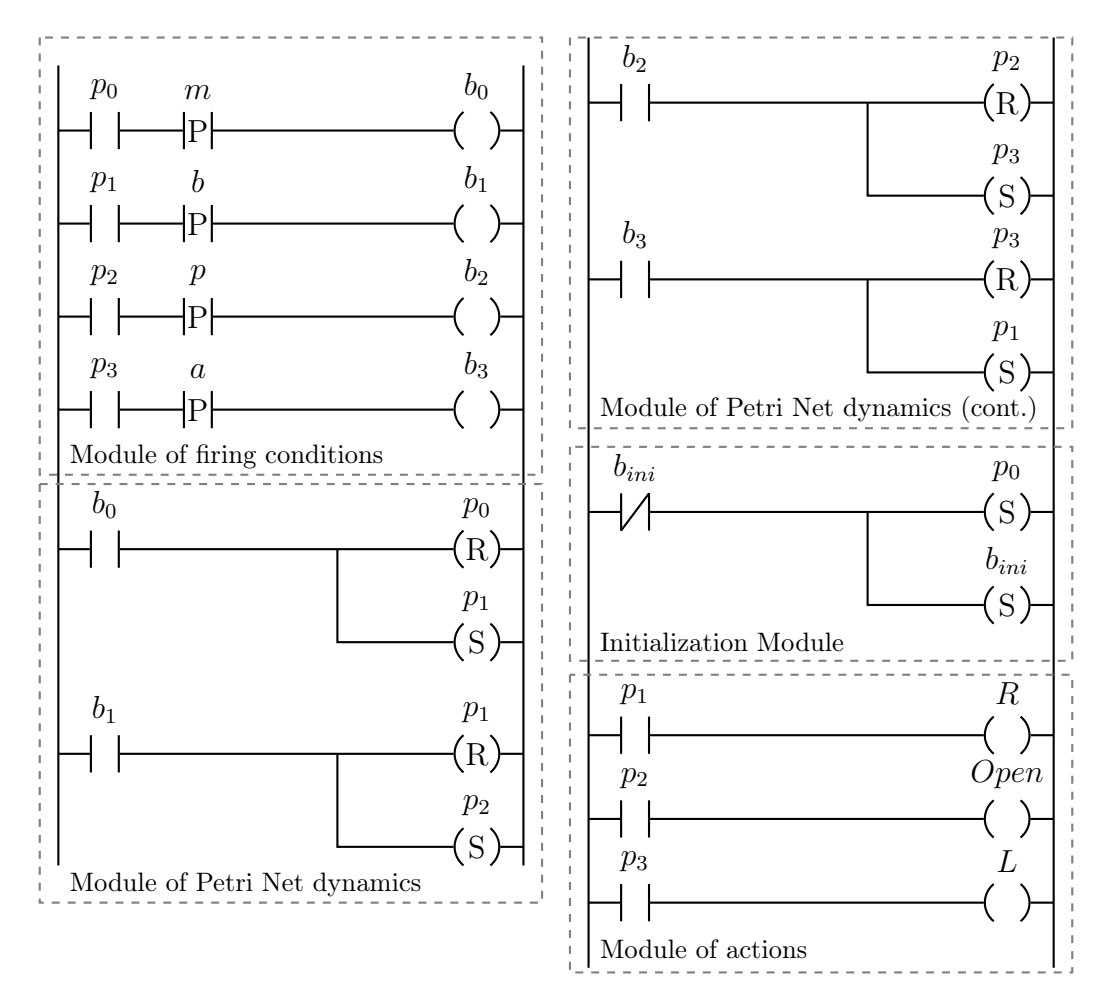

Figure 2.21: Example of Control Interpreted Petri Net converted to Ladder.

## 2.6.3 [Control Interpreted Petri Net implemented in multiple](#page-7-0) [PLCs](#page-7-0)

In some cases, the implementation of the control code must be carried out in several [PLCs.](#page-16-1) In [Figure 2.22,](#page-41-0) it is shown an example of a [CIPN](#page-15-0) implemented between 2 [PLCs.](#page-16-1) As we can see, in Figures [2.22a](#page-41-0) and [2.22b](#page-41-0) there are dotted transitions and places. In this work, we will represent as dotted, transitions and places that are part of another section of the Petri Net. Those transitions and places are not represented in the same figure, but the arcs show the connection between the sections of the net, showing that when connected they form a complete Petri net.

<span id="page-41-0"></span>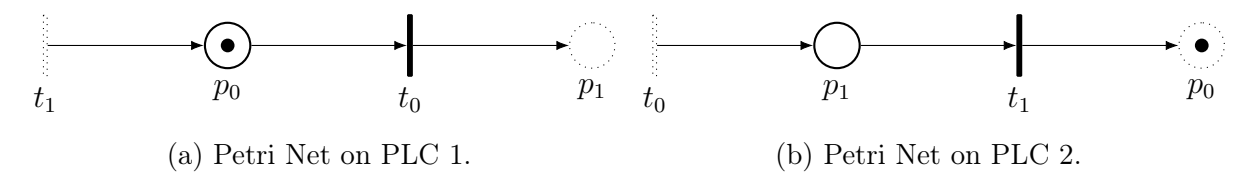

Figure 2.22: Example of Petri Net implemented in 2 PLCs.

In order to solve the problem of communication caused by the division, there are different ways, one of them is the method shown by [FLORIANO](#page-119-0) [\(2019\)](#page-119-0), where different sections are synchronised in a distributed manner using common places. In this work, a master/slave approach is used. CLP1 is considered as the master device and CLP2 as a slave. For the master, it is created another ladder module called "Data Sending/ Receiving", divided in 2 parts. The first part is implemented before all modules of the Ladder code, with the objective of getting all needed variables from other [PLCs.](#page-16-1) The second part, that is implemented after all modules of the Ladder code, with the objective of sending variables to all other [PLCs.](#page-16-1) On the other side, the slaves have 2 additional modules, one at the beginning of the Ladder code, called "Prepare Received Data" and another at the very end called "Prepare Data to Send". Those modules are created in order to avoid modification of variables in the middle of the program cycle. Change on variables used by the slaves [PLCs](#page-16-1) caused by the master during the logic can entail unexpected behaviour.

The communication between [PLCs](#page-16-1) can be accomplished by using Profinet protocol. Siemens [PLCs](#page-16-1) have two function blocks called "Get" and "Put", that are used to establish data transfer between two [PLCs](#page-16-1) using the Profinet protocol. Tutorials on how to configure those blocks can be found on [\(FLORIANO,](#page-119-0) [2019;](#page-119-0) [OLIVEIRA,](#page-120-1) [2016;](#page-120-1) [PEREIRA,](#page-120-2) [2019\)](#page-120-2). The complete implementation of the [CIPN](#page-15-0) depicted in [Figure 2.22](#page-41-0) using [LD](#page-16-0) is shown in [Figure 2.23.](#page-42-0) In Figures [2.23a](#page-42-0) and [2.23b,](#page-42-0) we can see the conditions for transition b0 being transmitted from [PLC1](#page-16-1) to [PLC2](#page-16-1), and the conditions for transition b1 being transmitted from [PLC2](#page-16-1) to PLC 1. Since the dynamic of both conditions is divided in the two [PLCs.](#page-16-1)

<span id="page-42-0"></span>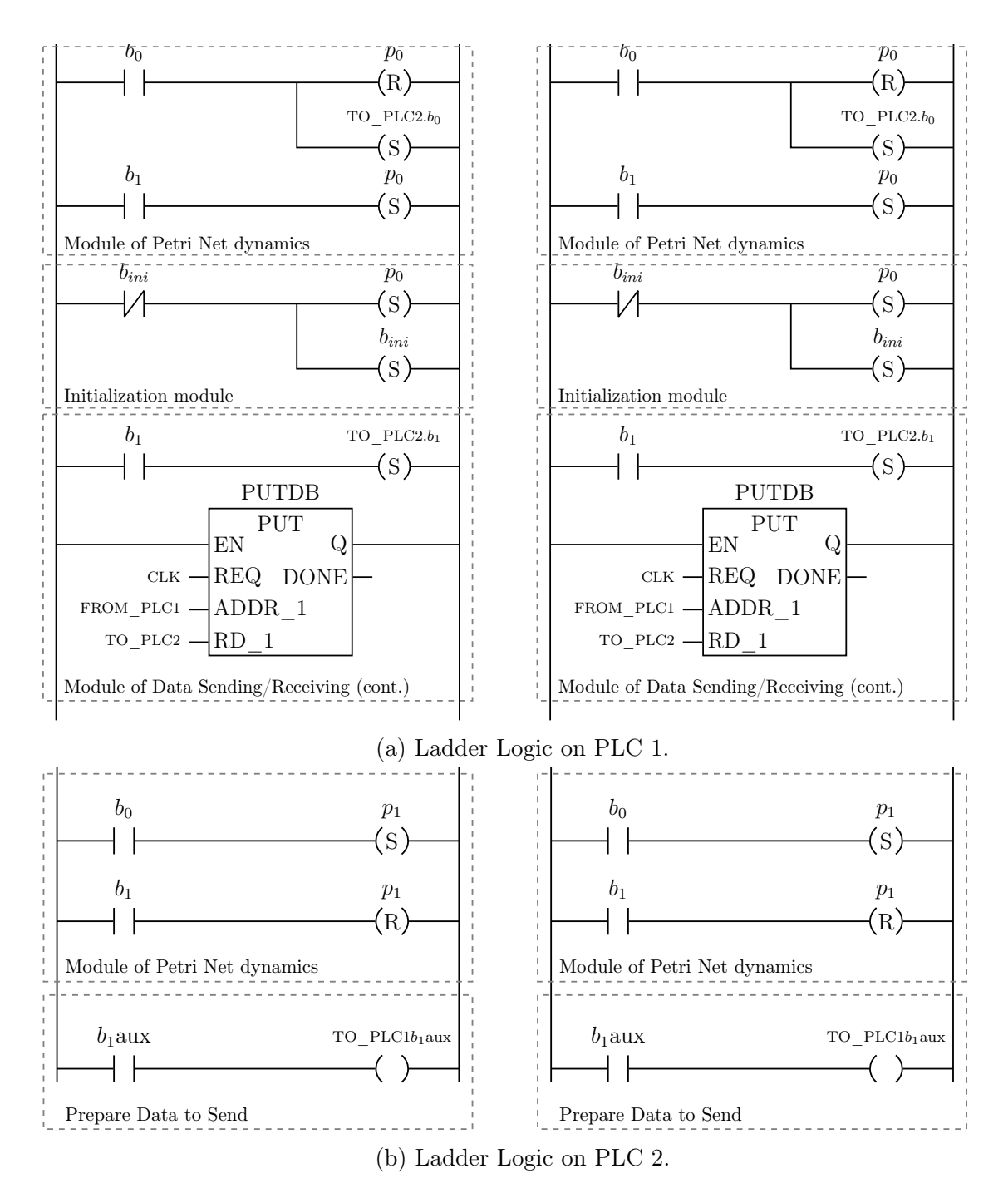

Figure 2.23: Example of Petri Net divided between 2 PLCs.

The logic presented, using the master/slave approach, works well when there are 2 [PLCs.](#page-16-1) When there are more [PLCs,](#page-16-1) this centralised approach creates a single point of failure. Since master [PLC](#page-16-1) works as a hub, it increases the communication delay. When there are more than two [PLCs](#page-16-1) it is preferable to use a distributed approach as the one shown in [FLORIANO](#page-119-0) [\(2019\)](#page-119-0).

### 2.7 [Identification](#page-7-0)

Once the control is implemented and the system is working as expected, the identification of the system can be carried out. In [MOREIRA and LESAGE](#page-120-3) [\(2018\)](#page-120-3), a new model for [DES](#page-15-1) identification is proposed, called [Deterministic Automaton with Outputs](#page-15-2) [and Conditional Transitions \(DAOCT\).](#page-15-2) This model is created with the aim of fault detection based on the observation of the fault free behaviour of the system, as in [ROTH](#page-120-4) [et al.](#page-120-4)  $(2009)$  and [KLEIN](#page-120-5) et al.  $(2005)$ , but the use of path indices increases the efficiency for fault detection when compared with the latter articles.

The fault free observation is made by acquiring the observable signals of the system (controller inputs and outputs) for a sufficiently long period while the system works normally. Those signals can be seen on [Figure 2.24.](#page-43-0)

<span id="page-43-0"></span>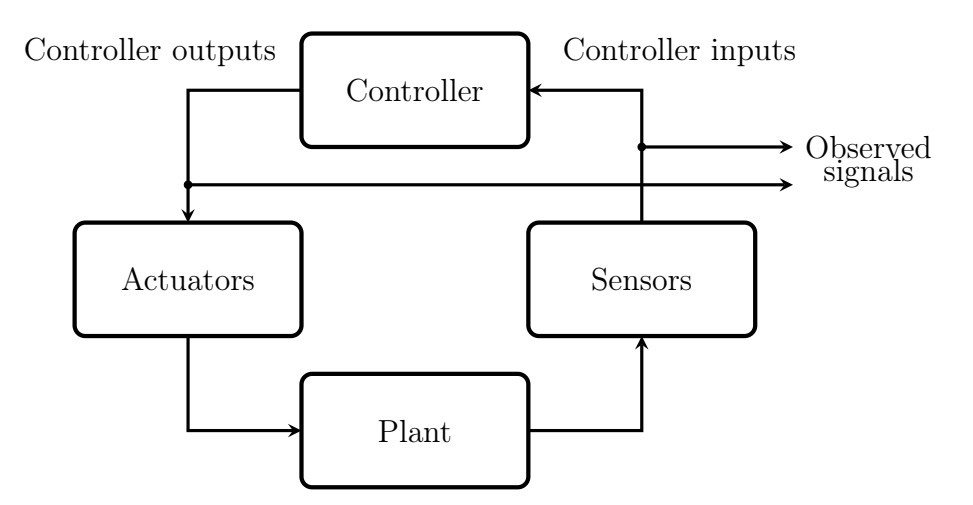

Figure 2.24: Observed Signals in a closed-Loop [DES.](#page-15-1)

First, we assume the controller has  $m_i$  binary inputs and  $m_o$  binary outputs. We create an Input/Output vector called u as follows:

$$
\mathbf{u}(t_1) = \begin{bmatrix} i_1(t_1) & \dots & i_{m_i}(t_1) & o_1(t_1) & \dots & o_{m_o}(t_1) \end{bmatrix}^T
$$

Vector  $\mathbf{u}(t)$  represents the status of the system in an instant t. In the [DAOCT](#page-15-2) model, only untimed system models are considered, thus the status of the system can only be modified via system events,  $\sigma$ . The vector  $\mathbf{u}(t)$  is also represented as  $\mathbf{u}_t$ . The transition between status in  $t_i$  and  $t_j$  is represented as  $(\mathbf{u}_i, \sigma, \mathbf{u}_j)$ . If a sequence of  $l$  input/output vectors is observed, then the observed path of the system is  $p = (\mathbf{u}_1, \sigma_1, \mathbf{u}_2, \sigma_2, \dots, \sigma_{l-1}, \mathbf{u}_l)$ . So, if we observe multiple paths in the observation process, multiple paths can be created  $p_i = (\mathbf{u}_{i,1}, \sigma_{i,1}, \mathbf{u}_{i,2}, \sigma_{i,2}, \ldots, \sigma_{i,l_i-1}, \mathbf{u}_{i,l_i})$ , for

 $i = 1, \ldots, r$ , where r is the number of observed paths, and  $l_i$  is the number of vertices in each path  $p_i$ .

Supposing that all paths begin with the same I/O vector, that means, all observations begin from the same status, it is possible to associate to each path  $p_i$  a sequence of events and a sequence of I/O vectors, called,  $s_i$  and  $\omega_i$ , defined as:

$$
s_i = \sigma_{i,1}\sigma_{i,2}\dots\sigma_{i,l_i-1}
$$

$$
\omega_i = \mathbf{u}_{i,1}\mathbf{u}_{i,2}\dots\mathbf{u}_{i,l_i}
$$

From the observed sequences of events  $s_i$ , we can define a language, called observed language,  $L_{Obs}$ :

$$
L_{Obs} := \bigcup_{i=1}^{r} \overline{\{s_i\}} \tag{2.2}
$$

**Remark 2.1** If any sequence  $s_i$  is the prefix of another sequence  $s_j$ , the path  $p_i$  should be discarded, along with  $s_i$  and  $\omega_i$ , since it does not present any new information for the identification process.

The objective of identification is to find a model that can simulate the observed language. The language of the identified model is called  $L_{Iden}$ . We can describe the relation between these languages as  $L_{Obs} \subseteq L_{Iden}$ . In [MOREIRA and LESAGE](#page-120-3) [\(2018\)](#page-120-3), it is shown that in finite time only part of the sequences of events that the system can generate are observed. So, we can define the never-known language  $L_{Oriq}$ , the original language generated by the system.

From  $L_{Oriq}$  and  $L_{Iden}$ , another language can be defined, an exceeding language  $L_{Exc}$ . The exceeding language represents the part of the identified language that is not presented in the original language,  $L_{Exc} = L_{Iden} \backslash L_{Orig}$ . The relation between  $L_{Orig}$  and  $L_{Obs}$  is  $L_{Obs} \subset L_{Orig}$ . And from  $L_{Orig}$  and  $L_{Iden}$ ,  $L_{OrigNI}$  can be defined.  $L_{OrigNI}$  represents the part of the original language that is not identified,  $L_{OriqNI} = L_{Oriq} \backslash L_{Iden}$ . The relation between all languages presented is shown in [Figure 2.25.](#page-45-0)

<span id="page-45-0"></span>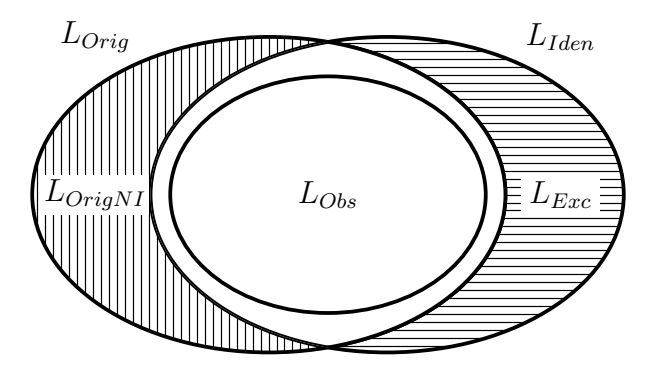

Figure 2.25: Relation between  $L_{Orig}$ ,  $L_{Orig}$ ,  $L_{ Obs}$ ,  $L_{ Exc}$  and  $L_{Iden}$ .

As  $L_{Exc}$  represents the part of the identified language that is not in the original language, some faulty sequences will not be detected, as they are part of the identified language. So in order to reduce the number of these non detected faults,  $L_{Exc}$  should have a cardinality as close to 0 as possible.

As  $L_{Original}$  represents the part of the original system that is not identified, some sequences in the fault-free behaviour of the system will be detected as faults, generating false alarms.  $L_{OriqNI}$  must also be reduced, so the false alarms generated are reduced. As the original language of the system is never-known, it is very difficult to estimate if  $L_{\text{Original}}$  is small or not. [KLEIN](#page-120-5) *et al.* [\(2005\)](#page-120-5) show that if a system is observed for a sufficiently long time, there exists a number  $n_0 \in \mathbb{N}$  such that  $L^{\leq n_0}_{Orig} \setminus L^{\leq n_0}_{Obs} \approx \emptyset$ , where  $L^{\leq n_0}_{Orig}$  and  $L^{\leq n_0}_{Obs}$  denote the languages formed of all sequences of events of length smaller than or equal to  $n_0$  of  $L_{Orig}$  and  $L_{Orig}$ , respectively. Since  $L_{Obs} \subseteq L_{Iden}$ ,  $L_{OrigNI}^{\leq n_0}$  is also approximately the empty set.

In this work we assume that all sequences of events that have length  $n_0 + 1$  were observed, thus  $L^{\leq n_0}_{OrigNI} = \emptyset$ . Thus, the identified model must reduce the language  $L^{\leq n_0}_{Exc}$ .

### 2.7.1 [Deterministic Automaton with Outputs and Conditional](#page-7-0) **[Transitions](#page-7-0)**

In this subsection the modified automaton model proposed by [MOREIRA and LESAGE](#page-120-3) [\(2018\)](#page-120-3) is explained and the algorithm to construct it by the observed paths  $p_i$  is described.

#### Definition 2.8 (DAOCT)

A Deterministic Automaton with Outputs and Conditional Transitions, denoted by DAOCT, is a nine-tuple

$$
DAOCT = (X, \Sigma, \Omega, f, \lambda, R, \theta, x_0, X_f)
$$

where:

X is the set of states  $\Sigma$  is the finite set of events  $\Omega \subset \mathbb{N}^{m_i + m_o}_1$  is the set of  $I/O$  vectors  $f: X \times \Sigma^* \to X$  is the **deterministic transition** function  $\lambda: X \to \Omega$  is the **state output** function  $R = 1, 2, \ldots, r$  is the set of **path indices**  $\theta: X \times \Sigma \rightarrow 2^R$  is the **path estimation** function  $x_0$  is the **initial state**  $X_f \subseteq X$  is the set of final states

The sets of events and I/O vectors of each path  $p_i$  are denoted by  $\Sigma_i$  and  $\Omega_i$ . Thus, Σ and Ω can be calculated by the union of these sets:  $\Sigma = \bigcup_{i=1}^r \Sigma_i$  and  $\Omega = \bigcup_{i=1}^r \Omega_i$ . The states of the model are obtained from the vertices of the paths  $p_i$ , the I/O vectors. Each vertex is chosen as a new state. In some systems, certain I/O vectors are repeated in the same path, but with different preceding vectors. In order to differentiate these vectors, its preceding vectors are stored in a sequence of I/O vectors. To determine the number of vectors stored in this sequence a free parameter  $k$  is used. The modified paths created by substituting the vertices for these sequences of I/O vectors are denoted  $p_i^k$ and are defined as follows:

<span id="page-46-0"></span>
$$
p_i^k = (y_{i,1}, \sigma_{i,1}, y_{i,2}, \sigma_{i,2}, \dots, \sigma_{i,l_1-1}, y_{i,l_i})
$$
\n(2.3)

<span id="page-46-1"></span>where

$$
y_{i,j} = \begin{cases} (\mathbf{u}_{i,j-k+1}, \dots, \mathbf{u}_{i,j}), & \text{if } k \leq j \leq l_i \\ (\mathbf{u}_{i,1}, \dots, \mathbf{u}_{i,j}), & \text{if } j < k \end{cases} \tag{2.4}
$$

**Remark 2.2** Depending on the choice of the value of  $k$ , some characteristics can be observed on  $p_i^k$ . For instance, if  $k = 1$ ,  $p_i^k = p_i$ . And if k is equal to the larger  $l_i$ , then all  $y_{i,l_i}$  are composed of all vertices of its corresponding path  $p_i$ .

As an example of the computation of the paths  $p_i^k$ , let us consider the following paths, [\(MOREIRA and LESAGE,](#page-120-3) [2018\)](#page-120-3):

$$
p_1 = \left( \begin{bmatrix} 1 \\ 0 \\ 0 \end{bmatrix}, a, \begin{bmatrix} 1 \\ 1 \\ 0 \end{bmatrix}, b, \begin{bmatrix} 0 \\ 1 \\ 1 \end{bmatrix}, c, \begin{bmatrix} 0 \\ 0 \\ 0 \end{bmatrix}, d, \begin{bmatrix} 0 \\ 0 \\ 1 \end{bmatrix}, e, \begin{bmatrix} 1 \\ 0 \\ 0 \end{bmatrix} \right)
$$
  
\n
$$
p_2 = \left( \begin{bmatrix} 1 \\ 0 \\ 0 \end{bmatrix}, g, \begin{bmatrix} 0 \\ 0 \\ 0 \end{bmatrix}, h, \begin{bmatrix} 1 \\ 1 \\ 0 \end{bmatrix}, b, \begin{bmatrix} 0 \\ 1 \\ 1 \end{bmatrix}, c, \begin{bmatrix} 0 \\ 0 \\ 0 \end{bmatrix}, i, \begin{bmatrix} 1 \\ 0 \\ 0 \end{bmatrix}, j, \begin{bmatrix} 0 \\ 1 \\ 1 \end{bmatrix}, l, \begin{bmatrix} 1 \\ 0 \\ 0 \end{bmatrix} \right)
$$
  
\n
$$
p_3 = \left( \begin{bmatrix} 1 \\ 0 \\ 0 \end{bmatrix}, g, \begin{bmatrix} 0 \\ 0 \\ 0 \end{bmatrix}, h, \begin{bmatrix} 1 \\ 1 \\ 0 \end{bmatrix}, b, \begin{bmatrix} 0 \\ 1 \\ 1 \end{bmatrix}, i, \begin{bmatrix} 1 \\ 1 \\ 1 \end{bmatrix}, m, \begin{bmatrix} 0 \\ 0 \\ 0 \end{bmatrix}, d, \begin{bmatrix} 0 \\ 0 \\ 1 \end{bmatrix}, n, \begin{bmatrix} 1 \\ 1 \\ 0 \end{bmatrix} \right)
$$

The events of each path is associated with the rising or the falling edges of the controller signals. Event a represents the rising edge of the second controller signal, that is  $a = \uparrow 2$ and event l the rising edge of the first controller signal and the falling edge of the second and third controller signals,  $l = \uparrow 1\downarrow 2\downarrow 3$ .

Since  $p_i^k = p_i$ , for  $k = 1$ , in order to better illustrate the construction of  $p_i^k$ ,  $k = 2$  is chosen. Using Equations [2.3](#page-46-0) and [2.4](#page-46-1) we can obtain the following modified paths:

$$
p_1^2 = \left( \begin{bmatrix} 1 \\ 0 \\ 0 \end{bmatrix}, a, \begin{bmatrix} 1 & 1 \\ 0 & 1 \\ 0 \end{bmatrix}, b, \begin{bmatrix} 1 & 0 \\ 1 & 1 \\ 0 & 1 \end{bmatrix}, c, \begin{bmatrix} 0 & 0 \\ 1 & 0 \\ 1 & 0 \end{bmatrix}, d, \begin{bmatrix} 0 & 0 \\ 0 & 0 \\ 0 & 1 \end{bmatrix}, e, \begin{bmatrix} 0 & 1 \\ 0 & 0 \\ 1 & 0 \end{bmatrix} \right)
$$
  
\n
$$
p_2^2 = \left( \begin{bmatrix} 1 \\ 0 \\ 0 \end{bmatrix}, g, \begin{bmatrix} 1 & 0 \\ 0 & 0 \\ 0 & 0 \end{bmatrix}, h, \begin{bmatrix} 0 & 1 \\ 0 & 1 \\ 0 & 0 \end{bmatrix}, b, \begin{bmatrix} 1 & 0 \\ 1 & 1 \\ 0 & 1 \end{bmatrix}, c, \begin{bmatrix} 0 & 0 \\ 1 & 0 \\ 1 & 0 \end{bmatrix}, i, \begin{bmatrix} 0 & 1 \\ 0 & 0 \\ 0 & 1 \end{bmatrix}, l, \begin{bmatrix} 1 & 0 \\ 1 & 0 \\ 1 & 0 \end{bmatrix} \right)
$$
  
\n
$$
p_3^2 = \left( \begin{bmatrix} 1 \\ 0 \\ 0 \end{bmatrix}, g, \begin{bmatrix} 1 & 0 \\ 0 & 0 \\ 0 & 0 \end{bmatrix}, h, \begin{bmatrix} 0 & 1 \\ 0 & 1 \\ 0 & 0 \end{bmatrix}, b, \begin{bmatrix} 1 & 0 \\ 1 & 1 \\ 0 & 1 \end{bmatrix}, i, \begin{bmatrix} 0 & 1 \\ 1 & 1 \\ 1 & 1 \end{bmatrix}, m, \begin{bmatrix} 1 & 0 \\ 1 & 0 \\ 1 & 0 \end{bmatrix}, d, \begin{bmatrix} 0 & 0 \\ 0 & 0 \\ 0 & 1 \end{bmatrix}, n, \begin{bmatrix} 0 & 1 \\ 0 & 1 \\ 1 & 0 \end{bmatrix} \right)
$$

The states of the system are obtained from these vertices. In order to do so, the labelling function is defined,  $\tilde{\lambda}: X \to \Omega^k$ . Where  $\Omega^k$  is composed of all sequences of  $\Omega$  of length smaller than or equal to k. This function  $\tilde{\lambda}$  associates a sequence of I/O vectors

 $\omega^k \in \Omega^k$  to each state  $x \in X$ . Let us denote  $\tilde{\lambda}_l(x)$  as the last vector of  $\tilde{\lambda}(x)$ . These functions are used in the identification algorithm of the [DAOCT](#page-15-2) model.

This identification algorithm, adapted from [MOREIRA and LESAGE](#page-120-3) [\(2018\)](#page-120-3), is presented in algorithm [1.](#page-48-0)

<span id="page-48-0"></span>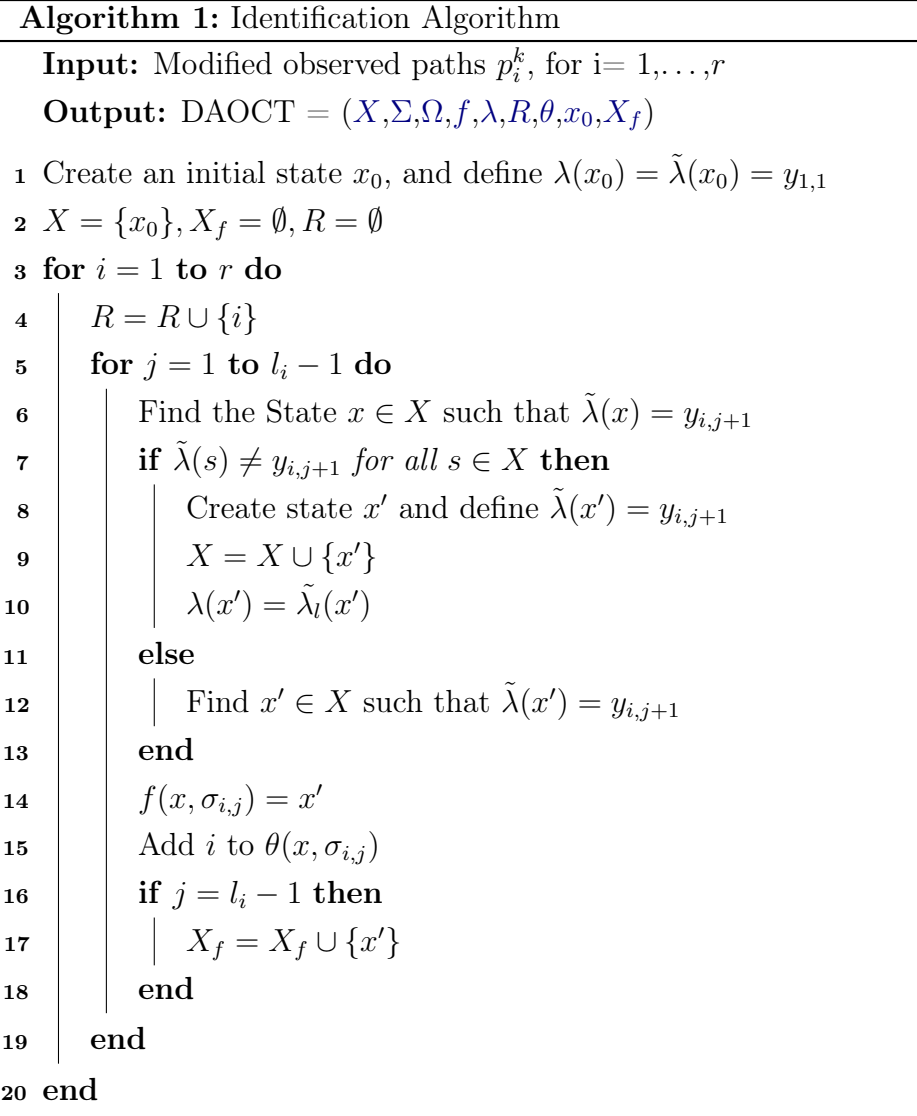

In this algorithm, each state created represents an unique vertex of the modified paths, and the states marked as final states represent the last vertex of each modified path.

Using the modified paths  $p_1^1, p_2^1, p_3^1$ , and  $p_1^2, p_2^2, p_3^2$  as inputs of [algorithm 1,](#page-48-0) two models can be identified, one for  $k = 1$  and another for  $k = 2$ . The state transition diagrams <span id="page-49-0"></span>for the identified models are represented in Figures [2.26](#page-49-0) and [2.27](#page-49-1) respectively.

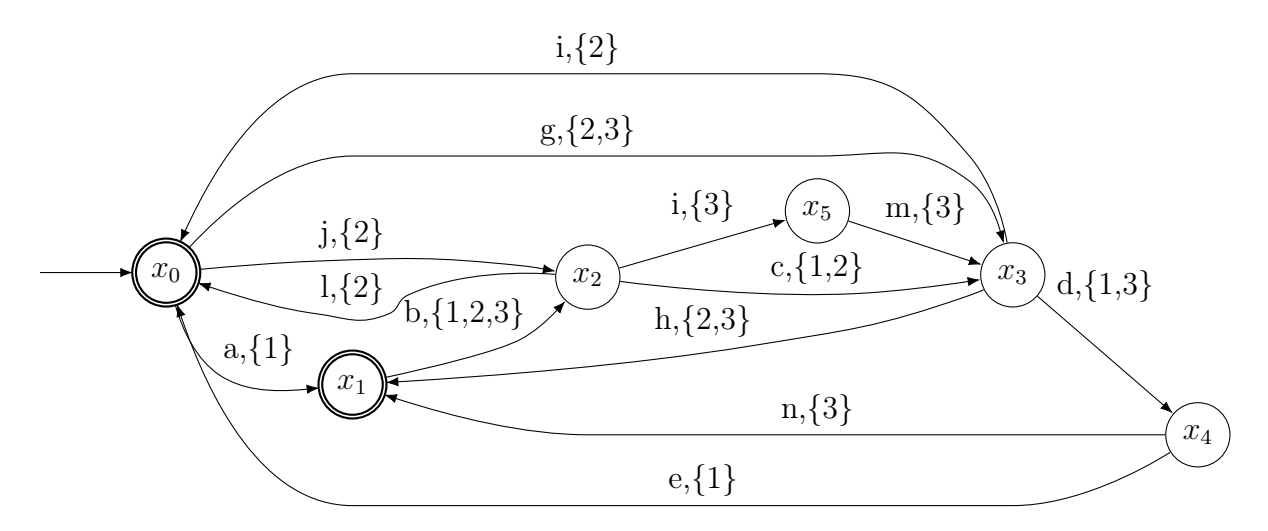

Figure 2.26: State transition diagram for identified model using  $k = 1$ .

<span id="page-49-1"></span>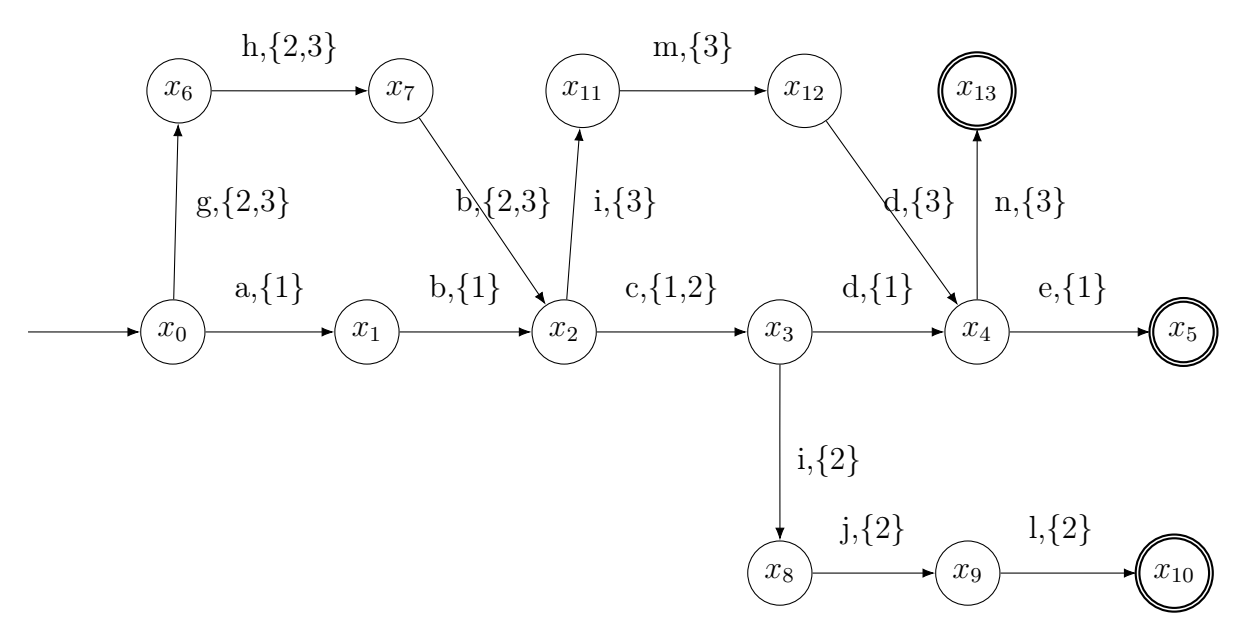

Figure 2.27: State transition diagram for identified model using  $k = 2$ .

As expected, with a greater value of  $k$ , more states are created in the identification process.

The path estimation function  $\theta$  of each transition is represented besides the corresponding event of that transition. That is made with the purpose of showing the "conditional transitions" part of the [DAOCT](#page-15-2) model. A transition is enabled and can occur if and only if all previous transitions are associated to the same path. To summarise this in mathematical language it is needed to expand the domain of function  $\theta$  to consider sequence of events, instead of only one event. This new estimation function will be denoted as  $\theta_s: X \times \Sigma^* \to 2^R$ , and it is defined recursively as:

$$
\theta_s(x,\epsilon) = R,
$$
\n
$$
\theta_s(x,s\sigma) = \begin{cases}\n\theta_s(x,s) \cap \theta(x',\sigma), & \text{where } x' = f(x,s), \text{ if } f(x,s\sigma)!\n\end{cases}
$$
\n(2.5)\n
$$
(2.5)
$$

Where ! denotes is defined.

The language generated by the identified [DAOCT](#page-15-2) model is given by:

$$
L(DAOCT) := \{ s \in \Sigma^* : f(x_0, s) \colon \land \theta_s(x_0, s) \neq \emptyset \}
$$
\n
$$
(2.6)
$$

Using a similar logic, it is possible to define the language formed of all subsequences of events of length  $n$  generated by the identified model:

$$
L_S^n(DAOCT) := \{ s \in \Sigma^* : (|s| = n) [\exists x_i \in X, f(x_i, s)] \land \theta_s(x_i, s) \neq \emptyset ] \}
$$
(2.7)

In order to calculate the exceeding language  $L_{Exc}^{\leq n}$ , another language is presented,  $L^{\leq n}(DAOCT)$ , since the definition of  $L_{Exc}^{\leq n}$  is  $L_{Exc}^{\leq n} = L^{\leq n}(DAOCT) \backslash L_{Orig}^{\leq n}$ .

$$
L^{\leq n}(DAOCT) := \left(\bigcup_{i=0}^{n} L_S^i(DAOCT)\right) \cap L(DAOCT) \tag{2.8}
$$

Assuming all sequences of events that have length  $n_0 + 1$  have been observed, then  $L_{Orig}^{\leq n_0} \approx L_{Obs}^{\leq n_0}$ . If  $n \leq n_0$ , then  $L_{Orig}^{\leq n} \approx L_{Obs}^{\leq n}$ . Thus,  $L_{Exc}^{\leq n} = L^{\leq n}(DAOCT)\backslash L_{Obs}^{\leq n}$ , and this formula will be used to calculate  $L_{Exc}^{\leq n}$  throughout this work.

# <span id="page-51-2"></span>Chapter 3

# [Didactic Manufacturing System](#page-7-0)

In this chapter, the system to be controlled and identified is presented. The mechatronic system is a didactic manufacturing system assembled from submodules fabricated by Christiani<sup>[1](#page-51-0)</sup>. This manufacturing system is located at the [Control and Automation](#page-16-2) [Laboratory \(LCA\),](#page-16-2) located at the [Federal University of Rio de Janeiro \(UFRJ\).](#page-16-3)

<span id="page-51-1"></span>The manufacturing system is a cube assembly system, where the different cube halves shown in [Figure 3.1](#page-51-1) are put together to form cubes.

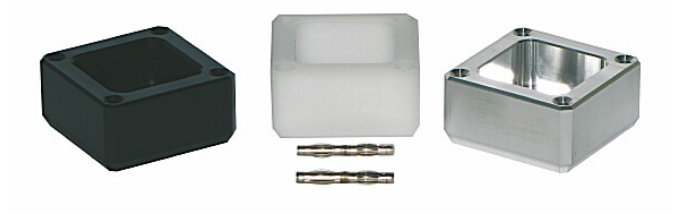

Figure 3.1: Cube halves.

The pieces can be of two materials, metal or plastic, and the plastic ones can be white or black. The permutation of cube halves needed to form a cube is selected via a type of sorting, selecting the type of piece by material and colour. The assembled cubes are then stored. In order to perform these tasks (sorting, handling, assembling and storing), 6 Units are used. These units can be seen in [Figure 3.2.](#page-52-0)

<span id="page-51-0"></span><sup>&</sup>lt;sup>1</sup>All images from the Christiani modules are present on its sales catalog, available at [www.](www.christiani.de) [christiani.de](www.christiani.de). All rights are reserved to Christiani.

<span id="page-52-0"></span>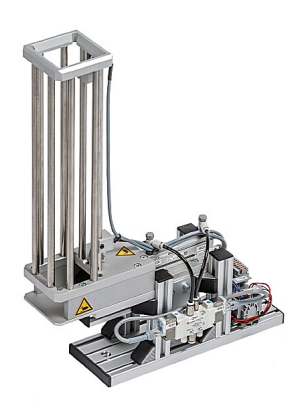

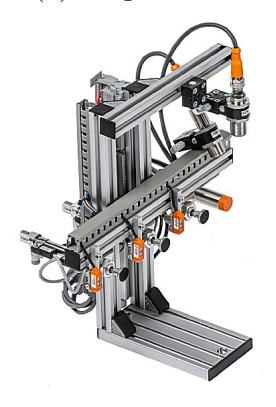

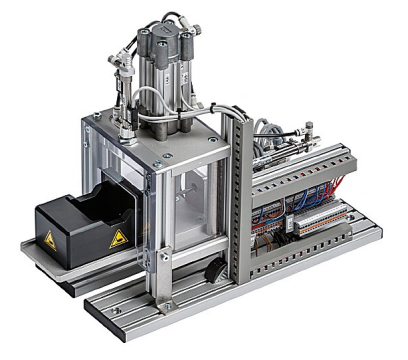

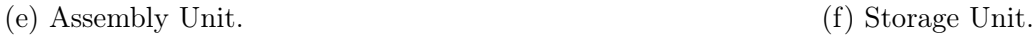

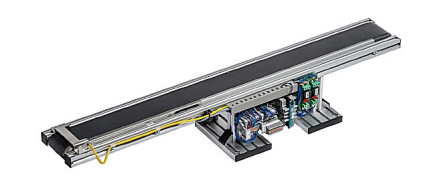

(a) Magazine Unit (b) Conveyor Belt.

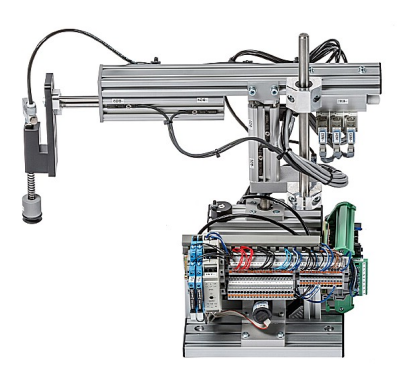

(c) Sorting Unit. (d) Handling Unit.

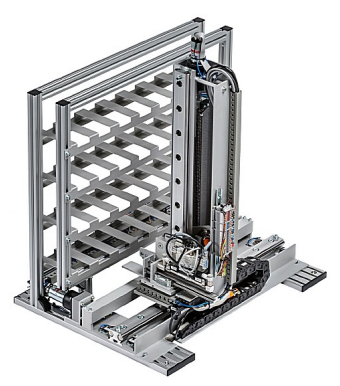

Figure 3.2: Units of the Manufacture System.

In the next sections each unit and their Inputs/Outputs will be detailed.

Remark 3.1 What is described in the next sections as an input of a certain module, it is considered as an output for the controller and vice versa.

## 3.1 [Magazine Unit](#page-7-0)

The magazine is a unit with the objective to store the cube halves to be used. There are 2 types of magazines in the system, one to store pieces with connection pins inserted (the pins shown in [Figure 3.1\)](#page-51-1) and another to stock pieces without those pins. These magazine units can stack 8 and 10 pieces and will be denominated MAG 1 and MAG 2, respectively. Each magazine has a pneumatic cylinder and a limit switch sensor. The cylinder serves to extract a piece from the bottom of the stack, and the limit switch to know if the stack is empty or not. Each one of these cylinders have 2 inputs that are used to extend and retract the cylinders (if they are set to true). This kind of cylinder is called double acting pneumatic cylinder. There are also 2 sensors used to know if the cylinders are extended or retracted, the output is equal to true if the respective condition is fulfilled. The inputs to control the cylinders are called in this work Extend MAG 1/2 Cylinder and Retract MAG 1/2 Cylinder, and the outputs are called MAG 1/2 Cylinder Extended and MAG 1/2 Cylinder Retracted. The limit switch of each magazine outputs a *true* value if the stack is empty and  $false$ , otherwise. Thus, the limit switches are called in this work MAG 1/2 Empty, and their localisation on the magazine can be seen in [Figure 3.3.](#page-53-0)

<span id="page-53-0"></span>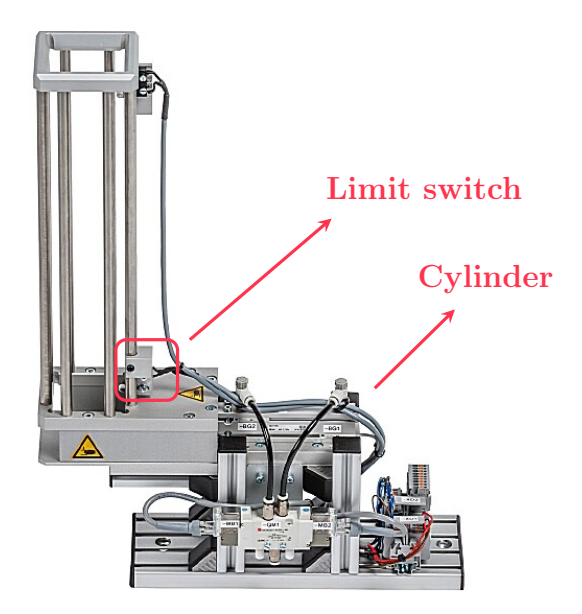

Figure 3.3: Magazine Unit.

### 3.2 [Conveyor Belt](#page-7-0)

The conveyor belt transports the pieces from a unit to another. It has 2 inputs and 1 output. The inputs are used to turn the belt on, in two possible directions. The output is generated by a presence sensor located at the end of the belt (see [Figure 3.4\)](#page-54-0), and it is equal to true if there is a piece in front of it and *false* otherwise. The directions of the movement of the pieces is denominated Forward if it is going towards the presence sensor and Reverse if not. Thus, the names given to the inputs that generate these movements are Conveyor Belt Forward and Conveyor Belt Reverse. The input is called Proximity Sensor End of Conveyor Belt.

<span id="page-54-0"></span>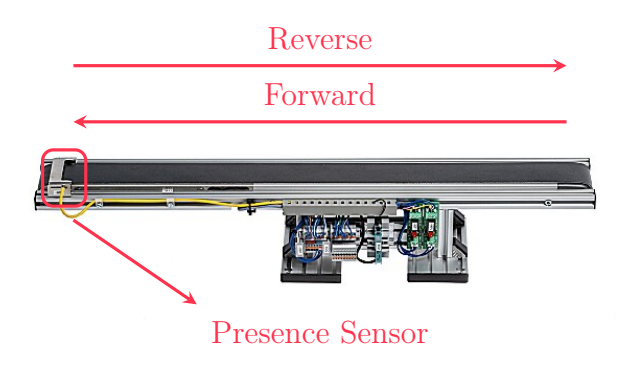

Figure 3.4: Conveyor Belt.

### 3.3 [Sorting Unit](#page-7-0)

The sorting unit is used to sort the pieces according to their material and colour. In order to denominate its inputs and outputs, we will divide them in 2 parts, identification and discharging.

The identification part uses 3 sensors to identify the type of the half cube: a distance sensor to identify the orientation of the concavity of the piece, an optic sensor to identify the colour of the plastic piece, and an inductive sensor to identify the material of the piece. The output of the inductive sensor is true if the piece is made of metal, and false if it is not, thus this output is denoted as Metallic Sensor. The output of the optic sensor is equal to *true* if the piece is reflexive (white) and  $false$ , otherwise (black), thus it is denoted as White Color Sensor. The distance sensor outputs an integer value corresponding to the distance between the piece and the sensor, it is denoted as Distance Sensor, the logic used to find the orientation of the piece is discussed in [chapter 4.](#page-61-0) The placement of these 3 sensors can be seen in [Figure 3.5.](#page-55-0)

<span id="page-55-0"></span>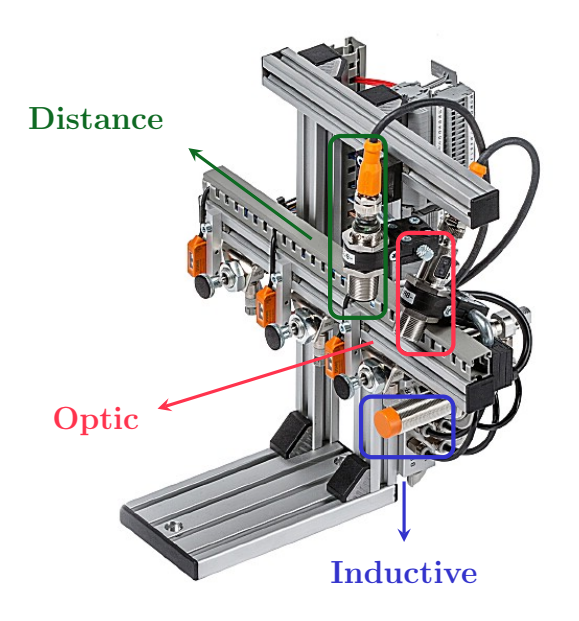

Figure 3.5: Sorting Unit - Identification.

<span id="page-55-1"></span>The discharging part is formed by 3 groups of inputs and outputs, denoted Left, Center and Right, as shown in [Figure 3.6.](#page-55-1) Each group has a pneumatic cylinder and a presence sensor, and uses them to discharge pieces depending on the logic of sorting and the identified piece by the identification part of the sorting unit.

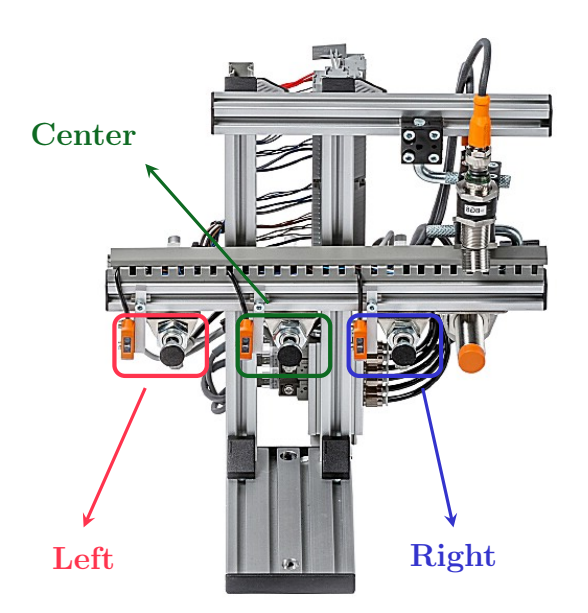

Figure 3.6: Sorting Unit - Discharging.

Differently from MAG 1/2, each cylinder is a single acting pneumatic cylinder. When

the corresponding input is equal to *true* it extends, and when it is *false* it is automatically retracted. A tag for each input is given depending on the group name, for instance, to extend the left cylinder we use Extend Left Discharge Cylinder as input. Each one of these cylinders has 2 outputs to determine if the cylinder is extended or retracted, similarly the tags depend on the group, e.g.: Right Discharge Cylinder Extended and Right Discharge Cylinder Retracted. The presence sensor of each group detects if there is a piece in front of the cylinder, and its tag also depends on the group, e.g.: Proximity Sensor Center Discharge Cylinder.

### 3.4 [Handling Unit](#page-7-0)

The handling unit is a robotic manipulator that serves to transfer the pieces and eventually assembled pieces, from a unit to another. By the definitions of robotic manipulators shown in [KHALIL and DOMBRE](#page-119-1) [\(2004\)](#page-119-1), this manipulator has 3 [Degrees of](#page-15-3) [Freedom \(DOF\),](#page-15-3) and it is from the type called RPP, as it is formed by a Revolute joint and two Prismatic joints. The latter joints being orthogonal regarding each other.

Since the position of its end-effector (the end of the robotic arm) can be described using a cylindrical coordinate system, this kind of manipulator is also called cylindrical shoulder. With the end of easing the understanding of the verbs used in this work to describe the movements of the manipulator, in this section we will use beside these verbs the cylindrical coordinate system  $(\rho, \phi, z)$ , where  $\rho$  is the axial distance,  $\phi$  is the azimuth and z is the height. The end-effector of this manipulator is equipped with a vacuum suction device capable of holding the pieces, which is controlled by an input called Turn Vacuum Gripper On that evidently turns the vacuum on when activated.

In order to control the position of the *end-effector* of the manipulator, called "arm" throughout this work, there is a couple of pneumatic cylinders. The behaviour of these cylinders is similar to the behaviour of the cylinders in the sorting unit (single acting pneumatic cylinder). These cylinders are placed in each prismatic joint of the arm, thus raising (increasing the height z) and extending (increasing the axial distance  $\rho$ ) the arm when they are activated, respectively. The respective inputs of these cylinders are called Raise Arm and Extend Arm. Each cylinder also has 2 sensors to identify if the are retracted or extended, and tags are given in the most mnemonic way possible, they are called Arm Lowered, Arm Raised, Arm Retracted and Arm Extended.

In order to rotate the revolute joint, a motor is placed on the arm's base. This motor has two inputs that when activated makes the arm rotate in one direction or the other,

which will be called [Clockwise \(CW\)](#page-15-4) and [Counter Clockwise \(CCW\),](#page-15-5) and the inputs that generate these kinds of movements denoted Turn Arm CW and Turn Arm CCW. In order to identify what is considered [CW](#page-15-4) and [CCW](#page-15-5) it is needed to impose one of those rotation directions. In this work we have imposed the [CCW](#page-15-5) direction as shown by the black arrow superposed to the arm in [Figure 3.7.](#page-57-0) This same direction is considered as the positive direction where the azimuth  $\phi$  increases. The *zero position* of the arm azimuth  $(\phi = 0)$ , is considered when the *end-effector* is diametrically opposed to the calibration pin shown in [Figure 3.7.](#page-57-0) This pin as the name suggests is used for the calibration of the arm. The arm has an inductive sensor in the opposite to the end-effector that is activated when it is aligned to this pin. The azimuth of the arm in [Figure 3.7](#page-57-0) is  $\phi = 180^{\circ}$ .

<span id="page-57-0"></span>An encoder is used to measure the azimuth angle, but as the angular velocity of the arm is relatively high, and the resolution of the arm is very precise, the output of this encoder is connected to a High Speed Counter, in order to correctly estimate the angle. The configuration of the High Speed Counter can be seen in [FLORIANO](#page-119-0) [\(2019\)](#page-119-0); [PEREIRA](#page-120-2) [\(2019\)](#page-120-2).

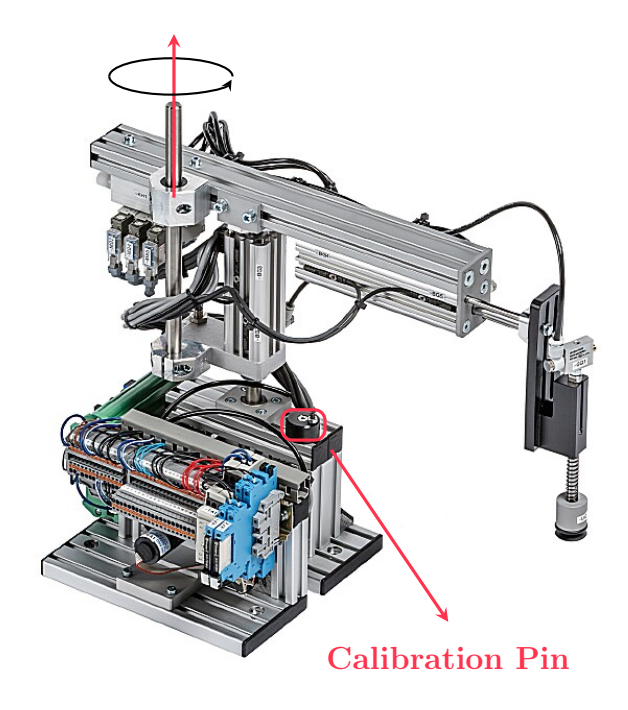

Figure 3.7: Handling Unit.

### 3.5 [Assembly Unit](#page-7-0)

The assembly unit presses two pieces, resulting in a fully assembled cube. As a safety measure, the assembly unit has a compartment made of acrylic, in which a pneumatic cylinder is vertically arranged pointing downwards to work as a press. When the cylinder is extended, this press is lowered exerting a considerable pressure on the pieces binding them together. The inputs to lower and raise the press are called Lower Press and Raise Press.

In order to open and close the compartment, there is an acrylic door combined with a smaller pneumatic cylinder. When this cylinder is extended, the door closes and when it is retracted the door opens. The inputs to open and close the door are called Open Safety Door and Close Safety Door. There are a couple of sensors to verify if the door is opened or closed based on the extension and retraction of the cylinder, and their respective outputs are called Safety Door Opened and Safety Door Closed.

Since there is a safety compartment, where the cubes are assembled, there exists a device with the purpose of transporting the pieces from outside to inside of the press and vice-versa. This device is called in this work Assembly Unit Holder, and as the name says it holds the pieces. This device is coupled with another pneumatic cylinder that when it is retracted it transports the Assembly Unit Holder to the inner part of the compartment, and outside the compartment if it is extended. The inputs that move the Assembly Unit Holder are called Extend Assembly Unit Holder and Retract Assembly Unit Holder. The outputs that indicate the extension and retraction are called Assembly Unit Holder Extended and Assembly Unit Holder Retracted. The position of the cylinders can be seen in [Figure 3.8.](#page-59-0)

<span id="page-59-0"></span>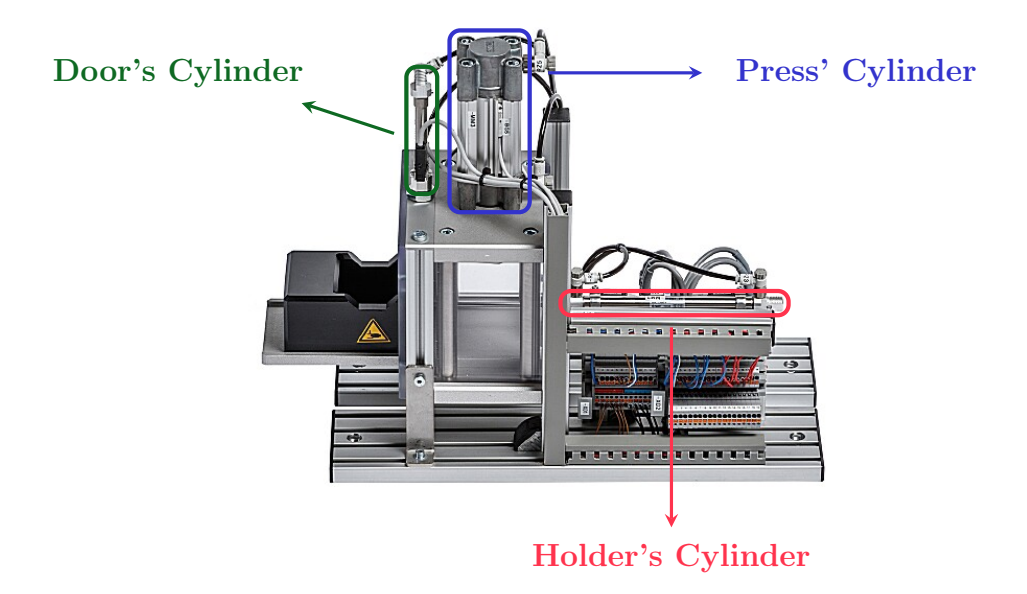

Figure 3.8: Assembly Unit.

## 3.6 [Storage Unit](#page-7-0)

The storage unit is a storage and retrieval system, but in this work will be called only storage unit, since it will be its sole use. The storage unit is a rack composed by 4 shelves, each one of them with enough space to store 7 pieces, resulting in a total of 28 storage spaces. In order to elevate the pieces, a motor with a spiral shaft is used to raise and lower the device where the piece is placed to be stored. This piece holder is also called as Storage Device and sometimes as Storage Unit, so when a movement is given to the Storage Unit, that means that this holder is moved and not the rack itself. There is also another motor that moves the Storage Unit horizontally from Right to Left and vice versa. As a reference for the direction of the movements of the Storage Unit used in this work, [Figure 3.9](#page-60-0) shows what is considered the Right, Left, Top and Bottom of this unit.

<span id="page-60-0"></span>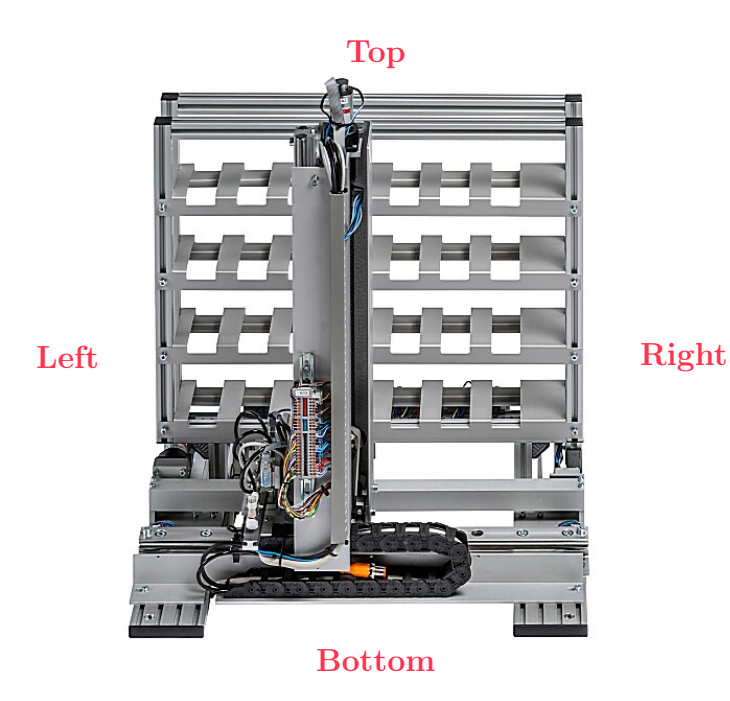

Figure 3.9: Storage Unit.

To effectively store the piece in the rack it is needed to move the Storage Device towards the rack. So, a pneumatic cylinder is coupled with this device, and when the cylinder is extended, the device approaches the rack and it leaves the rack when the cylinder is retracted. This cylinder is a single acting pneumatic cylinder and its input is called Extend Storage Unit. There are also 2 outputs to tell if the cylinder is extended or retracted, called Storage Unit Extended and Storage Unit Retracted.

The movement of the Storage Unit is controlled by 4 inputs called Move Storage Unit Upwards, Move Storage Unit Downwards, Move Storage Unit to the Right and Move Storage Unit to the Left.

In order to estimate the position of the Storage Device there are two encoders, called Storage Unit Vertical Encoder and Storage Unit Horizontal Encoder, that in conjunction with holes specifically placed, aligned with the store spaces can identify if the device is aligned with the store spaces. There are also 4 limit switches whose outputs are called Storage Unit Inferior Limit Switch, Storage Unit Superior Limit Switch, Storage Unit Right Limit Switch and Storage Unit Left Limit Switch that have the purpose to indicate if the Storage Device is in one of the limits of the rack.

# <span id="page-61-0"></span>Chapter 4

# [Control Logic](#page-7-0)

A [CIPN](#page-15-0) can be used to represent the control of the system, and then this Petri net can be converted into a [LD,](#page-16-0) with the aim of being implemented in a [PLC.](#page-16-1) So, this chapter will be divided in two parts: the first part to describe the logic of the control and its design using [CIPN,](#page-15-0) and the second part for the implementation in the [PLC.](#page-16-1)

## 4.1 [Control Interpreted Petri net for the manufactur](#page-7-0)[ing system](#page-7-0)

The logic of the control is to use the 6 units presented in [chapter 3,](#page-51-2) to assemble cubes made of a plastic half cube on top of a metallic half cube. Once the cube is assembled, it is stored in one of the store spaces of the Storage Unit. The logic is divided in 10 modules: Initialization, Metal Cube half sorting, Plastic Cube half sorting, Arm From Conveyor Belt to Assembly Unit, Assembly Unit, Arm From Assembly Unit to Storage Unit, Storage Unit positioning (y-axis), Storage Unit positioning (x-axis), Cube Storage and Arm Stop Logic.

Each module will be briefly described in the next subsections, and their Petri Nets will be presented along with tables that describe the meaning of each place and transition.

Remark 4.1 Each Petri net shown in this chapter is a part of a complete Petri net. The complete one is presented in [Appendix A.](#page-122-0) The dotted places/transitions represent places/transitions that belong to other parts of the complete Petri net.

### <span id="page-62-21"></span><span id="page-62-20"></span><span id="page-62-19"></span><span id="page-62-18"></span>4.1.1 [Initialization](#page-7-0)

<span id="page-62-13"></span><span id="page-62-12"></span><span id="page-62-7"></span><span id="page-62-6"></span><span id="page-62-5"></span><span id="page-62-4"></span><span id="page-62-1"></span> $\overline{a}$ 

<span id="page-62-17"></span><span id="page-62-16"></span><span id="page-62-2"></span>This module has as objective to make sure that all units are in order to begin the assembling process, that means, all variables used are reset, the arm is calibrated, the conveyor belt is free of pieces, all cylinders are retracted, the assembly unit is ready to receive a piece and the storage unit is in its rightmost and lower position. The Petri net used for this module can be seen in [Figure 4.1](#page-64-0) and the corresponding meaning of its transitions and places can be seen in Tables [4.1](#page-62-0) and [4.2](#page-62-1)

<span id="page-62-0"></span>

| Transitions | Meaning                                    |
|-------------|--------------------------------------------|
| $t_{0}$     | Initialization Button                      |
| $t_{1}$     | MAG1's Cylinder Retracted                  |
| $t_{2}$     | MAG2's Cylinder Retracted                  |
| $t_3$       | Right Discharge Cylinder Retracted         |
| $t_4$       | Center Discharge Cylinder Retracted        |
| $t_5$       | Left Discharge Cylinder Retracted          |
| $t_6$       |                                            |
| $t_7$       | $T=12s$                                    |
| $t_8$       | $T=2.5s$                                   |
| $t_{9}$     | Safety Door Opened                         |
| $t_{10}$    | Assembly Unit Holder Extended              |
| $t_{11}$    | Storage Unit Retracted and Arm Lowered and |
|             | Retracted                                  |
| $t_{12}$    | Storage Unit Right Limit Switch            |
| $t_{13}$    | Storage Unit Inferior Limit Switch         |
| $t_{14}$    | $T=2s$                                     |
| $t_{15}$    | Inductive Sensor Arm                       |
| $t_{16}$    | $T=1s$                                     |
| $t_{17}$    | $ARMCOUNTER \leq BELT\_ANGLE\_CW$          |
| $t_{18}$    |                                            |
| $t_{19}$    | <b>Start Button</b>                        |

<span id="page-62-15"></span><span id="page-62-14"></span><span id="page-62-11"></span><span id="page-62-10"></span><span id="page-62-9"></span><span id="page-62-8"></span><span id="page-62-3"></span>Table 4.1: Initialization Module Transitions.

<span id="page-63-18"></span><span id="page-63-17"></span><span id="page-63-16"></span><span id="page-63-15"></span><span id="page-63-14"></span><span id="page-63-13"></span><span id="page-63-8"></span><span id="page-63-7"></span><span id="page-63-6"></span><span id="page-63-5"></span><span id="page-63-4"></span><span id="page-63-2"></span><span id="page-63-1"></span><span id="page-63-0"></span>

| Places         | Meaning                                                  |
|----------------|----------------------------------------------------------|
| $p_0$          | System Stopped                                           |
| $p_1$          | Retract MAG1's Cylinder *                                |
| $p_2$          | MAG1's Cylinder Retracted                                |
| $p_3$          | Retract MAG2's Cylinder *                                |
| $p_4$          | MAG2's Cylinder Retracted                                |
| $p_5$          | Retract Right Discharge Cylinder *                       |
| $p_6$          | Right Discharge Cylinder Retracted                       |
| p <sub>7</sub> | Retract Center Discharge Cylinder                        |
| $p_8$          | Center Discharge Cylinder Retracted                      |
| $p_9$          | Retract Left Discharge Cylinder *                        |
| $p_{10}$       | Left Discharge Cylinder Retracted                        |
| $p_{11}$       | Turn Conveyor Belt On (Reverse)                          |
| $p_{12}$       | No Pieces On Conveyor Belt                               |
| $p_{13}$       | Reset Variables                                          |
| $p_{14}$       | Raise Press                                              |
| $p_{15}$       | Open Safety Door                                         |
| $p_{16}$       | Extend Assembly Unit Holder                              |
| $p_{17}$       | Assembly Unit Ready                                      |
| $p_{18}$       | Arm Lowered and Retracted, and Storage Unit<br>Retracted |
| $p_{19}$       | Move Storage Unit to the Right                           |
| $p_{20}$       | Storage Unit ready (horizontal)                          |
| $p_{21}$       | Move Storage Device Downwards                            |
| $p_{22}$       | Storage Unit ready (vertical)                            |
| $p_{23}$       | Rotate Arm CCW                                           |
| $p_{24}$       | Turn HSC Off (Arm Stopped)                               |
| $p_{25}$       | Rotate Arm CW                                            |
| $p_{26}$       | Arm Stopped facing conveyor belt                         |
| $p_{27}$       | System Ready                                             |
|                |                                                          |

<span id="page-63-27"></span><span id="page-63-26"></span><span id="page-63-25"></span><span id="page-63-24"></span><span id="page-63-23"></span><span id="page-63-22"></span><span id="page-63-21"></span><span id="page-63-20"></span><span id="page-63-19"></span><span id="page-63-12"></span><span id="page-63-11"></span><span id="page-63-10"></span><span id="page-63-9"></span><span id="page-63-3"></span>Table 4.2: Initialization Module Places.

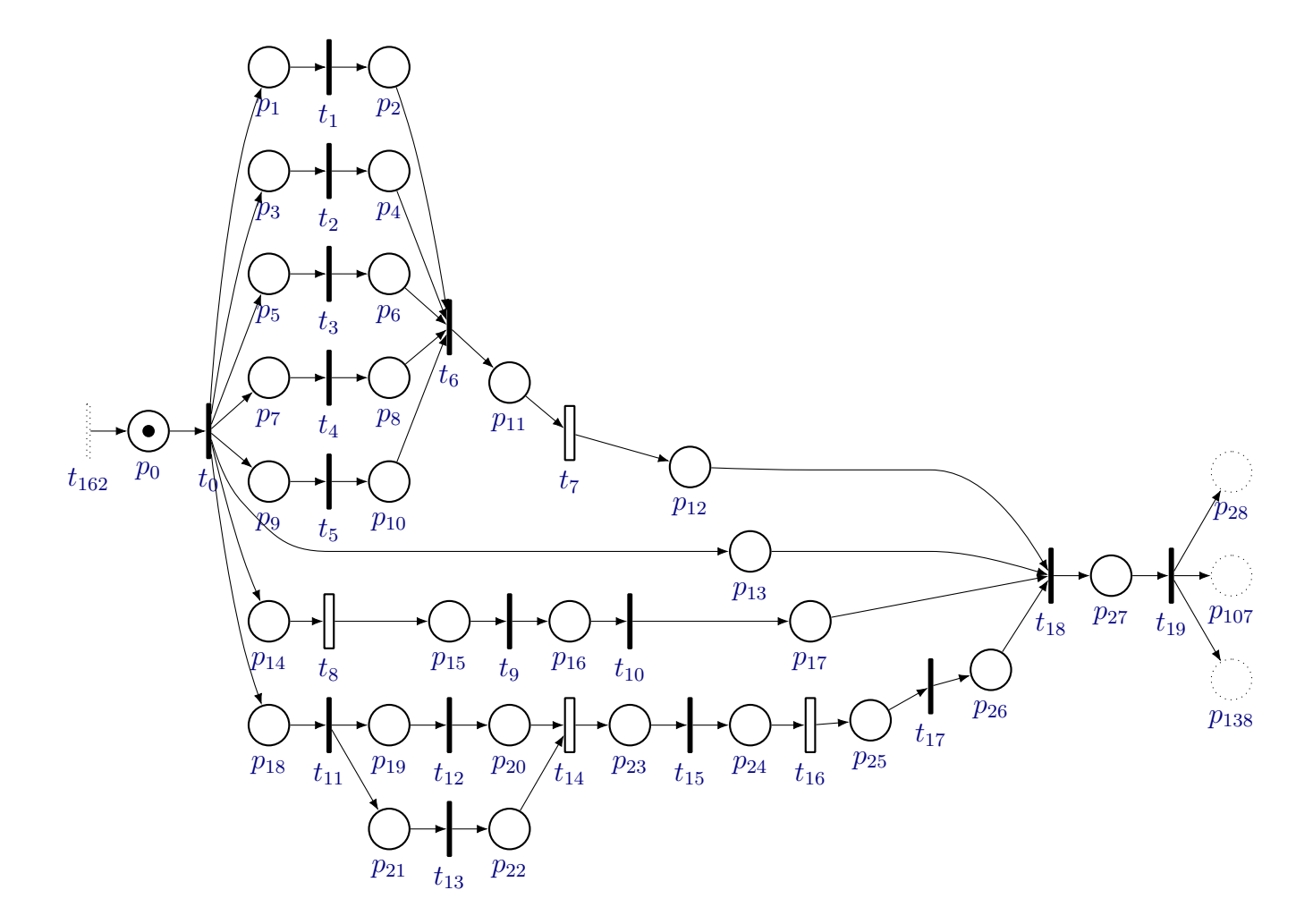

<span id="page-64-49"></span><span id="page-64-48"></span><span id="page-64-47"></span><span id="page-64-46"></span><span id="page-64-45"></span><span id="page-64-44"></span><span id="page-64-43"></span><span id="page-64-42"></span><span id="page-64-41"></span><span id="page-64-40"></span><span id="page-64-39"></span><span id="page-64-38"></span><span id="page-64-37"></span><span id="page-64-36"></span><span id="page-64-35"></span><span id="page-64-34"></span><span id="page-64-33"></span><span id="page-64-32"></span><span id="page-64-31"></span><span id="page-64-30"></span><span id="page-64-29"></span><span id="page-64-28"></span><span id="page-64-27"></span><span id="page-64-26"></span><span id="page-64-25"></span><span id="page-64-24"></span><span id="page-64-23"></span><span id="page-64-22"></span><span id="page-64-21"></span><span id="page-64-20"></span><span id="page-64-19"></span><span id="page-64-18"></span><span id="page-64-17"></span><span id="page-64-16"></span><span id="page-64-15"></span><span id="page-64-14"></span><span id="page-64-13"></span><span id="page-64-12"></span><span id="page-64-11"></span><span id="page-64-10"></span><span id="page-64-9"></span><span id="page-64-8"></span><span id="page-64-7"></span><span id="page-64-6"></span><span id="page-64-5"></span><span id="page-64-4"></span><span id="page-64-3"></span><span id="page-64-2"></span><span id="page-64-1"></span><span id="page-64-0"></span>Figure 4.1: Petri net of Initialization module.

### <span id="page-65-17"></span>4.1.2 [Metal Cube Half Sorting](#page-7-0)

<span id="page-65-19"></span><span id="page-65-18"></span><span id="page-65-16"></span><span id="page-65-12"></span>This module serves to sort the cube halves stacked in MAG 1. The piece is extracted from the bottom of the stack to the conveyor belt, and the piece is transported by the belt to the identification part of the sorting unit. If it is a metallic piece with an upwards concavity the piece continues in the belt until it reaches the end of the belt, waiting to be picked by the arm. Otherwise, the piece is discarded using the sorting unit and the cycle recommences and stops only when a metallic piece is at the end of the belt. In order to recognize the orientation of the pieces (upwards or downwards), the distance sensor is combined with comparison blocks to create two variables ConcUP and ConcDWN. The corresponding Petri net and tables can be seen in [Figure 4.2](#page-67-1) and Tables [4.3](#page-65-0) and [4.4.](#page-66-0)

<span id="page-65-5"></span><span id="page-65-3"></span><span id="page-65-2"></span><span id="page-65-1"></span><span id="page-65-0"></span>

| Transitions | Meaning                                             |
|-------------|-----------------------------------------------------|
| $t_{20}$    | MAG1 Empty                                          |
| $t_{21}$    |                                                     |
| $t_{22}$    | ↑ MAG1's Cylinder Extended                          |
| $t_{23}$    | ↑ MAG1's Cylinder Retracted                         |
| $t_{24}$    | $T=0.5s$                                            |
| $t_{25}$    | $\uparrow$ Presence T=0.5s                          |
| $t_{26}$    | Metallic Sensor                                     |
| $t_{27}$    | White Color Sensor                                  |
| $t_{28}$    | $\uparrow$ Proximity Sensor Left Discharge Cylinder |
| $t_{29}$    | Right Discharge Cylinder Extended                   |
| $t_{30}$    | Right Discharge Cylinder Retracted                  |
| $t_{31}$    | White Color Sensor                                  |
| $t_{32}$    | ↑ Proximity Sensor Center Discharge Cylinder        |
| $t_{33}$    | Center Discharge Cylinder Extended                  |
| $t_{34}$    | Center Discharge Cylinder Retracted                 |
| $t_{35}$    | Metallic Sensor                                     |
| $t_{36}$    | Concavity Downwards                                 |
| $t_{37}$    | ↑ Proximity Sensor Left Discharge Cylinder          |
| $t_{38}$    | Left Discharge Cylinder Extended                    |
| $t_{39}$    | Left Discharge Cylinder Retracted                   |
| $t_{40}$    |                                                     |

<span id="page-65-21"></span><span id="page-65-20"></span><span id="page-65-15"></span><span id="page-65-14"></span><span id="page-65-13"></span><span id="page-65-11"></span><span id="page-65-10"></span><span id="page-65-9"></span><span id="page-65-8"></span><span id="page-65-7"></span><span id="page-65-6"></span><span id="page-65-4"></span>Table 4.3: Metal Half-cube Selection Module Transitions.

Continued on next page

<span id="page-66-28"></span><span id="page-66-22"></span><span id="page-66-21"></span><span id="page-66-12"></span><span id="page-66-11"></span><span id="page-66-4"></span><span id="page-66-3"></span><span id="page-66-2"></span><span id="page-66-1"></span>Continued from previous page

<span id="page-66-20"></span><span id="page-66-19"></span>

| Transitions | Meaning                                            |
|-------------|----------------------------------------------------|
| $t_{41}$    | Concavity Upwards                                  |
| $t_{42}$    | ↑ Proximity Sensor End Of Conveyor Belt            |
| $t_{43}$    | $T=0.5s$                                           |
| $t_{44}$    | $\downarrow$ Proximity Sensor End Of Conveyor Belt |
| $t_{45}$    |                                                    |
|             |                                                    |

<span id="page-66-26"></span><span id="page-66-25"></span><span id="page-66-24"></span><span id="page-66-23"></span><span id="page-66-18"></span><span id="page-66-17"></span><span id="page-66-16"></span><span id="page-66-15"></span><span id="page-66-14"></span><span id="page-66-13"></span><span id="page-66-10"></span>Table 4.4: Metal Half-cube Selection Module Places.

<span id="page-66-27"></span><span id="page-66-9"></span><span id="page-66-8"></span><span id="page-66-7"></span><span id="page-66-6"></span><span id="page-66-5"></span><span id="page-66-0"></span>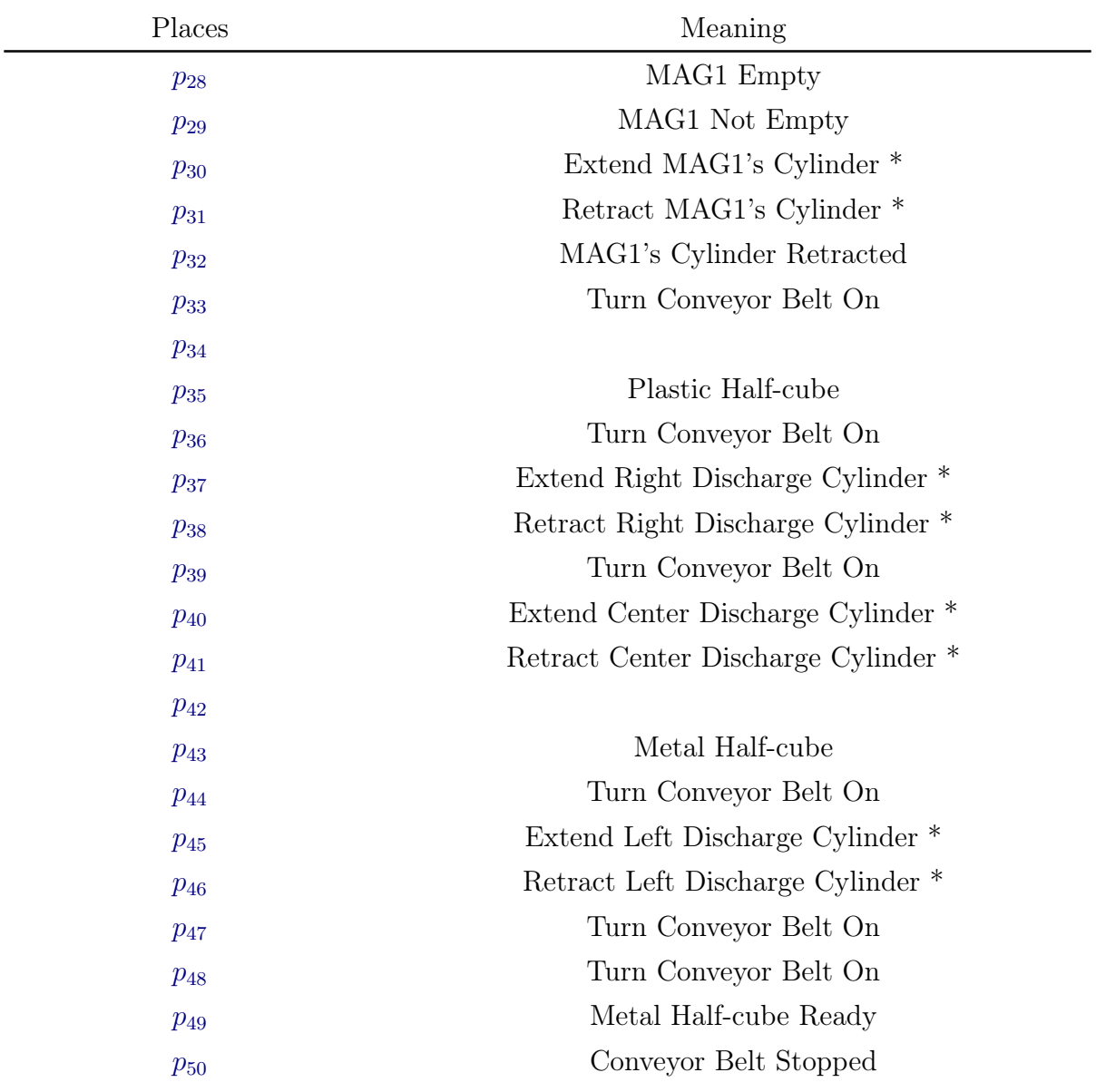

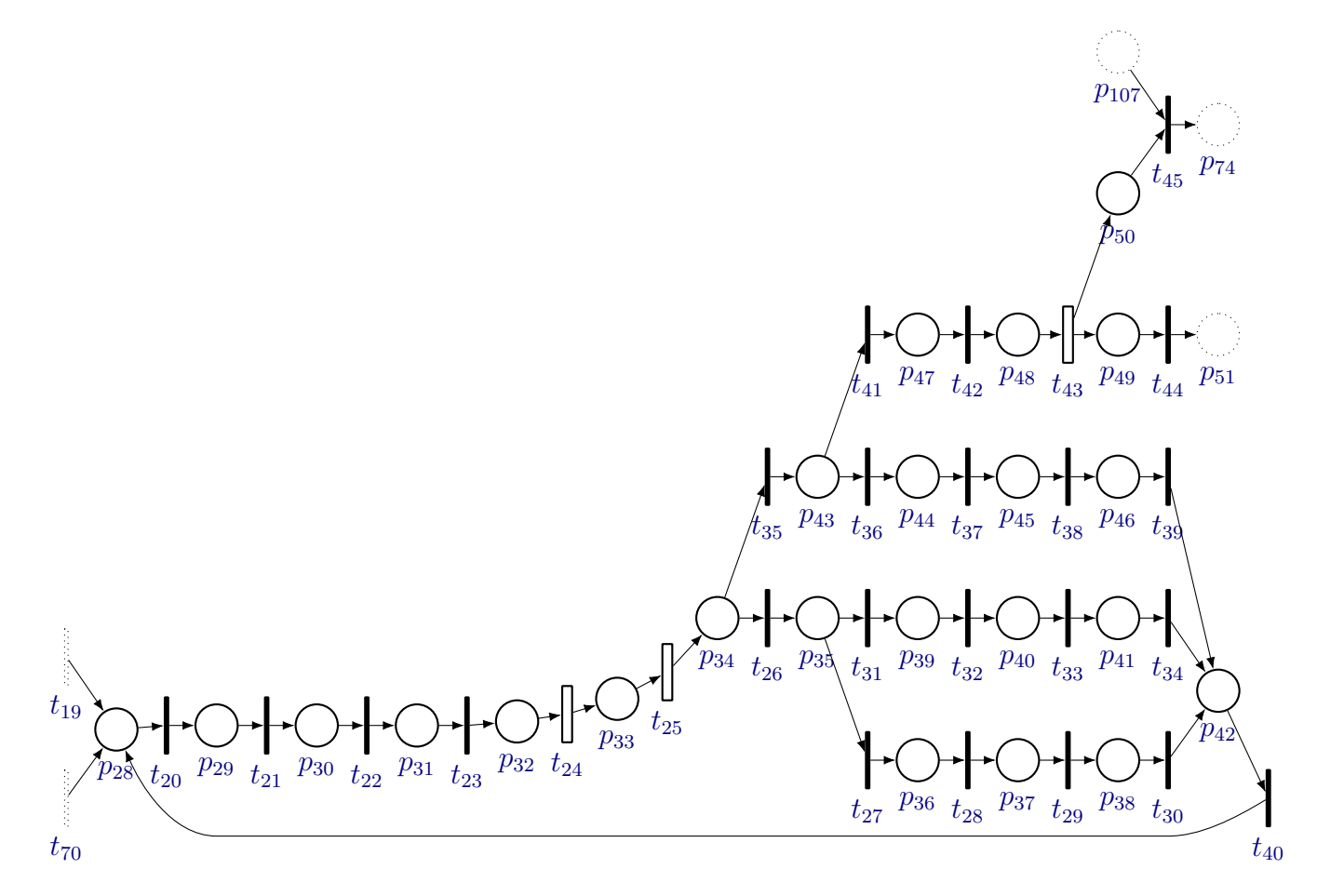

<span id="page-67-51"></span><span id="page-67-50"></span><span id="page-67-49"></span><span id="page-67-48"></span><span id="page-67-47"></span><span id="page-67-46"></span><span id="page-67-45"></span><span id="page-67-44"></span><span id="page-67-43"></span><span id="page-67-42"></span><span id="page-67-41"></span><span id="page-67-40"></span><span id="page-67-39"></span><span id="page-67-38"></span><span id="page-67-37"></span><span id="page-67-36"></span><span id="page-67-35"></span><span id="page-67-34"></span><span id="page-67-33"></span><span id="page-67-32"></span><span id="page-67-31"></span><span id="page-67-30"></span><span id="page-67-29"></span><span id="page-67-28"></span><span id="page-67-27"></span><span id="page-67-26"></span><span id="page-67-25"></span><span id="page-67-24"></span><span id="page-67-23"></span><span id="page-67-22"></span><span id="page-67-21"></span><span id="page-67-20"></span><span id="page-67-19"></span><span id="page-67-18"></span><span id="page-67-17"></span><span id="page-67-16"></span><span id="page-67-15"></span><span id="page-67-14"></span><span id="page-67-13"></span><span id="page-67-12"></span><span id="page-67-11"></span><span id="page-67-10"></span><span id="page-67-9"></span><span id="page-67-8"></span><span id="page-67-7"></span><span id="page-67-6"></span><span id="page-67-5"></span><span id="page-67-4"></span><span id="page-67-3"></span><span id="page-67-2"></span><span id="page-67-1"></span><span id="page-67-0"></span>Figure 4.2: Petri net of metal cube half sorting module.

### <span id="page-68-12"></span><span id="page-68-11"></span><span id="page-68-8"></span><span id="page-68-7"></span><span id="page-68-2"></span><span id="page-68-1"></span>4.1.3 [Plastic Cube Half Sorting](#page-7-0)

<span id="page-68-26"></span><span id="page-68-19"></span><span id="page-68-16"></span><span id="page-68-15"></span><span id="page-68-14"></span><span id="page-68-13"></span><span id="page-68-10"></span><span id="page-68-9"></span><span id="page-68-6"></span><span id="page-68-5"></span><span id="page-68-4"></span>L,

<span id="page-68-20"></span>This module is similar to its metallic counterpart. This module sorts the cube halves stacked in Mag 2. Instead of metal pieces with upwards concavity, this module accepts white plastic pieces with downwards concavity. The corresponding Petri net and tables can be seen in [Figure 4.3](#page-70-2) and Tables [4.5](#page-68-0) and [4.6.](#page-69-0)

<span id="page-68-0"></span>

| Transitions | Meaning                                               |
|-------------|-------------------------------------------------------|
| $t_{46}$    | MAG2 Empty                                            |
| $t_{47}$    |                                                       |
| $t_{48}$    | ↑ MAG2's Cylinder Extended                            |
| $t_{49}$    | ↑ MAG2's Cylinder Retracted                           |
| $t_{50}$    | $T=0.5s$                                              |
| $t_{51}$    | $\uparrow$ Presence T=0.5s                            |
| $t_{52}$    | Metallic Sensor                                       |
| $t_{53}$    | ↑ Proximity Sensor Left Discharge Cylinder            |
| $t_{54}$    | Left Discharge Cylinder Extended                      |
| $t_{55}$    | Left Discharge Cylinder Retracted                     |
| $t_{56}$    | Metallic Sensor                                       |
| $t_{57}$    | White Color Sensor                                    |
| $t_{58}$    | ↑ Proximity Sensor Right Discharge Cylinder           |
| $t_{59}$    | Right Discharge Cylinder Extended                     |
| $t_{60}$    | Right Discharge Cylinder Retracted                    |
| $t_{61}$    | White Color Sensor                                    |
| $t_{62}$    | Concavity Upwards                                     |
| $t_{63}$    | $\uparrow$ Proximity Sensor Center Discharge Cylinder |
| $t_{64}$    | Center Discharge Cylinder Extended                    |
| $t_{65}$    | Center Discharge Cylinder Retracted                   |
| $t_{66}$    |                                                       |
| $t_{67}$    | Concavity Downwards                                   |
| $t_{68}$    | ↑ Proximity Sensor End Of Conveyor Belt               |
| $t_{69}$    | $T=0.5s$                                              |
| $t_{70}$    | $\downarrow$ Proximity Sensor End Of Conveyor Belt    |
| $t_{71}$    |                                                       |

<span id="page-68-25"></span><span id="page-68-24"></span><span id="page-68-23"></span><span id="page-68-22"></span><span id="page-68-21"></span><span id="page-68-18"></span><span id="page-68-17"></span><span id="page-68-3"></span>Table 4.5: Plastic Half-cube Selection Module Transitions.

<span id="page-69-0"></span>

| Places   | Meaning                                        |
|----------|------------------------------------------------|
| $p_{51}$ | MAG2 Empty                                     |
| $p_{52}$ | MAG2 Not Empty                                 |
| $p_{53}$ | Extend MAG2's Cylinder *                       |
| $p_{54}$ | Retract MAG2's Cylinder *                      |
| $p_{55}$ | MAG2's Cylinder Retracted                      |
| $p_{56}$ | Turn Conveyor Belt On                          |
| $p_{57}$ |                                                |
| $p_{58}$ | Turn Conveyor Belt On                          |
| $p_{59}$ | Extend Left Discharge Cylinder *               |
| $p_{60}$ | Retract Left Discharge Cylinder *              |
| $p_{61}$ | Metal Half-cube                                |
| $p_{62}$ | Turn Conveyor Belt On                          |
| $p_{63}$ | Extend Right Discharge Cylinder *              |
| $p_{64}$ | Retract Right Discharge Cylinder *             |
| $p_{65}$ | White Half-Cube                                |
| $p_{66}$ | Turn Conveyor Belt On                          |
| $p_{67}$ | Extend Center Discharge Cylinder *             |
| $p_{68}$ | Retract Center Discharge Cylinder <sup>*</sup> |
| $p_{69}$ |                                                |
| $p_{70}$ | Turn Conveyor Belt On                          |
| $p_{71}$ | Turn Conveyor Belt On                          |
| $p_{72}$ | Plastic Half-cube Ready                        |
| $p_{73}$ | Conveyor Belt Stopped                          |
|          |                                                |

<span id="page-69-23"></span><span id="page-69-22"></span><span id="page-69-21"></span><span id="page-69-20"></span><span id="page-69-19"></span><span id="page-69-18"></span><span id="page-69-17"></span><span id="page-69-16"></span><span id="page-69-15"></span><span id="page-69-14"></span><span id="page-69-7"></span><span id="page-69-4"></span><span id="page-69-2"></span><span id="page-69-1"></span>Table 4.6: Plastic Half-cube Selection Module Places.

<span id="page-69-13"></span><span id="page-69-12"></span><span id="page-69-11"></span><span id="page-69-10"></span><span id="page-69-9"></span><span id="page-69-8"></span><span id="page-69-6"></span><span id="page-69-5"></span><span id="page-69-3"></span>L,

<span id="page-70-0"></span>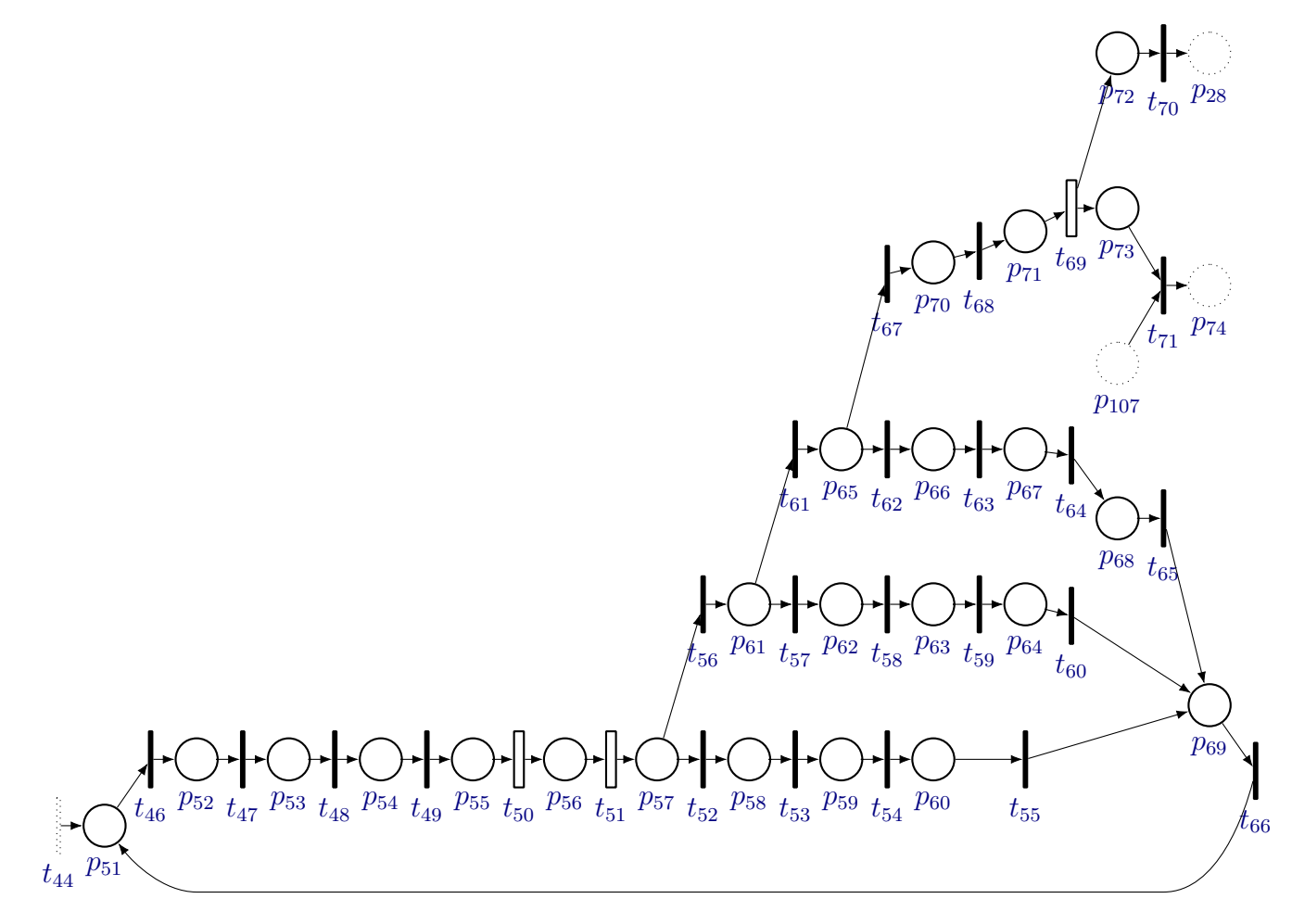

<span id="page-70-51"></span><span id="page-70-50"></span><span id="page-70-49"></span><span id="page-70-48"></span><span id="page-70-47"></span><span id="page-70-46"></span><span id="page-70-45"></span><span id="page-70-44"></span><span id="page-70-43"></span><span id="page-70-42"></span><span id="page-70-41"></span><span id="page-70-40"></span><span id="page-70-39"></span><span id="page-70-38"></span><span id="page-70-37"></span><span id="page-70-36"></span><span id="page-70-35"></span><span id="page-70-34"></span><span id="page-70-33"></span><span id="page-70-32"></span><span id="page-70-31"></span><span id="page-70-30"></span><span id="page-70-29"></span><span id="page-70-28"></span><span id="page-70-27"></span><span id="page-70-26"></span><span id="page-70-25"></span><span id="page-70-24"></span><span id="page-70-23"></span><span id="page-70-22"></span><span id="page-70-21"></span><span id="page-70-20"></span><span id="page-70-19"></span><span id="page-70-18"></span><span id="page-70-17"></span><span id="page-70-16"></span><span id="page-70-15"></span><span id="page-70-14"></span><span id="page-70-13"></span><span id="page-70-12"></span><span id="page-70-11"></span><span id="page-70-10"></span><span id="page-70-9"></span><span id="page-70-8"></span><span id="page-70-7"></span><span id="page-70-6"></span><span id="page-70-5"></span><span id="page-70-4"></span><span id="page-70-3"></span><span id="page-70-2"></span><span id="page-70-1"></span>Figure 4.3: Petri net of plastic cube half sorting module.

### 4.1.4 [Arm From Conveyor Belt to Assembly Unit](#page-7-0)

 $\blacksquare$ 

This module uses the manipulator to remove a piece from the end of the conveyor belt and place it in the assembly holder of the Assembly Unit. It places a metal piece and then a plastic piece, so they can be assembled to form a cube using the press. The corresponding Petri net and tables can be seen in [Figure 4.4](#page-73-1) and Tables [4.7](#page-71-0) and [4.8.](#page-72-0)

<span id="page-71-0"></span>

| Transitions | Meaning                                      |
|-------------|----------------------------------------------|
| $t_{72}$    | Arm Raised                                   |
| $t_{73}$    | $T=1.5s$                                     |
| $t_{74}$    | $T=1.5$ and Arm Lowered                      |
| $t_{75}$    | $T=1.5s$ and Arm Raised                      |
| $t_{76}$    | $T=1.5$ s and Arm Raised                     |
| $t_{77}$    | $ARMCOUNTER \leq PRESS$ ANGLE                |
| $t_{78}$    | $T=1.5s$ and Arm Raised                      |
| $t_{79}$    | $T=1.5$ and Arm Lowered                      |
| $t_{80}$    | $T=1.5s$                                     |
| $t_{81}$    | $T=1.5s$ and Arm Raised                      |
| $t_{82}$    | HALFPIECECOUNTER=1, Assembly Unit Holder     |
|             | Extended and Safety Door Opened              |
| $t_{83}$    | $T=1.5$ s, HALFPIECECOUNTER=0 and Raised Arm |
| $t_{84}$    | $ARMCOUNTER \geq BELT ANGLE CCW$             |
| $t_{85}$    |                                              |
|             |                                              |

Table 4.7: Arm From Conveyor Belt to Press Module Transitions.
| Places   | Meaning                                     |  |  |
|----------|---------------------------------------------|--|--|
| $p_{74}$ | Raise Arm                                   |  |  |
| $p_{75}$ | Raise and Extend Arm, and Turn Vacuum On    |  |  |
| $p_{76}$ | Extend Arm and Turn Vacuum On               |  |  |
| $p_{77}$ | Raise and Extend Arm and Turn Vacuum On     |  |  |
| $p_{78}$ | Raise Arm and Turn Vacuum On                |  |  |
| $p_{79}$ | Raise Arm, Turn Vacuum On and Rotate Arm CW |  |  |
| $p_{80}$ | Raise and Extend Arm and Turn Vacuum On     |  |  |
| $p_{81}$ | Extend Arm and Turn Vacuum On               |  |  |
| $p_{82}$ | Extend Arm                                  |  |  |
| $p_{83}$ | Raise and Extend Arm                        |  |  |
| $p_{84}$ | Raise Arm                                   |  |  |
| $p_{85}$ | Raise Arm and Rotate Arm CCW                |  |  |
| $p_{86}$ | Raise Arm and HALFPIECE-                    |  |  |
|          | $COUNTER:=HALFPIECECOUNTER+1$               |  |  |

<span id="page-72-12"></span><span id="page-72-11"></span><span id="page-72-10"></span><span id="page-72-9"></span><span id="page-72-8"></span><span id="page-72-7"></span><span id="page-72-6"></span><span id="page-72-5"></span><span id="page-72-4"></span><span id="page-72-3"></span><span id="page-72-2"></span><span id="page-72-1"></span><span id="page-72-0"></span>Table 4.8: Arm From Conveyor Belt to Press Module Places.

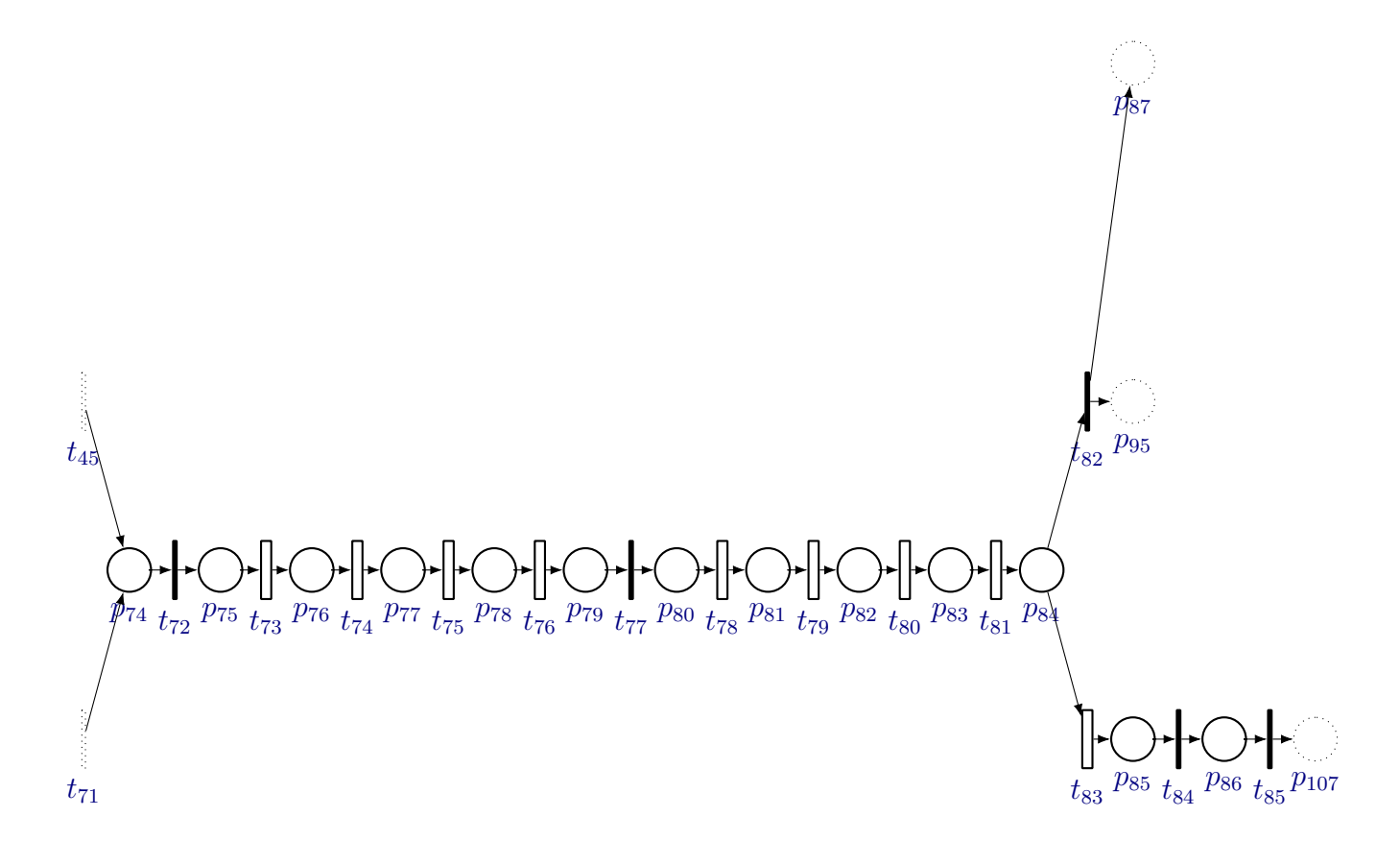

<span id="page-73-14"></span><span id="page-73-13"></span><span id="page-73-12"></span><span id="page-73-11"></span><span id="page-73-10"></span><span id="page-73-9"></span><span id="page-73-8"></span><span id="page-73-7"></span><span id="page-73-6"></span><span id="page-73-5"></span><span id="page-73-4"></span><span id="page-73-3"></span><span id="page-73-2"></span><span id="page-73-1"></span><span id="page-73-0"></span>Figure 4.4: Petri net of manipulator taking a cube half from conveyor belt to assembly unit module.

## <span id="page-74-17"></span><span id="page-74-16"></span><span id="page-74-15"></span><span id="page-74-12"></span><span id="page-74-11"></span>4.1.5 [Assembly Unit](#page-7-0)

<span id="page-74-18"></span><span id="page-74-14"></span>This module serves to press the two pieces, mounting a cube. Once both pieces are placed in the Assembly Unit Holder, it is retracted, the safety door is closed and the press is lowered, forming the cube. Then the press is raised, the door is opened, and the holder extended, waiting for the cube to be removed by the manipulator. The corresponding Petri net and tables can be seen in [Figure 4.5](#page-75-2) and Tables [4.9](#page-74-0) and [4.10.](#page-74-1)

<span id="page-74-5"></span><span id="page-74-0"></span>

| Transitions | Meaning                                 |  |  |
|-------------|-----------------------------------------|--|--|
| $t_{86}$    | T=1s and Assembly Unit Holder Retracted |  |  |
| $t_{87}$    | T=1s and Safety Door Closed             |  |  |
| $t_{88}$    | $T=1s$                                  |  |  |
| $t_{89}$    | $T=1s$                                  |  |  |
| $t_{90}$    | T=1s and Safety Door Opened             |  |  |
| $t_{91}$    | T=1s and Assembly Unit Holder Extended  |  |  |
| $t_{92}$    |                                         |  |  |
| $t_{93}$    | $T=1.5$ and Arm Extended                |  |  |
|             |                                         |  |  |

<span id="page-74-13"></span><span id="page-74-8"></span><span id="page-74-4"></span><span id="page-74-3"></span><span id="page-74-2"></span>Table 4.9: Assembly Unit Module Transitions.

<span id="page-74-10"></span><span id="page-74-9"></span><span id="page-74-7"></span><span id="page-74-6"></span>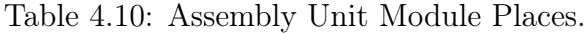

<span id="page-74-1"></span>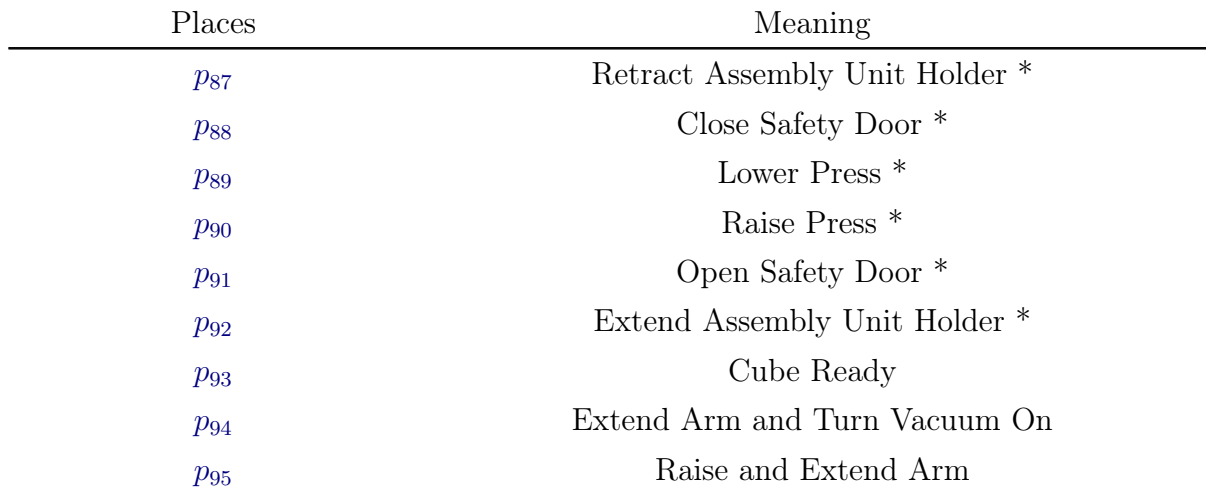

<span id="page-75-2"></span><span id="page-75-0"></span>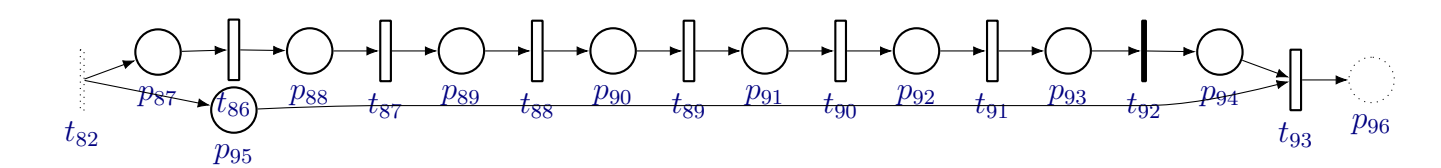

<span id="page-75-20"></span><span id="page-75-19"></span><span id="page-75-18"></span><span id="page-75-17"></span><span id="page-75-16"></span><span id="page-75-15"></span><span id="page-75-14"></span><span id="page-75-13"></span><span id="page-75-12"></span><span id="page-75-11"></span><span id="page-75-10"></span><span id="page-75-9"></span><span id="page-75-8"></span><span id="page-75-7"></span><span id="page-75-6"></span><span id="page-75-5"></span><span id="page-75-4"></span><span id="page-75-3"></span><span id="page-75-1"></span>Figure 4.5: Petri net of assembly unit module.

#### <span id="page-76-9"></span><span id="page-76-8"></span><span id="page-76-1"></span>4.1.6 [Arm From Assembly Unit To Storage Unit](#page-7-0)

<span id="page-76-10"></span><span id="page-76-3"></span><span id="page-76-2"></span>This module uses the arm to move the cube from the Assembly Unit Holder to the storage device of the Storage Unit. An additional encoder similar to Storage Unit Horizontal Encoder was placed just beside this same encoder. In order to help the alignment of the arm with the Storage Device. This new encoder is called Storage Unit Arm Alignment Encoder, and is presented in the logic of this module. The corresponding Petri net and tables can be seen in [Figure 4.5](#page-75-2) and Tables [4.11](#page-76-0) and [4.12.](#page-77-0)

<span id="page-76-0"></span>

| Transitions | Meaning                                           |  |  |
|-------------|---------------------------------------------------|--|--|
| $t_{94}$    | $T=1.5$ and Arm Lowered                           |  |  |
|             | Arm Raised, Storage Unit Right and Inferior Limit |  |  |
| $t_{95}$    | Switches                                          |  |  |
| $t_{96}$    | Storage Unit Arm Alignement Encoder               |  |  |
| $t_{97}$    | $ARMCOUNTER \leq = STORAGE$ ANGLE                 |  |  |
| $t_{98}$    | $T=2s$                                            |  |  |
| $t_{99}$    | $T=2s$                                            |  |  |
| $t_{100}$   | Arm Lowered                                       |  |  |
|             | Arm Raised, Storage Unit Right and Inferior Limit |  |  |
| $t_{101}$   | Switches                                          |  |  |
| $t_{102}$   | Inductive Sensor Arm                              |  |  |
| $t_{103}$   | $T=1s$                                            |  |  |
| $t_{104}$   | $ARMCOUNTER \leq BELT$ ANGLE CW                   |  |  |
|             |                                                   |  |  |

<span id="page-76-11"></span><span id="page-76-7"></span><span id="page-76-6"></span><span id="page-76-5"></span><span id="page-76-4"></span>Table 4.11: Arm From Press To Storage Unit Module Transitions.

<span id="page-77-4"></span><span id="page-77-3"></span><span id="page-77-1"></span><span id="page-77-0"></span>

| Places    | Meaning                                          |  |
|-----------|--------------------------------------------------|--|
| $p_{96}$  | Extend Arm e Turn Vacuum On                      |  |
| $p_{97}$  | Raise and Extend Arm and Turn Vacuum On          |  |
|           | Reset HALFPIECECOUNTER*, Raise and Extend        |  |
| $p_{98}$  | Arm, Turn Vacuum On and Move Storage Unit to the |  |
|           | Left                                             |  |
| $p_{99}$  | Raise and Extend Arm, Turn Vacuum On and Rotate  |  |
|           | Arm CW                                           |  |
| $p_{100}$ | Raise and Extend Arm and Turn Vacuum On          |  |
| $p_{101}$ | Extend Arm and Turn Vacuum On                    |  |
| $p_{102}$ | Extend Arm                                       |  |
| $p_{103}$ | Raise and Extend Arm                             |  |
| $p_{104}$ | Turn Arm CCW                                     |  |
| $p_{105}$ | Turn HSC Off (Arm Stopped)                       |  |
| $p_{106}$ | Turn Arm CW                                      |  |
| $p_{107}$ | Arm Stopped facing conveyor belt                 |  |
|           |                                                  |  |

<span id="page-77-12"></span><span id="page-77-11"></span><span id="page-77-10"></span><span id="page-77-9"></span><span id="page-77-8"></span><span id="page-77-7"></span><span id="page-77-6"></span><span id="page-77-5"></span><span id="page-77-2"></span>Table 4.12: Arm From Press To Storage Unit Module Places.

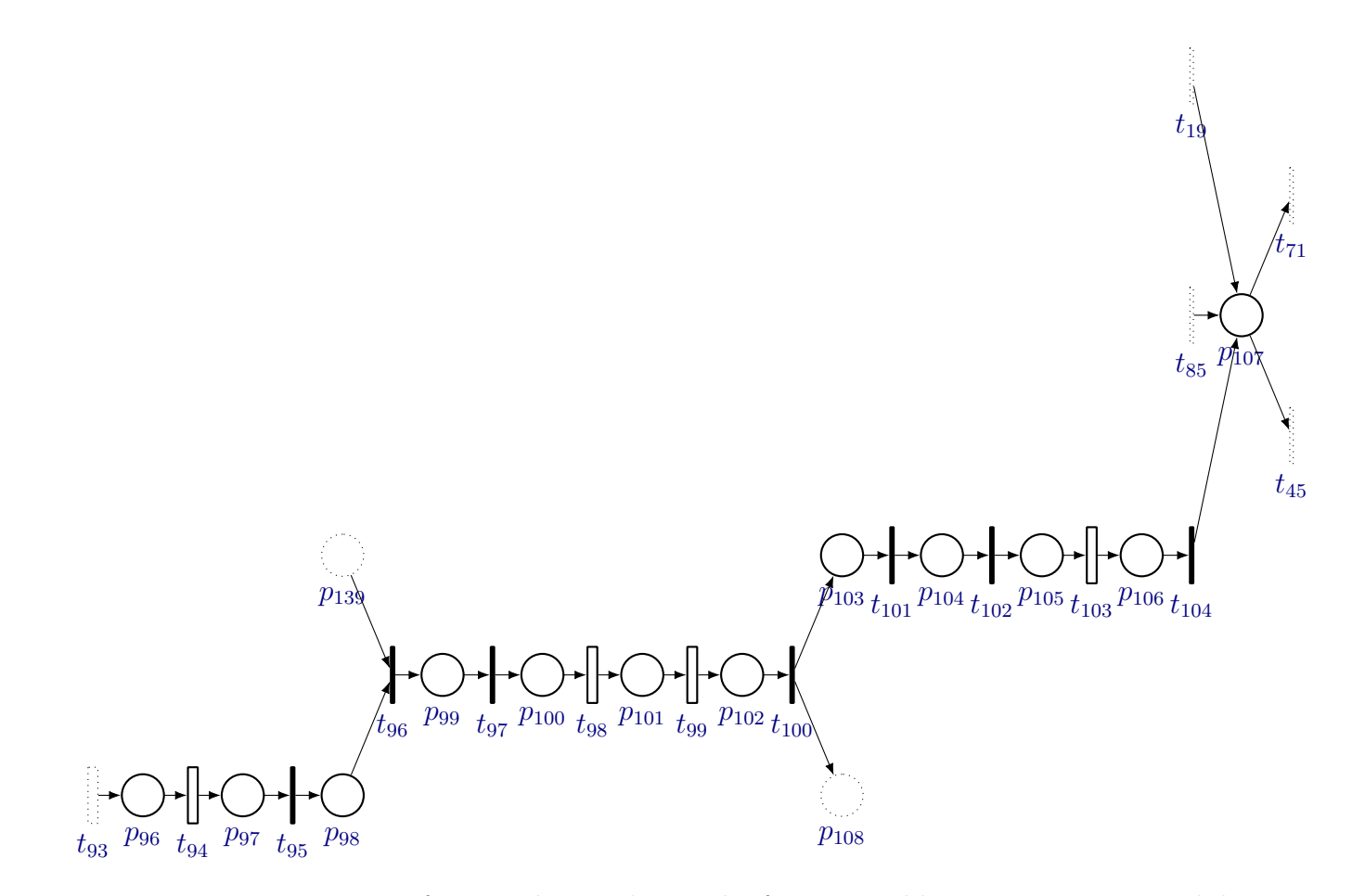

<span id="page-78-26"></span><span id="page-78-25"></span><span id="page-78-24"></span><span id="page-78-23"></span><span id="page-78-22"></span><span id="page-78-21"></span><span id="page-78-20"></span><span id="page-78-19"></span><span id="page-78-18"></span><span id="page-78-17"></span><span id="page-78-16"></span><span id="page-78-15"></span><span id="page-78-14"></span><span id="page-78-13"></span><span id="page-78-12"></span><span id="page-78-11"></span><span id="page-78-10"></span><span id="page-78-9"></span><span id="page-78-8"></span><span id="page-78-7"></span><span id="page-78-6"></span><span id="page-78-5"></span><span id="page-78-4"></span><span id="page-78-3"></span><span id="page-78-2"></span><span id="page-78-1"></span><span id="page-78-0"></span>Figure 4.6: Petri net of manipulator taking cube from assembly unit to storage module.

#### <span id="page-79-16"></span><span id="page-79-14"></span><span id="page-79-13"></span><span id="page-79-12"></span><span id="page-79-11"></span><span id="page-79-7"></span>4.1.7 [Storage Unit Positioning \(y Axis\)](#page-7-0)

<span id="page-79-8"></span>This module sets the vertical position of the Storage Device. Once the cube is in the Storage Device, it is raised until the device is vertically aligned with the corresponding store space. The order of storage in the rack is from top to bottom, right to left. The corresponding Petri net and tables can be seen in [Figure 4.7](#page-81-1) and Tables [4.13](#page-79-0) and [4.14.](#page-80-0)

<span id="page-79-0"></span>

| Transitions | Meaning                                |  |  |  |
|-------------|----------------------------------------|--|--|--|
| $t_{105}$   | $T=2s$                                 |  |  |  |
| $t_{106}$   | Storage Unit Right Limit Switch        |  |  |  |
| $t_{107}$   | $COUNTER2=0$                           |  |  |  |
| $t_{108}$   | COUNTER3=4 and Vertical Encoder        |  |  |  |
| $t_{109}$   | $COUNTER3 \leq 4$ and Vertical Encoder |  |  |  |
| $t_{110}$   | $COUNTER2=1$                           |  |  |  |
| $t_{111}$   | COUNTER3=3 and Vertical Encoder        |  |  |  |
| $t_{112}$   | $COUNTER3 \leq 3$ and Vertical Encoder |  |  |  |
| $t_{113}$   | $COUNTER2=2$                           |  |  |  |
| $t_{114}$   | COUNTER3=2 and Vertical Encoder        |  |  |  |
| $t_{115}$   | $COUNTER3 < = 2$ and Vertical Encoder  |  |  |  |
| $t_{116}$   | $COUNTER2=3$                           |  |  |  |
| $t_{117}$   | COUNTER3=1 and Vertical Encoder        |  |  |  |
| $t_{118}$   | $COUNTER3 \leq 1$ and Vertical Encoder |  |  |  |
| $t_{119}$   | Vertical Encoder                       |  |  |  |
| $t_{120}$   |                                        |  |  |  |
|             |                                        |  |  |  |

<span id="page-79-15"></span><span id="page-79-10"></span><span id="page-79-9"></span><span id="page-79-6"></span><span id="page-79-5"></span><span id="page-79-4"></span><span id="page-79-3"></span><span id="page-79-2"></span><span id="page-79-1"></span>Table 4.13: Storage Unit (Y axis) Module Transitions.

<span id="page-80-0"></span>

| Places    | Meaning                        |  |  |
|-----------|--------------------------------|--|--|
| $p_{108}$ | Cube on Storage Unit           |  |  |
| $p_{109}$ | Move Storage Unit to the Right |  |  |
| $p_{110}$ |                                |  |  |
| $p_{111}$ | Move Storage Unit Upwards      |  |  |
| $p_{112}$ | Move Storage Unit Upwards      |  |  |
| $p_{113}$ | Move Storage Unit Upwards      |  |  |
| $p_{114}$ | Move Storage Unit Upwards      |  |  |
| $p_{115}$ | $COUNTER3:=COUNTER3+1$         |  |  |
| $p_{116}$ | RESET COUNTER3*                |  |  |
| $p_{117}$ |                                |  |  |
|           |                                |  |  |

<span id="page-80-10"></span><span id="page-80-9"></span><span id="page-80-8"></span><span id="page-80-7"></span><span id="page-80-6"></span><span id="page-80-5"></span><span id="page-80-4"></span><span id="page-80-3"></span><span id="page-80-2"></span><span id="page-80-1"></span>Table 4.14: Storage Unit (Y axis) Module Places.

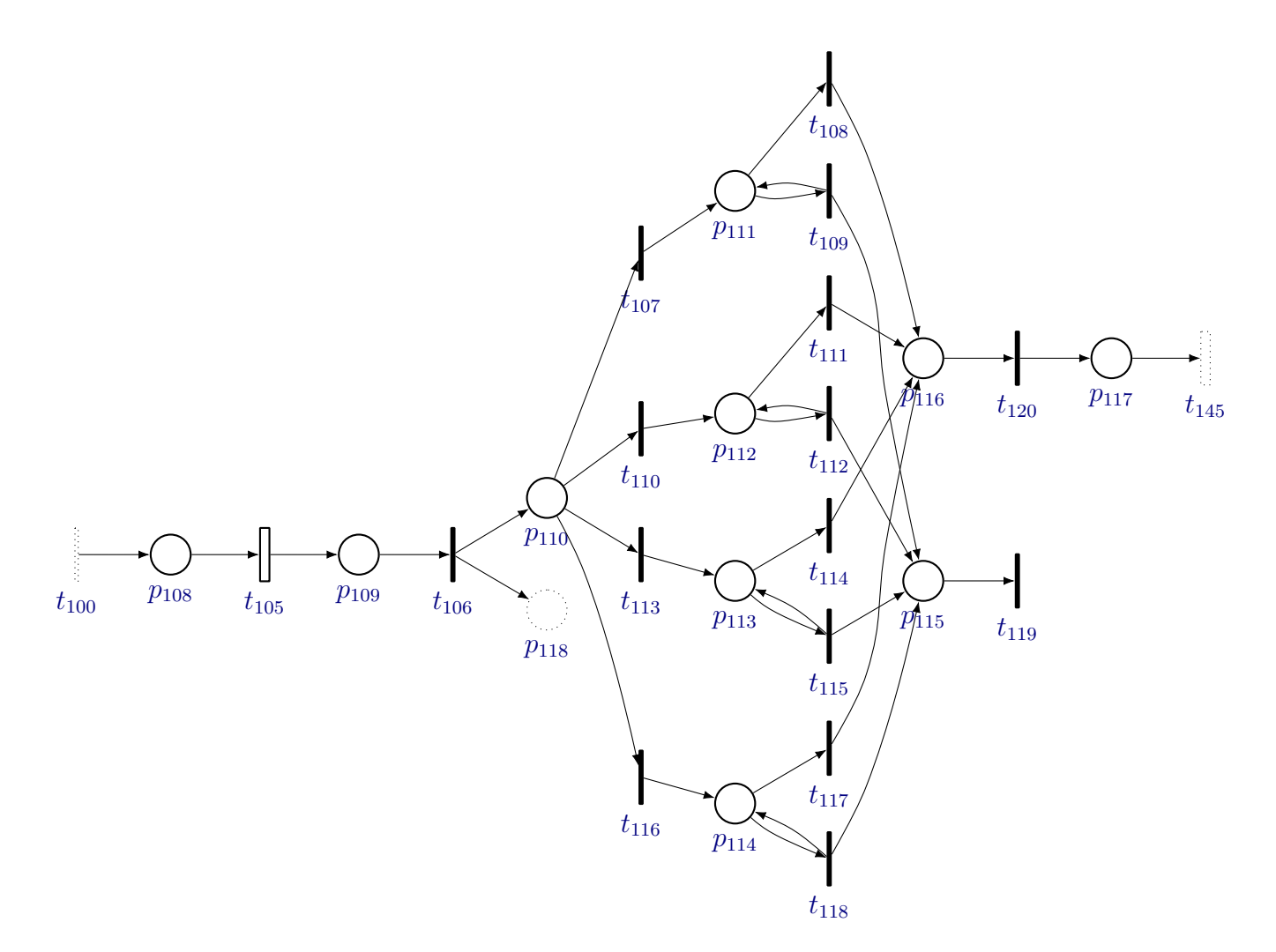

<span id="page-81-29"></span><span id="page-81-28"></span><span id="page-81-27"></span><span id="page-81-26"></span><span id="page-81-25"></span><span id="page-81-24"></span><span id="page-81-23"></span><span id="page-81-22"></span><span id="page-81-21"></span><span id="page-81-20"></span><span id="page-81-19"></span><span id="page-81-18"></span><span id="page-81-17"></span><span id="page-81-16"></span><span id="page-81-15"></span><span id="page-81-14"></span><span id="page-81-13"></span><span id="page-81-12"></span><span id="page-81-11"></span><span id="page-81-10"></span><span id="page-81-9"></span><span id="page-81-8"></span><span id="page-81-7"></span><span id="page-81-6"></span><span id="page-81-5"></span><span id="page-81-4"></span><span id="page-81-3"></span><span id="page-81-2"></span><span id="page-81-1"></span><span id="page-81-0"></span>Figure 4.7: Petri net of storage unit positioning module (y-axis).

#### <span id="page-82-24"></span><span id="page-82-23"></span><span id="page-82-20"></span><span id="page-82-19"></span><span id="page-82-18"></span>4.1.8 [Storage Unit Positioning \(x Axis\)](#page-7-0)

<span id="page-82-22"></span><span id="page-82-21"></span>This module sets the horizontal position of the Storage Device. This module and the last module occurs simultaneously. Instead of raising the Storage Device, this module makes it move from right to left until it is horizontally aligned with the corresponding store space. The corresponding Petri net and tables can be seen in [Figure 4.8](#page-84-1) and Tables [4.15](#page-82-0) and [4.16.](#page-82-1)

<span id="page-82-25"></span><span id="page-82-15"></span><span id="page-82-7"></span><span id="page-82-6"></span><span id="page-82-5"></span><span id="page-82-4"></span><span id="page-82-3"></span><span id="page-82-2"></span><span id="page-82-1"></span><span id="page-82-0"></span>

| Transitions | Meaning                                  |  |  |  |
|-------------|------------------------------------------|--|--|--|
| $t_{121}$   | COUNTER4=1                               |  |  |  |
| $t_{122}$   | COUNTER5=1 and Horizontal Encoder        |  |  |  |
| $t_{123}$   | $COUNTER5 \leq 1$ and Horizontal Encoder |  |  |  |
| $t_{124}$   | COUNTER4=2                               |  |  |  |
| $t_{125}$   | $COUNTER5=2$ and Horizontal Encoder      |  |  |  |
| $t_{126}$   | $COUNTER5 \leq 2$ and Horizontal Encoder |  |  |  |
| $t_{127}$   | $COUNTER4=3$                             |  |  |  |
| $t_{128}$   | COUNTER5=3 and Horizontal Encoder        |  |  |  |
| $t_{129}$   | $COUNTER5 \leq 3$ and Horizontal Encoder |  |  |  |
| $t_{130}$   | COUNTER4=4                               |  |  |  |
| $t_{131}$   | COUNTER5=4 and Horizontal Encoder        |  |  |  |
| $t_{132}$   | $COUNTER5 \leq 4$ and Horizontal Encoder |  |  |  |
| $t_{133}$   | $COUNTER4=5$                             |  |  |  |
| $t_{134}$   | COUNTER5=5 and Horizontal Encoder        |  |  |  |
| $t_{135}$   | $COUNTER5 \leq 5$ and Horizontal Encoder |  |  |  |
| $t_{136}$   | COUNTER4=6                               |  |  |  |
| $t_{137}$   | COUNTER5=6 and Horizontal Encoder        |  |  |  |
| $t_{138}$   | $COUNTER5 \leq 6$ and Horizontal Encoder |  |  |  |
| $t_{139}$   | COUNTER4=7                               |  |  |  |
| $t_{140}$   | COUNTER5=7 and Horizontal Encoder        |  |  |  |
| $t_{141}$   | $COUNTER5 \leq 7$ and Horizontal Encoder |  |  |  |
| $t_{142}$   |                                          |  |  |  |
| $t_{143}$   |                                          |  |  |  |
| $t_{144}$   | Horizontal Encoder                       |  |  |  |

<span id="page-82-17"></span><span id="page-82-16"></span><span id="page-82-14"></span><span id="page-82-13"></span><span id="page-82-12"></span><span id="page-82-11"></span><span id="page-82-10"></span><span id="page-82-9"></span><span id="page-82-8"></span>Table 4.15: Storage Unit (X axis) Module Transitions.

| Places    | Meaning                               |  |  |
|-----------|---------------------------------------|--|--|
| $p_{118}$ | $COUNTER1:=COUNTER1+1$ e              |  |  |
|           | $COUNTER4:=COUNTER4+1$                |  |  |
| $p_{119}$ | Move Storage Unit to the Left         |  |  |
| $p_{120}$ | Move Storage Unit to the Left         |  |  |
| $p_{121}$ | Move Storage Unit to the Left         |  |  |
| $p_{122}$ | Move Storage Unit to the Left         |  |  |
| $p_{123}$ | Move Storage Unit to the Left         |  |  |
| $p_{124}$ | Move Storage Unit to the Left         |  |  |
| $p_{125}$ | Move Storage Unit to the Left         |  |  |
| $p_{126}$ | $COUNTER5:=COUNTER5+1$                |  |  |
| $p_{127}$ | Reset COUNTER5*                       |  |  |
| $p_{128}$ | Reset COUNTER4*, COUNTER2:=COUNTER2+1 |  |  |
| $p_{129}$ |                                       |  |  |
|           |                                       |  |  |

<span id="page-83-11"></span><span id="page-83-10"></span><span id="page-83-9"></span><span id="page-83-8"></span><span id="page-83-7"></span><span id="page-83-6"></span><span id="page-83-5"></span><span id="page-83-4"></span><span id="page-83-3"></span><span id="page-83-2"></span><span id="page-83-1"></span><span id="page-83-0"></span>Table 4.16: Storage Unit (X axis) Module Places.

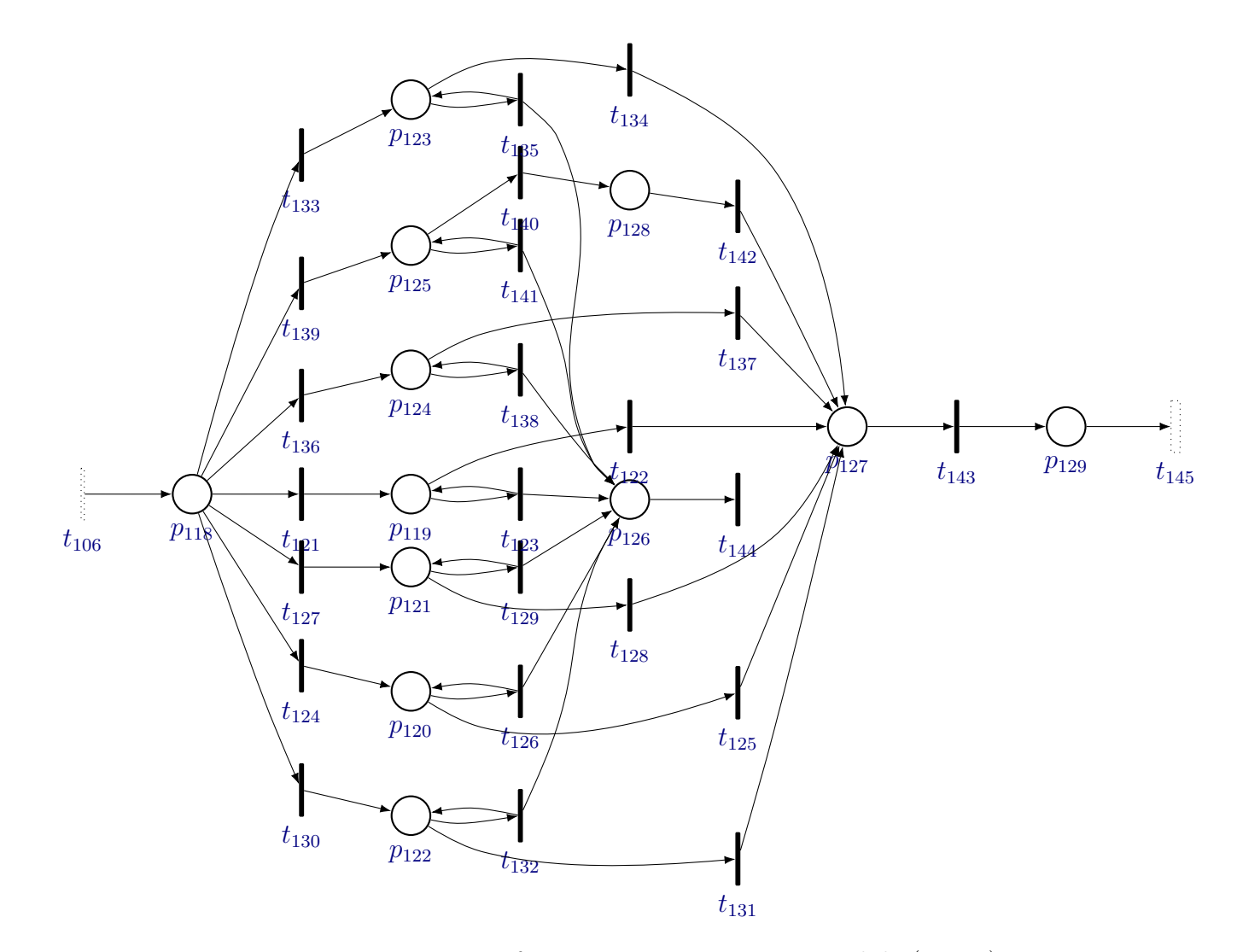

<span id="page-84-38"></span><span id="page-84-37"></span><span id="page-84-36"></span><span id="page-84-35"></span><span id="page-84-34"></span><span id="page-84-33"></span><span id="page-84-32"></span><span id="page-84-31"></span><span id="page-84-30"></span><span id="page-84-29"></span><span id="page-84-28"></span><span id="page-84-27"></span><span id="page-84-26"></span><span id="page-84-25"></span><span id="page-84-24"></span><span id="page-84-23"></span><span id="page-84-22"></span><span id="page-84-21"></span><span id="page-84-20"></span><span id="page-84-19"></span><span id="page-84-18"></span><span id="page-84-17"></span><span id="page-84-16"></span><span id="page-84-15"></span><span id="page-84-14"></span><span id="page-84-13"></span><span id="page-84-12"></span><span id="page-84-11"></span><span id="page-84-10"></span><span id="page-84-9"></span><span id="page-84-8"></span><span id="page-84-7"></span><span id="page-84-6"></span><span id="page-84-5"></span><span id="page-84-4"></span><span id="page-84-3"></span><span id="page-84-2"></span><span id="page-84-1"></span><span id="page-84-0"></span>Figure 4.8: Petri net of storage unit positioning module (x-axis).

## <span id="page-85-11"></span><span id="page-85-10"></span><span id="page-85-9"></span><span id="page-85-8"></span><span id="page-85-7"></span><span id="page-85-4"></span><span id="page-85-3"></span>4.1.9 [Cube Storage](#page-7-0)

This module has the objective of storing the cube in the correct space with which the storage device is vertically and horizontally aligned. The corresponding Petri net and tables can be seen in [Figure 4.9](#page-87-2) and Tables [4.17](#page-85-0) and [4.18.](#page-86-0)

<span id="page-85-0"></span>

| Transitions | Meaning                            |  |  |  |
|-------------|------------------------------------|--|--|--|
| $t_{145}$   | $T=2s$                             |  |  |  |
| $t_{146}$   | $T = 3s$                           |  |  |  |
| $t_{147}$   | $T = 0.25s$                        |  |  |  |
| $t_{148}$   | $T = 3s$                           |  |  |  |
| $t_{149}$   | $T=7s$                             |  |  |  |
| $t_{150}$   | Storage Unit Right Limit Switch    |  |  |  |
| $t_{151}$   | Storage Unit Inferior Limit Switch |  |  |  |
| $t_{152}$   |                                    |  |  |  |
| $t_{153}$   | COUNTER1<28                        |  |  |  |
| $t_{154}$   | $COUNTER1=28$                      |  |  |  |
| $t_{155}$   | $COUNTER1=28$                      |  |  |  |

<span id="page-85-6"></span><span id="page-85-5"></span><span id="page-85-2"></span><span id="page-85-1"></span>Table 4.17: Cube Storage Module Transitions.

<span id="page-86-0"></span>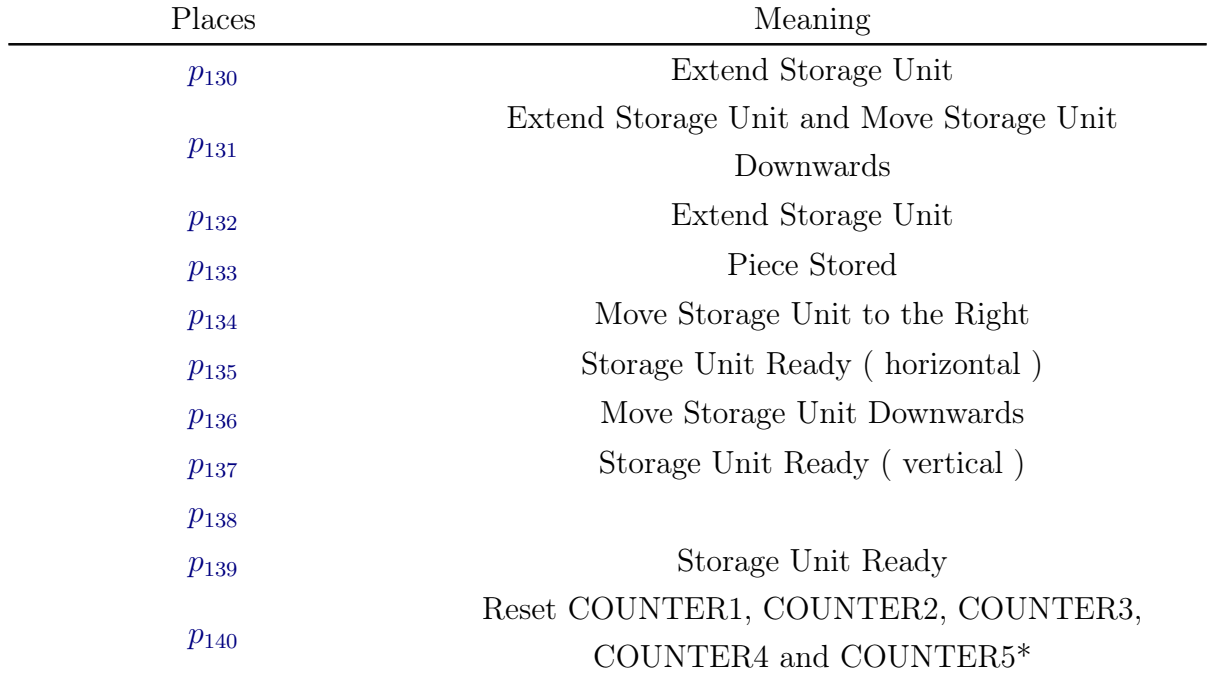

<span id="page-86-11"></span><span id="page-86-10"></span><span id="page-86-9"></span><span id="page-86-8"></span><span id="page-86-7"></span><span id="page-86-6"></span><span id="page-86-5"></span><span id="page-86-4"></span><span id="page-86-3"></span><span id="page-86-2"></span><span id="page-86-1"></span>Table 4.18: Cube Storage Module Places.

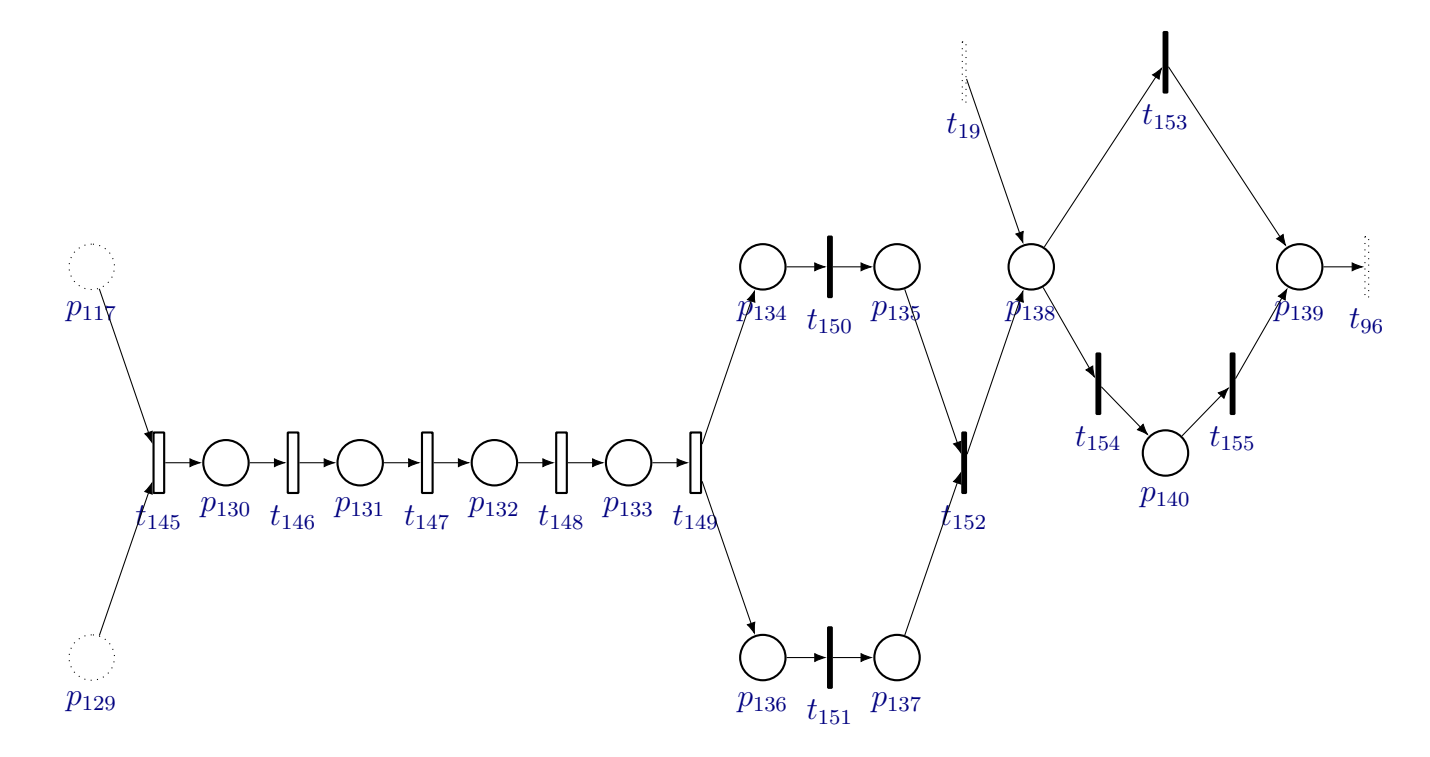

<span id="page-87-24"></span><span id="page-87-23"></span><span id="page-87-22"></span><span id="page-87-21"></span><span id="page-87-20"></span><span id="page-87-19"></span><span id="page-87-18"></span><span id="page-87-17"></span><span id="page-87-16"></span><span id="page-87-15"></span><span id="page-87-14"></span><span id="page-87-13"></span><span id="page-87-12"></span><span id="page-87-11"></span><span id="page-87-10"></span><span id="page-87-9"></span><span id="page-87-8"></span><span id="page-87-7"></span><span id="page-87-6"></span><span id="page-87-5"></span><span id="page-87-4"></span><span id="page-87-3"></span><span id="page-87-2"></span><span id="page-87-1"></span><span id="page-87-0"></span>Figure 4.9: Petri net of cube storage module.

#### 4.1.10 [Arm Stop Logic](#page-7-0)

Since the arm is controlled by single acting pneumatic cylinders, if in any moment the inputs of these cylinders is turned off voluntarily or not, they are going to retract, which can damage the arm. So, in order to prevent these kinds of accidents this module was created. This module creates different behaviours for the turning off of the arm depending on the angle it is. Each behaviour turns the arm to a safe position before retracting the cylinders. A transition is created from every place in all other modules to the first place in this module. This transition corresponds to the will of stopping the system and consequently the arm. For organisation's sake all those transitions are represented in the Petri net as the transition  $t_{156}$ .

Some angles were chosen to divide the areas where the arm can be, and the rotation logic is different for each one of them. These angles can be seen in [Figure 4.10.](#page-88-0)

<span id="page-88-0"></span>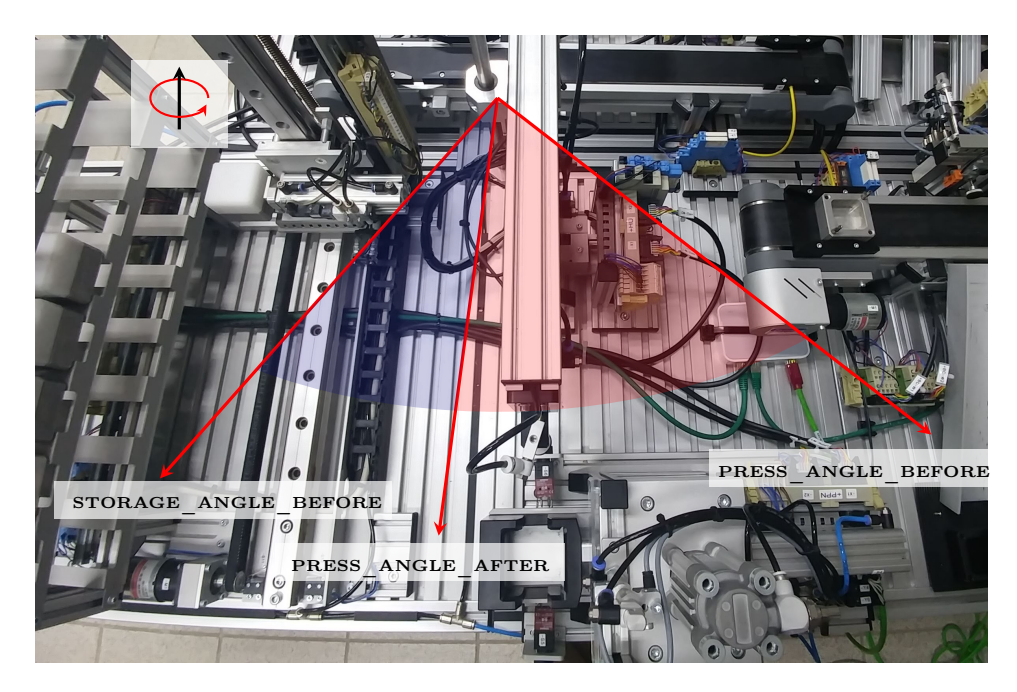

Figure 4.10: Arm Stop Logic Angles

The corresponding Petri net and tables can be seen in [Figure 4.9](#page-87-2) and Tables [4.17](#page-85-0) and [4.18.](#page-86-0)

<span id="page-89-10"></span><span id="page-89-9"></span><span id="page-89-8"></span>

| Transitions | Meaning                                        |  |  |
|-------------|------------------------------------------------|--|--|
| $t_{156}$   | Stop Button                                    |  |  |
| $t_{157}$   | $ARMCOUNTER <$ STORAGE ANGLE BEFORE            |  |  |
| $t_{158}$   | Arm Raised and Extended                        |  |  |
| $t_{159}$   | $ARMCOUNTER \geq STORAGE$ ANGLE BEFORE         |  |  |
|             | $(ARMCOUNTER)$ > STORAGE ANGLE BEFORE          |  |  |
| $t_{160}$   | and ARMCOUNTER $\langle$ PRESS ANGLE AFTER) or |  |  |
|             | $ARMCOUNTER \ge PRESS ANGLE BEFORE$            |  |  |
| $t_{161}$   | Arm Raised and Retracted                       |  |  |
| $t_{162}$   | Inductive Sensor Arm                           |  |  |
|             | $ARMCOUNTER \ge PRESS ANGLE AFTER and$         |  |  |
| $t_{163}$   | $ARMCOUNTER < PRESS$ ANGLE BEFORE              |  |  |
| $t_{164}$   | Arm Retracted                                  |  |  |
| $t_{165}$   | Arm Retracted                                  |  |  |
|             |                                                |  |  |

<span id="page-89-15"></span><span id="page-89-14"></span><span id="page-89-7"></span><span id="page-89-6"></span><span id="page-89-5"></span><span id="page-89-4"></span><span id="page-89-3"></span><span id="page-89-2"></span><span id="page-89-1"></span><span id="page-89-0"></span>Table 4.19: Arm Stop Logic Module Transitions.

<span id="page-89-13"></span><span id="page-89-12"></span><span id="page-89-11"></span>Table 4.20: Arm Stop Logic Module Places.

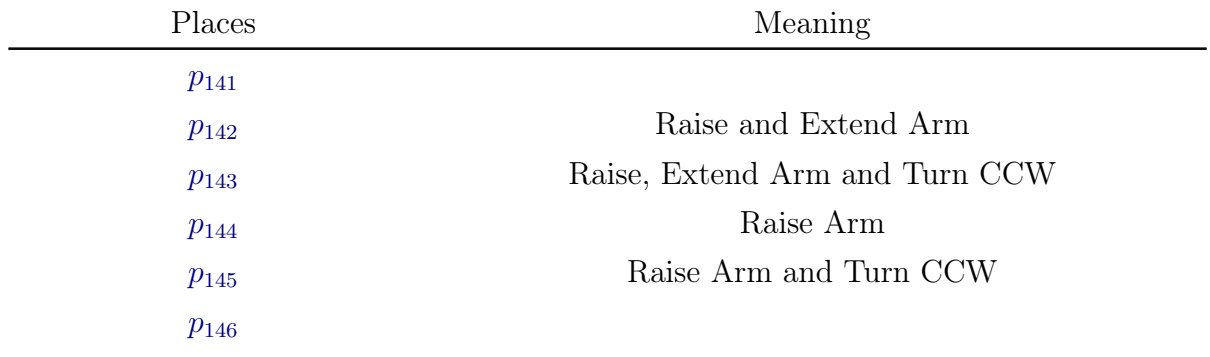

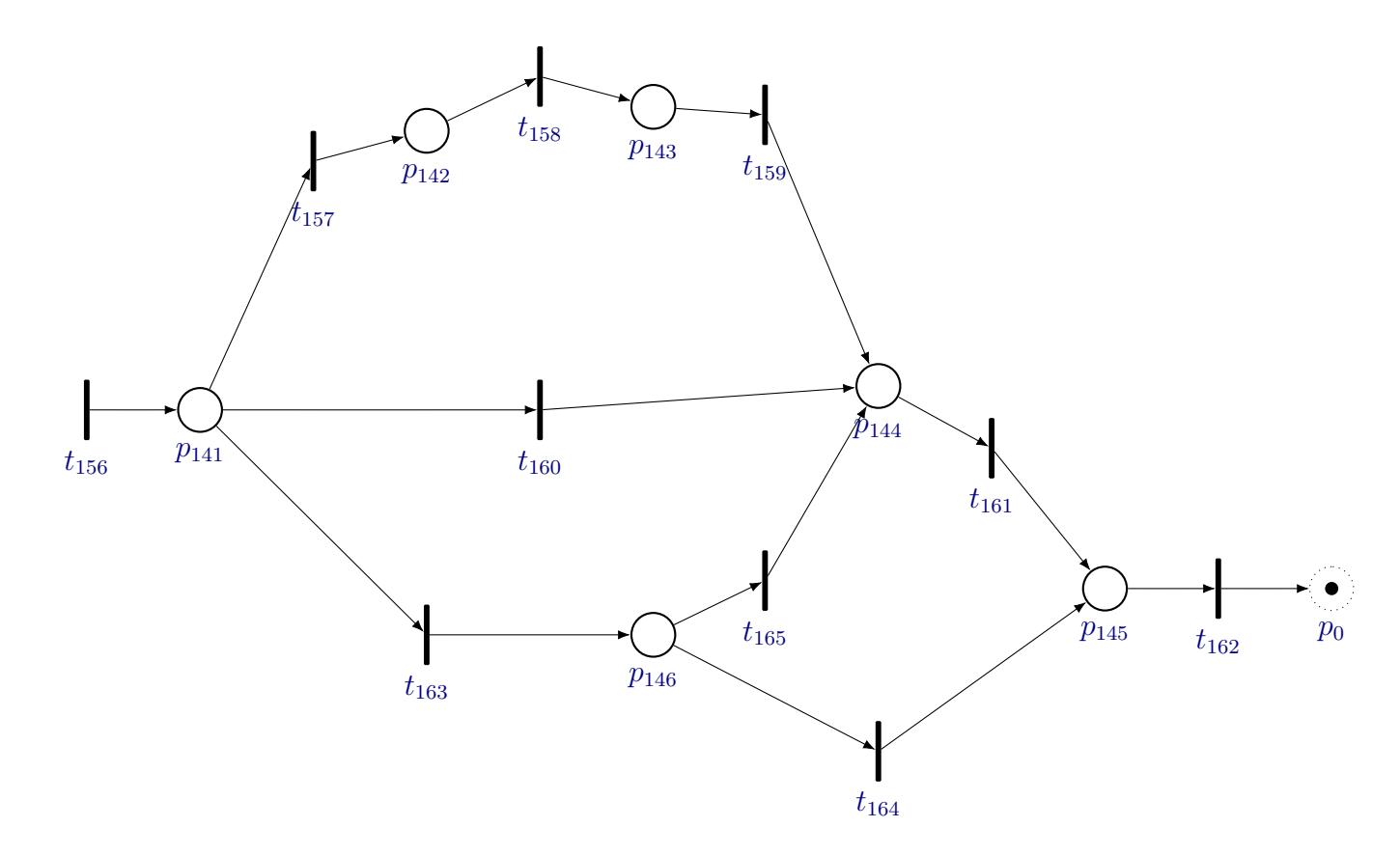

<span id="page-90-15"></span><span id="page-90-14"></span><span id="page-90-13"></span><span id="page-90-12"></span><span id="page-90-11"></span><span id="page-90-10"></span><span id="page-90-9"></span><span id="page-90-8"></span><span id="page-90-7"></span><span id="page-90-6"></span><span id="page-90-5"></span><span id="page-90-4"></span><span id="page-90-3"></span><span id="page-90-2"></span><span id="page-90-1"></span><span id="page-90-0"></span>Figure 4.11: Petri net of manipulator Stop Logic module.

## <span id="page-91-2"></span>4.2 [Implementation of the Control](#page-7-0)

<span id="page-91-0"></span>The implementation of the control in this work is carried out using [PLCs.](#page-16-0) The units shown in [chapter 3](#page-51-0) are divided in two groups. Each group is connected to a Siemens [PLC](#page-16-0) S7-1500, as the one shown in [Figure 4.12.](#page-91-0)

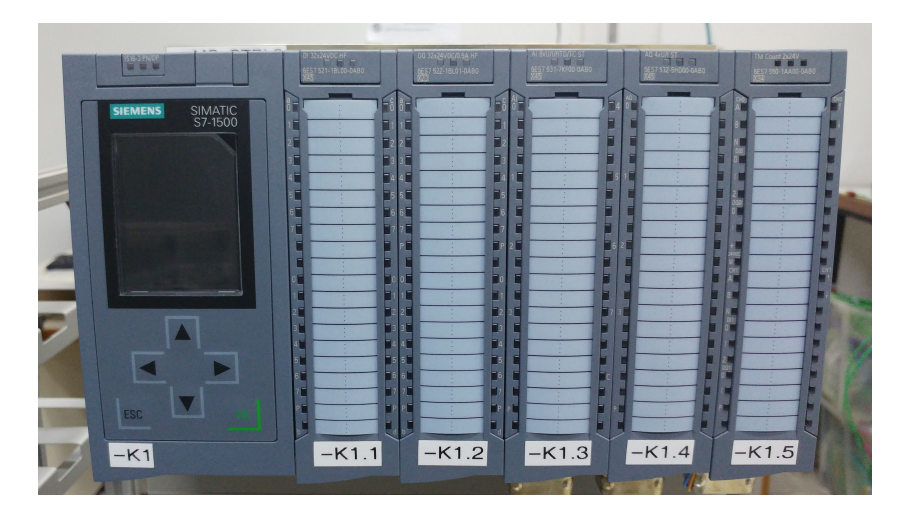

Figure 4.12: Siemens [PLC](#page-16-0) S7-1500

The first [PLC](#page-16-0) is connected with both magazines,the conveyor belt and the sorting unit. As those units are used to select the kind of pieces, this [PLC](#page-16-0) is identified as Selection. In order to program the Ladder logic it is needed to create tags to represent every input and output. In Tables [4.21](#page-91-1) and [4.22](#page-92-0) we can see the correspondence between the name of the input/output, the address in which it is connected and the name of the tag created to represent it in the Ladder Logic.

Table 4.21: Inputs Selection PLC

<span id="page-91-1"></span>

| Input                                      | Address          | Tag        |
|--------------------------------------------|------------------|------------|
| MAG 1 Cylinder Extended                    | I <sub>0.0</sub> | I MAG1EXT  |
| MAG 1 Cylinder Retracted                   | I <sub>0.1</sub> | I MAG1RET  |
| MAG 1 Empty                                | I <sub>0.2</sub> | I MAG1EMPT |
| MAG 2 Cylinder Extended                    | I <sub>0.3</sub> | I MAG2EXT  |
| MAG 2 Cylinder Retracted                   | I <sub>0.4</sub> | I MAG2RET  |
| MAG 2 Empty                                | I <sub>0.5</sub> | I MAG2EMPT |
| Proximity Sensor Left Discharge Cylinder   | I2.0             | I PSLD     |
| Proximity Sensor Center Discharge Cylinder | I2.1             | I PSCD     |
| Proximity Sensor Right Discharge Cylinder  | 12.2             | I PSRD     |

Continued on next page

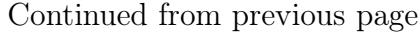

| Input                                 | Address          | Tag      |
|---------------------------------------|------------------|----------|
| Relay                                 | I2.3             | I RELAY1 |
| Left Discharge Cylinder Extended      | I1.0             | I LDCEXT |
| Left Discharge Cylinder Retracted     | I1.1             | I LDCRET |
| Center Discharge Cylinder Extended    | I1.2             | I CDCEXT |
| Center Discharge Cylinder Retracted   | 11.3             | I CDCRET |
| Right Discharge Cylinder Extended     | I1.4             | I RDCEXT |
| Right Discharge Cylinder Retracted    | 11.5             | I RDCRET |
| White Color Sensor                    | 11.6             | I WHIT   |
| Metallic Sensor                       | I1.7             | I METAL  |
| Proximity Sensor End Of Conveyor Belt | I <sub>0.6</sub> | I PSEOC  |
| Distance Sensor                       | IW4              | I DS     |
|                                       |                  |          |

Table 4.22: Outputs Selection PLC

<span id="page-92-0"></span>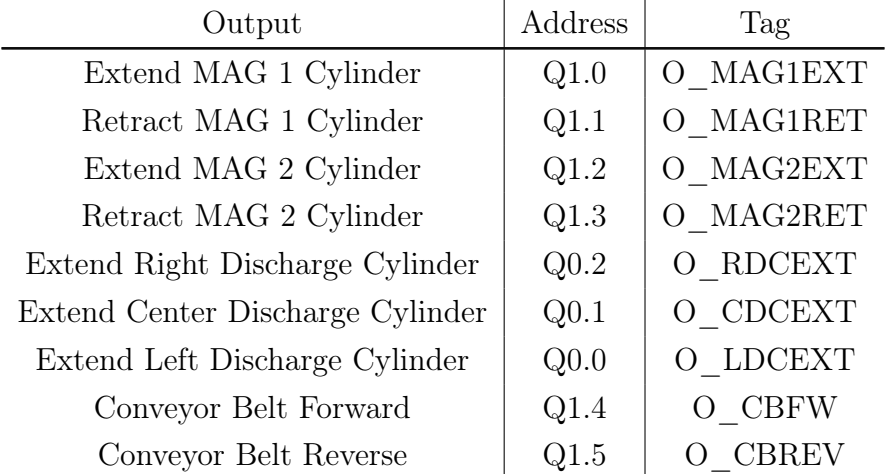

The Distance Sensor outputs an integer so the variables ConcUP and ConcDWN were created using the following comparisons:

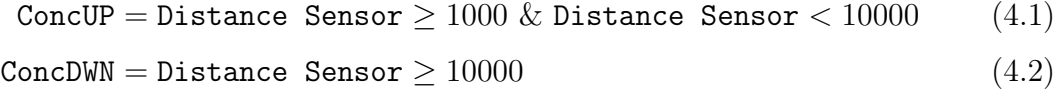

<span id="page-92-1"></span>The other units (Handling Unit, Assembly Unit and Storage Unit) are connected to the second [PLC,](#page-16-0) identified as Handling-Assembly-Storage. Tables [4.23](#page-92-1) and [4.24](#page-93-0) identify the addresses and tags for this [PLC.](#page-16-0)

| Input                               | Address          | Tag        |
|-------------------------------------|------------------|------------|
| Safety Door Opened                  | I1.0             | I SDO      |
| Safety Door Closed                  | I1.1             | I SDC      |
| Assembly Unit Holder Extended       | I1.2             | I AUHEXT   |
| Assembly Unit Holder Retracted      | I1.3             | I AUHRET   |
| Inductive Sensor Arm                | I <sub>0.2</sub> | I INDARM   |
| Arm Lowered                         | I <sub>0.4</sub> | I ARMLOW   |
| Arm Raised                          | I <sub>0.3</sub> | I ARMHIG   |
| Arm Retracted                       | I0.6             | I ARMRET   |
| Arm Extended                        | I <sub>0.5</sub> | I ARMEXT   |
| Storage Unit Vertical Encoder       | I2.0             | I SUVE     |
| Storage Unit Inferior Limit Switch  | I2.2             | I SUILS    |
| Storage Unit Superior Limit Switch  | I2.1             | I SUSLS    |
| Storage Unit Extended               | I2.3             | I SUEXT    |
| Storage Unit Retracted              | I2.4             | I SURET    |
| Relay                               | I2.5             | I RELAY2   |
| Storage Unit Horizontal Encoder     | I1.4             | I SUHE     |
| Storage Unit Right Limit Switch     | I1.5             | I SURLS    |
| Storage Unit Left Limit Switch      | I1.6             | I SULLS    |
| Storage Unit Arm Alignement Encoder | I1.7             | I SUARMALE |

Table 4.23: Inputs Handling-Assembly-Storage PLC

Table 4.24: Outputs Handling-Assembly-Storage PLC

<span id="page-93-0"></span>

| Output                       | Address          | Tag        |
|------------------------------|------------------|------------|
| Open Safety Door             | Q <sub>0.6</sub> | O SDO      |
| Close Safety Door            | Q <sub>0.7</sub> | O SDC      |
| Retract Assembly Unit Holder | Q1.1             | O AUHRET   |
| Extend Assembly Unit Holder  | Q1.0             | O AUHEXT   |
| Lower Press                  | Q1.2             | O PRESSLOW |
| Raise Press                  | Q1.3             | O PRESSHIG |
| Raise Arm                    | Q <sub>0.0</sub> | O ARMHIG   |
| Turn Vacuum Gripper ON       | Q <sub>0.1</sub> | O VACON    |
| Extend Arm                   | $\rm Q0.2$       | O ARMEXT   |

Continued on next page

| Output                         | Address          | Tag       |
|--------------------------------|------------------|-----------|
| Turn Arm CCW                   | Q <sub>0.3</sub> | O ARMCCW  |
| Turn Arm CW                    | Q <sub>0.4</sub> | O ARMCW   |
| Extend Storage Unit            | Q <sub>0.5</sub> | O SUEXT   |
| Move Storage Unit Upwards      | Q1.6             | O SUUP    |
| Move Storage Unit Downwards    | Q1.7             | O SUDWN   |
| Move Storage Unit to the Right | Q1.5             | O SURIGHT |
| Move Storage Unit to the Left  | Q1.4             | SULEFT    |

Continued from previous page

To convert the [CIPN](#page-15-0) from [section 4.1](#page-61-0) into [LD](#page-16-1) the method presented in [subsec](#page-37-0)[tion 2.6.2](#page-37-0) was used. And in order to implement the connection between the two [PLCs](#page-16-0) the method shown in [subsection 2.6.3](#page-40-0) was used. In order to configure the "Get" and "Put" blocks and consequently the connection between the two [PLCs,](#page-16-0) the tutorials shown in section 3.4 of [PEREIRA](#page-120-0) [\(2019\)](#page-120-0) was used.

For brevity's sake the ladder logic was concealed, but can easily be found at the following link <https://github.com/Accacio/docsTCC/tree/master/PLC/TCC>, where all files of the TIA Project used in this work is stored.

# Chapter 5

# [Manufacturing System Identification](#page-7-0)

In this chapter, the identification process of the controlled system is explained. This identification process can be divided in two parts: the data acquisition, where the inputs/ outputs of the system are acquired, and the model identification, where the acquired data is used in the identification algorithm, [algorithm 1,](#page-48-0) and the identified model is generated.

In the next sections these two parts are described.

### 5.1 [Data Acquisition](#page-7-0)

There are multiple ways to obtain the values of the inputs/outputs of a system. The data acquisition methods can be divided in two categories. In the first one, the data is continuously registered, and in the second one the data is buffered and registered in batches from time to time. The first one is usually used for online processes, where the continuous flow of information is necessary, and processes that are repeated extensively. Examples of these processes are control loops and fault detection modules. On the other hand, the second one is usually used for offline processes, processes that are computationally expensive and sporadic processes. An example of such processes can be modelling a big system, what can be a resource-intensive task.

Since [algorithm 1](#page-48-0) takes as input a set of paths, all the data is acquired beforehand. The data can be acquired in batches, and once all the data is collected, the algorithm can be executed.

The most straightforward way to obtain the data from a Siemens [PLC](#page-16-0) is by using datalogs [\(SIEMENS,](#page-121-0) [a\)](#page-121-0). The Siemens [PLC](#page-16-0) S7-1500 includes function blocks to use inside a [LD](#page-16-1) to store custom data in a [Comma Separated Values \(CSV\)](#page-15-1) formatted file. This file is saved in a SD card. In order to download this file to a computer, the SD

card can be connected to a PC, or the file can be downloaded using a web browser, if a Web Server is configured in the [PLC.](#page-16-0)

The five function blocks used to log data are called DataLogCreate, DataLogOpen, DataLogWrite, DataLogClose and DataLogDelete. These blocks are shown in the [LD](#page-16-1) of Figures [5.1,](#page-96-0) [5.2,](#page-96-0) [5.3,](#page-96-1) [5.4](#page-96-1) and [5.5.](#page-96-2)

<span id="page-96-0"></span>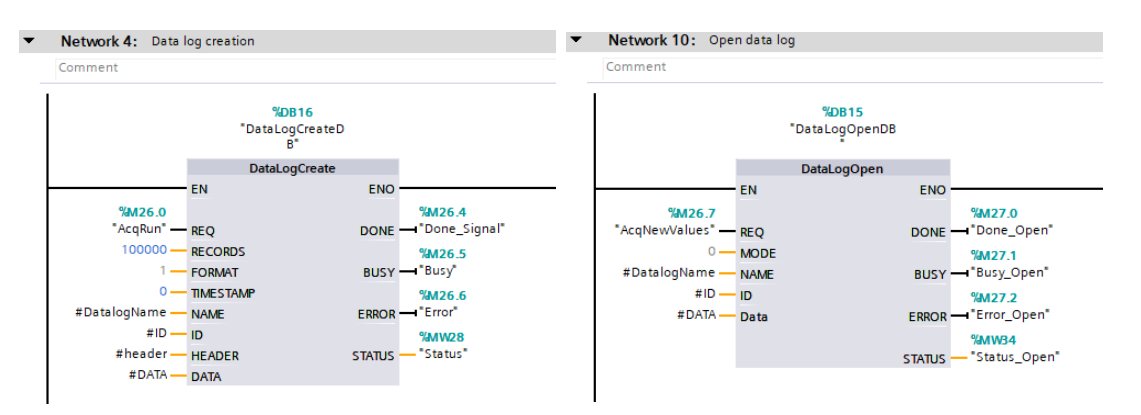

Figure 5.1: DataLogCreate block. Figure 5.2: DataLogOpen block.

<span id="page-96-1"></span>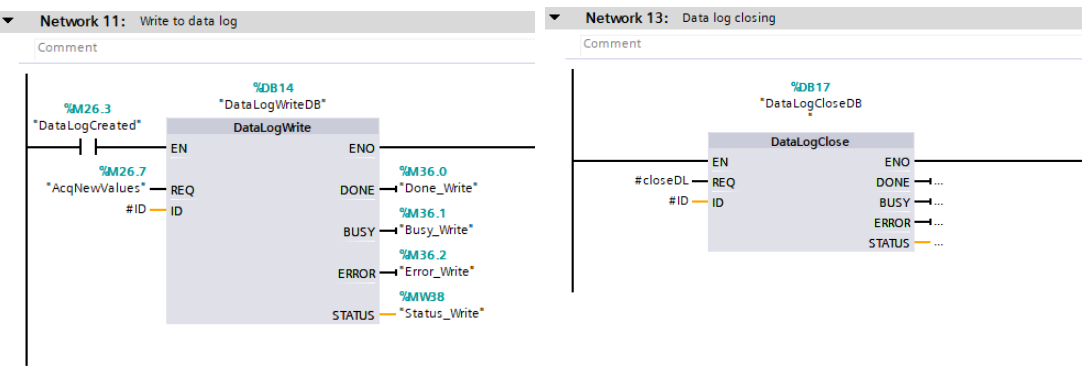

I

<span id="page-96-2"></span>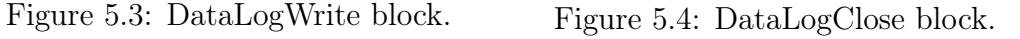

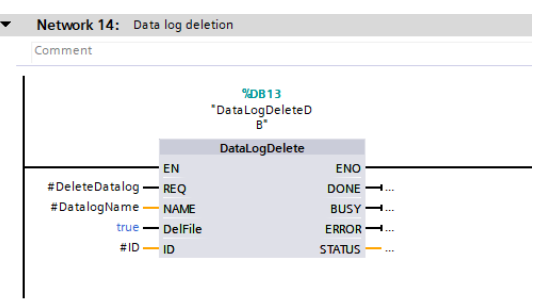

Figure 5.5: DataLogDelete block.

The DataLogCreate block creates the .csv file. The DataLogOpen block opens the file, allowing it to be written. The DataLogWrite block writes the data to the file. The DataLogClose block closes the file, forbidding it to be written. The DataLogDelete block deletes the file if it is needed.

The inputs and outputs of these blocks are used to determine the information about the .csv file and the data to be stored. So, the function of these inputs and outputs will be presented in the following paragraphs.

The REQ input triggers the action to be performed using the rising edge of its corresponding variable. In order to identify the file to be manipulated, the ID and NAME inputs are used. These inputs use a unique id number and a string, respectively. This string is used as the name of the .csv stored in the SD card.

The DATA input receives the data to be stored in the .csv file. The data is structured in a variable of type struct. The struct type can contain variables of different type and size, for instance: a struct can contain a boolean, an int, a word and a string.

The HEADER input is a string to be *prepended* to the first line of the .csv file. The first line of the file identifies the stored variables. As this string variable will be part of the .csv file, it is needed to include commas "," inside it to separate the identifiers of the variables.

Remark 5.1 As the string type has variable size, it is important to take into account its maximum size, that is 256 Bytes. That means that it can store up to 256 characters, considering the commas.

The TIMESTAMP input is used to identify if a timestamp column will be inserted or not in the .csv. A boolean variable is used to set the column. If the variable is true the column is added, otherwise it is not.

The outputs DONE, BUSY, ERROR and STATUS are not used in this work, but they can be used to identify the status of the action to be performed. The status of each data log function block can be the following: the action is being performed (BUSY), the action is done (DONE) or an error occurred (ERROR). Each status has its corresponding boolean output. If an error occurred, STATUS outputs a code to identify the error. This code is used for troubleshooting and can be found in the Siemens manual, [SIEMENS](#page-121-0) [\(a\)](#page-121-0).

In order to organise the data used for all these blocks, a *DataBlock* was used. The structure of this DataBlock is shown in [Figure 5.6.](#page-98-0) We can see in this DataBlock the main variables used to create and write the log data: DATA, HEADER, ID and NAME.

<span id="page-98-0"></span>

|                                                                                        | TCC ▶ Selection [CPU 1516-3 PN/DP] ▶ Program blocks ▶ Logging ▶ DATALOGDATA [DB21] |   |                   |                       |                       |              |                |                                         |                      |                       | - |             |
|----------------------------------------------------------------------------------------|------------------------------------------------------------------------------------|---|-------------------|-----------------------|-----------------------|--------------|----------------|-----------------------------------------|----------------------|-----------------------|---|-------------|
|                                                                                        |                                                                                    |   |                   |                       |                       |              |                |                                         |                      |                       |   |             |
| 광 4. 5 문 및 Keep actual values 1 Snapshot 목 및 Copy snapshots to start values 2. R.<br>≝ |                                                                                    |   |                   |                       |                       |              |                |                                         |                      |                       |   |             |
|                                                                                        | <b>DATALOGDATA</b>                                                                 |   |                   |                       |                       |              |                |                                         |                      |                       |   |             |
|                                                                                        |                                                                                    |   | Name              |                       | Data type             | Start value  | Retain         | Accessible f Writa Visible in  Setpoint |                      |                       |   | Supervision |
|                                                                                        |                                                                                    |   | <b>I</b> ▼ Static |                       |                       |              |                |                                         |                      |                       |   |             |
| $\overline{2}$                                                                         |                                                                                    |   |                   | <b>I I</b> IOVECNAMES | Array[065]          ▼ |              | $\sim$         | ☑                                       | ☑                    | $\blacktriangledown$  |   |             |
| 3                                                                                      |                                                                                    |   |                   | DIOVEC                | Array[064] of Bool    |              |                | ☑                                       | ☑                    | $\blacktriangledown$  |   |             |
| $\overline{4}$                                                                         | $\leftarrow$                                                                       |   |                   | AcqValues             | Array[064] of Bool    |              |                | ☑                                       | ☑                    | $\blacktriangledown$  |   |             |
| 5                                                                                      | $\leftarrow$                                                                       |   |                   | AcqValuesprev         | Array[064] of Bool    |              |                | $\blacktriangledown$                    | $\blacktriangledown$ | $\blacktriangleright$ |   |             |
| 6                                                                                      | $\blacksquare$                                                                     | ٠ | $\mathbf{r}$      | Data                  | Struct                |              | <b>College</b> | ☑                                       | ☑                    | $\blacksquare$        |   |             |
| $\overline{7}$                                                                         | {⊡∎                                                                                |   |                   | header                | String                | $\mathbf{H}$ |                | $\blacktriangledown$                    | $\blacktriangledown$ | $\blacksquare$        | ╒ |             |
| 8                                                                                      | Kontra                                                                             |   |                   | ID                    | <b>DWord</b>          | 16#0         | $\sim$         | ☑                                       | $\blacktriangledown$ | $\blacksquare$        | ╒ |             |
| 9                                                                                      | Kontra                                                                             |   |                   | Name                  | String                | n.           |                | $\blacktriangledown$                    | $\blacktriangledown$ | $\blacktriangledown$  | г |             |
|                                                                                        |                                                                                    |   |                   |                       |                       |              |                |                                         |                      |                       |   |             |
|                                                                                        |                                                                                    |   |                   |                       |                       |              |                |                                         |                      |                       |   |             |
|                                                                                        |                                                                                    |   |                   |                       |                       |              |                |                                         |                      |                       |   |             |
|                                                                                        |                                                                                    |   |                   |                       |                       |              |                |                                         |                      |                       |   |             |
|                                                                                        |                                                                                    |   |                   |                       |                       |              |                |                                         |                      |                       |   |             |
|                                                                                        |                                                                                    |   |                   |                       |                       |              |                |                                         |                      |                       |   |             |
|                                                                                        |                                                                                    |   |                   |                       |                       |              |                |                                         |                      |                       |   |             |
|                                                                                        |                                                                                    |   |                   |                       |                       |              |                |                                         |                      |                       |   |             |
|                                                                                        |                                                                                    |   |                   |                       |                       |              |                |                                         |                      |                       |   |             |
|                                                                                        |                                                                                    |   |                   |                       |                       |              |                |                                         |                      |                       |   |             |
|                                                                                        |                                                                                    |   |                   |                       |                       |              |                |                                         |                      |                       |   |             |

Figure 5.6: Example of DataBlock used to log data.

In this work, we need to store the input/output vectors of the controller. The *IOvec*tors (input/output vectors) are composed by boolean variables. One restriction to the storage of these vectors is that there must not be two consecutive vectors with the same data.

In order to achieve the needs of the project, a function block was created to be used in the [LD.](#page-16-1) This new function block uses the data log function blocks from Figures [5.1](#page-96-0) to [5.5](#page-96-2) and some additional logic. This function block is called LOGDATA, and it is depicted in [Figure 5.7.](#page-99-0)

<span id="page-99-0"></span>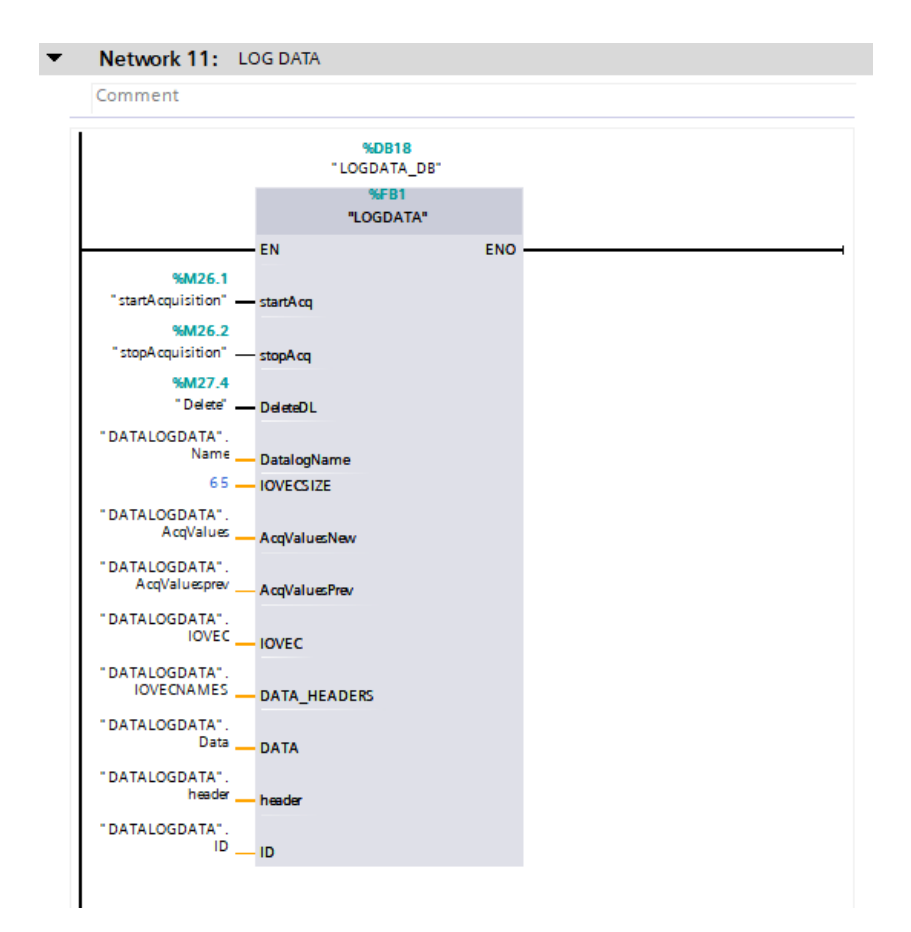

Figure 5.7: LOGDATA block.

The 12 inputs of the LOGDATA block will be briefly described in the following paragraphs. And after that, the logic used to implement the block will be presented.

The startAcq, stopAcq and DeleteDL inputs are used to start and stop the acquisition and to delete the .csv file, respectively. The DatalogName input represents the name of the file. IOVECSIZE identifies the number of variables to be stored. In order to avoid two equal consecutive IOvectors, two arrays are created : AcqValuesNew and AcqValuesPrev. These two variables store the current *IOvector* and the preceding one, respectively. These arrays are compared to each other, and if they differ, AcqValuesNew is stored in the .csv file. The value of these arrays is changed from inside the block via an update block.

IOVEC is also an input that is changed from inside the block. It is used as a buffer for the vectors. The data of this buffer is periodically copied to the variable connected to the DATA input. DATA, in turn, is internally connected to the DATA input of the data log function blocks.

Instead of writing the tags of the variables in the HEADER input string, a DATA\_HEADERS

input is created. An array of strings of size IOVECSIZE is created and connected to DATA\_HEADERS. This array contains the tags of all variables to be stored in DATA. The contents of the array are concatenated with commas placed between them, and a new string is created. This new string is assigned to the variable header, connected to the HEADER of the data log function blocks.

An example of the data stored in this work can be seen in [Figure 5.8.](#page-100-0) In this figure is possible to notice that the data structure is composed of variables whose tags are shown in [section 4.2.](#page-91-2)

<span id="page-100-0"></span>

|                 | TCC ▶ Selection [CPU 1516-3 PN/DP] ▶ Program blocks ▶ Logging ▶ DATALOGDATA [DB21]<br>-                                                                                           |  |   |                 |                    |       |   |                      |                         |                         |    |  |
|-----------------|----------------------------------------------------------------------------------------------------|--|---|-----------------|--------------------|-------|---|----------------------|-------------------------|-------------------------|----|--|
|                 |                                                                                                    |  |   |                 |                    |       |   |                      |                         |                         |    |  |
|                 | $\mathbb{R}^+$<br>명<br>Keep actual values $\Box_{\mathsf{B}}$ Snapshot $\Box_{\mathsf{B}}$<br>$\equiv$<br>$\equiv$<br>$\blacksquare$<br>胜<br>Copy snapshots to start values<br>忌. |  |   |                 |                    |       |   |                      |                         |                         |    |  |
|                 | <b>DATALOGDATA</b>                                                                                                    |  |   |                 |                    |       |   |                      |                         |                         |    |  |
|                 | Accessible f<br>Writa<br>Visible in<br>Start value<br>Retain<br>Setpoint<br>Supervision<br>Name<br>Data type                                                                      |  |   |                 |                    |       |   |                      |                         |                         |    |  |
| 4               | ☜                                                                                                    |  |   | AcqValues       | Array[064] of Bool |       | ═ | ☑                    | ☑                       | ☑                       | ۰  |  |
| 5               | €Ш                                                                                                    |  |   | AcqValuesprev   | Array[064] of Bool |       | ⊟ | ☑                    | $\blacktriangledown$    | ☑                       | □  |  |
| 6               | ☜                                                                                                    |  |   | Data            | Struct             |       | ∊ | ☑                    | $\blacktriangledown$    | ☑                       | m. |  |
| $\overline{7}$  | ☜                                                                                                    |  | п | I MAG1EXT       | Bool               | false |   | ☑                    | ☑                       | ☑                       | ⊏  |  |
| 8               | ☜                                                                                                    |  | ٠ | I MAG1RET       | Bool               | false |   | ☑                    | ☑                       | $\blacktriangledown$    | ⊟  |  |
| 9               | ☜                                                                                                    |  | ٠ | I MAG1EMPT      | Bool               | false |   | ☑                    | ☑                       | ☑                       | ⊟  |  |
|                 | 10 1                                                                                                    |  | ۰ | I MAG2EXT       | Bool               | false |   | ☑                    | ☑                       | ☑                       | □  |  |
| 11              | Ð                                                                                                    |  | ۰ | I MAG2RET       | Bool               | false |   | ☑                    | $\blacktriangledown$    | ☑                       | ⊟  |  |
| 12              | ko                                                                                                    |  | ٠ | I_MAG2EMPT      | Bool               | false |   | ☑                    | $\blacktriangledown$    | $\blacktriangledown$    | □  |  |
|                 | $13 \approx$                                                                                                    |  | ٠ | I PSLD          | Bool               | false |   | ☑                    | $\blacktriangledown$    | $\blacktriangledown$    | □  |  |
| 14              | koo                                                                                                    |  | ۰ | I PSCD          | Bool               | false |   | $\blacktriangledown$ | $\blacktriangledown$    | $\blacktriangledown$    | ⊟  |  |
|                 | $15 - 1$                                                                                                    |  | ٠ | I PSRD          | Bool               | false |   | ☑                    | ☑                       | ☑                       | ⊟  |  |
|                 | $16 \Leftrightarrow$                                                                                                    |  | ٠ | I RELAY1        | Bool               | false |   | ☑                    | ☑                       | ☑                       | ⊟  |  |
|                 | 17 1                                                                                                    |  | ۰ | <b>I LDCEXT</b> | Bool               | false | ٠ | ☑                    | ☑                       | ☑                       | □  |  |
|                 | $18$ $\Box$                                                                                                    |  | ۰ | <b>I LDCRET</b> | Bool               | false |   | ☑                    | ☑                       | ☑                       | □  |  |
| 19 <sup>°</sup> | ŀo                                                                                                    |  | ۰ | I CDCEXT        | Bool               | false |   | ☑                    | ☑                       | ☑                       | □  |  |
|                 | $20 \in$                                                                                                    |  | ۰ | I CDCRET        | Bool               | false |   | ☑                    | ☑                       | ☑                       | ⊟  |  |
| 21 1            |                                                                                                    |  | ٠ | <b>I RDCEXT</b> | Bool               | false |   | ☑                    | ☑                       | ☑                       | ⊟  |  |
| 22              | I⊲⊡                                                                                                    |  | ٠ | <b>I RDCRET</b> | Bool               | false |   | ☑                    | ☑                       | ☑                       | □  |  |
| 23              | I⊲⊡                                                                                                    |  | ٠ | I WHIT          | Bool               | false |   | ☑                    | $\overline{\mathbf{v}}$ | $\overline{\mathbf{v}}$ | □  |  |
| 24              | Ю                                                                                                    |  | ٠ | I METAL         | Bool               | false |   | ☑                    | ☑                       | $\blacktriangledown$    | □  |  |
| 25              | Ð                                                                                                    |  | ٠ | <b>I PSEOC</b>  | Bool               | false |   | ☑                    | ☑                       | $\blacktriangleright$   | □  |  |
| 26              | Ho                                                                                                    |  | ٠ | ConcDWN         | Bool               | false |   | ☑                    | ☑                       | ☑                       | ⊟  |  |
| 27              | K                                                                                                    |  | ٠ | ConcUP          | Bool               | false |   | ☑                    | ☑                       | ☑                       | □  |  |
| 28 1            |                                                                                                    |  | ۰ | O_MAG1EXT       | Bool               | false |   | ☑                    | ☑                       | ☑                       | ⊟  |  |
|                 | 29 如                                                                                                    |  | ٠ | O MAG1RET       | Bool               | false |   | ☑                    | ☑                       | $\blacktriangledown$    | ╒  |  |
|                 | 30 包                                                                                                    |  | ٠ | O_MAG2EXT       | Bool               | false |   | ☑                    | ☑                       | ☑                       | ⊟  |  |
|                 | 31 如                                                                                                    |  | ٠ | O_MAG2RET       | Bool               | false |   | ☑                    | Ø                       | ☑                       | ⊏  |  |

Figure 5.8: Example of Data struct.

The code inside the LOGDATA block uses the following logic. First the value of AcqValuesNew is copied to AcqValuesPrev. Then AcqValuesNew is updated with the values of the inputs/outputs of the controller. After that, AcqValuesNew and AcqValuesPrev are compared and if they differ, AcqValuesNew is prepared to be stored. Once the data is prepared, it is stored in the file. The last step, storage in the file, is made using the data log function blocks depicted in Figures [5.1](#page-96-0) to [5.5.](#page-96-2) The other steps will be shown

in the next paragraphs.

The copy of the values from the AcqValuesNew array is made by using the  $MOVE$  BLK function block present in the Siemens [PLC.](#page-16-0) In order to update the values of AcqValuesNew, the custom function block called UpdateValues is created inside LOGDATA. This block can be seen in [Figure 5.9.](#page-101-0) The code of this block is programmed using the [Struc](#page-16-2)[tured Control Language \(SCL\)](#page-16-2) language. In [Figure 5.10](#page-101-1) we can see the code of the UpdateValues function block.

<span id="page-101-0"></span>

| %FC6<br>"UpdateValues" |
|------------------------|
| <b>ENC</b>             |
|                        |

Figure 5.9: UpdateValues block.

<span id="page-101-1"></span>

| Comment                                                                    |              |               |
|----------------------------------------------------------------------------|--------------|---------------|
| #ValuesToUpdate[0] := "I_MAG1EXT";                                         | "I MAGIEXT"  | \$10.0        |
| $\texttt{\#ValuesToUpdate[1]} := "I MAGIRET";$                             | "I MAGIRET"  | \$10.1        |
| #ValuesToUpdate[2] := "I MAG1EMPT";<br>3.                                  | "I MAGIEMPT" | <b>\$10.2</b> |
| $\texttt{\#ValuesToUpdate}[3] := "I MAG2EXT",$<br>4                        | "I MAG2EXT"  | \$I0.3        |
| $\texttt{\#ValuesToUpdate[4]} := "I MAG2RET",$                             | "I MAG2RET"  | <b>\$I0.4</b> |
| #ValuesToUpdate[5] := "I MAG2EMPT";<br>6.                                  | "I MAG2EMPT" | <b>%IO.5</b>  |
| $\texttt{\#ValuesToUpdate[6]} := "I PSLD";$                                | "I PSLD"     | \$I2.0        |
| $\texttt{\#ValuesToUpdate[7]} := "I PSCD";$<br>8.                          | "I PSCD"     | \$I2.1        |
| #ValuesToUpdate[8] := "I PSRD";                                            | "I PSRD"     | \$I2.2        |
| 10 #ValuesToUpdate[9] := "I RELAY1";                                       | "I RELAY1"   | \$I2.3        |
| 11<br>$\texttt{\#ValuesToUpdate[10]} := "I \text{ LDCEXT"}$                | "I LDCEXT"   | <b>\$I1.0</b> |
| $12 \overline{ }$<br>$\texttt{\#ValuesToUpdate[11]} := "I \text{LOCRET";}$ | "I LDCRET"   | <b>\$I1.1</b> |
| 13<br>$\texttt{\#ValuesToUpdate}[12] := "I CDCEXT",$                       | "I CDCEXT"   | \$11.2        |
| 14 #ValuesToUpdate[13] := "I CDCRET";                                      | "I CDCRET"   | <b>%I1.3</b>  |
| 15<br>$\texttt{\#ValuesToUpdate}[14] := "I RDCEXT",$                       | "I RDCEXT"   | <b>\$I1.4</b> |
| 16<br>$\texttt{\#ValuesToUpdate[15]} := "I \t{ROCRET";$                    | "I RDCRET"   | \$11.5        |
| 17<br>#ValuesToUpdate[16] := "I WHIT";                                     | "I WHIT"     | \$I1.6        |
| 18<br>$\texttt{\#ValuesToUpdate}[17] := "I METAL";$                        | "I METAL"    | \$I1.7        |
| 19<br>$\texttt{\#ValuesToUpdate[18]} := "I PSEOC";$                        | "I PSEOC"    | <b>\$I0.6</b> |
| 20<br>#ValuesToUpdate[19] := "ConcDWN";                                    | "ConcDWN"    | <b>%M15.5</b> |
| 21 #ValuesToUpdate[20] := "ConcUP";                                        | "ConcUP"     | <b>\M15.4</b> |
| 22<br>$\texttt{\#ValuesToUpdate[21]} := "O MAGLEXT",$                      | "O MAGIEXT"  | 801.0         |
| 23<br>#ValuesToUpdate[22] := "O MAGIRET";                                  | "O MAGIRET"  | \$01.1        |
| 24<br>#ValuesToUpdate[23] := "O MAG2EXT";                                  | "O MAG2EXT"  | 801.2         |
| 25<br>#ValuesToUpdate[24] := "O MAG2RET";                                  | "O MAG2RET"  | 801.3         |
| 26<br>$\texttt{\#ValuesToUpdate[25]} := \texttt{"O RDCEXT"}$               | "O RDCEXT"   | \$00.2        |
| 27<br>$\texttt{\#ValuesToUpdate}[26] := "O CDCEXT",$                       | "O CDCEXT"   | 800.1         |
| 28<br>$\texttt{\#ValuesToUpdate[27]} := "O \texttt{LDCEXT";}$              | "O LDCEXT"   | 800.0         |
| 29<br>#ValuesToUpdate[28] := "O CBFW";                                     | "O CBFW"     | 801.4         |

Figure 5.10: Code inside UpdateValues block.

In order to compare AcqValuesNew and AcqValuesPrev, a *CompareArrays* block is created, in which all the values of both arrays are compared bitwise. And if they are different, the AcqValuesNew is copied to the temporary variable input to IOVEC, the buffer. This logic can be seen in [Figure 5.11.](#page-102-0)

<span id="page-102-0"></span>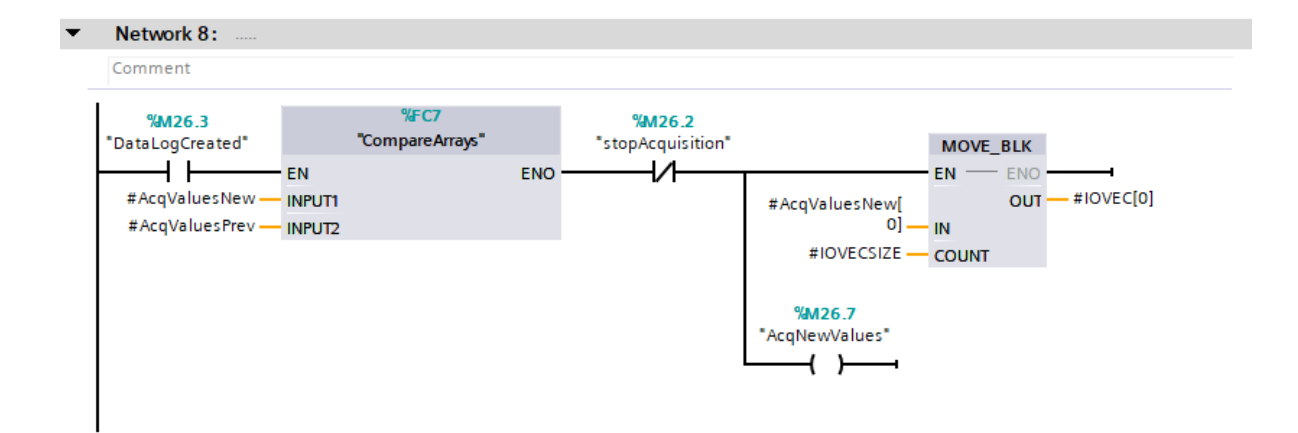

Figure 5.11: CompareArrays block.

Before using the blocks depicted in Figures [5.1](#page-96-0) to [5.5](#page-96-2) to create the .csv file and store the data, the data in the temporary variable IOVEC is copied to DATA. The copy is carried out by using the custom function block PutInDataStruct shown in [Figure 5.12.](#page-102-1) The code of this block is also programmed using [SCL](#page-16-2) and it is represented in [Figure 5.13.](#page-103-0)

<span id="page-102-1"></span>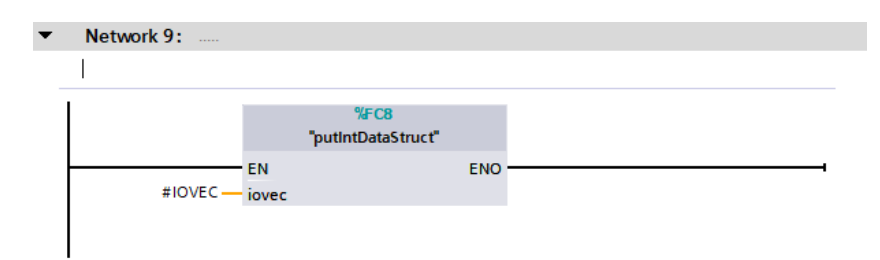

Figure 5.12: PutInDataStruct block.

<span id="page-103-0"></span>

| $\overline{\phantom{0}}$ | Network 1:                                        |                     |        |
|--------------------------|---------------------------------------------------|---------------------|--------|
|                          | Comment                                           |                     |        |
|                          | "DATALOGDATA".Data.I MAG1EXT := #iovec[0];        | "DATALOGDATA"       | \$DB21 |
| $\overline{2}$           | "DATALOGDATA". Data. I MAGIRET := #iovec[1];      | "DATALOGDATA". Data |        |
| 3                        | "DATALOGDATA".Data.I MAG1EMPT := #iovec[2];       | "DATALOGDATA".Da    |        |
| 4                        | "DATALOGDATA".Data.I MAG2EXT := #iovec[3];        | "DATALOGDATA"       | \$DB21 |
| 5.                       | "DATALOGDATA".Data.I MAG2RET := #iovec[4];        | "DATALOGDATA"       | \$DB21 |
| 6.                       | "DATALOGDATA". Data. I MAG2EMPT := #iovec[5];     | "DATALOGDATA"       | \$DB21 |
|                          | "DATALOGDATA".Data.I PSLD := #iovec[6];           | "DATALOGDATA"       | \$DB21 |
| 8                        | "DATALOGDATA".Data.I PSCD := #iovec[7];           | "DATALOGDATA"       | \$DB21 |
| -9                       | "DATALOGDATA".Data.I PSRD := #iovec[8];           | "DATALOGDATA"       | \$DB21 |
| 10                       | "DATALOGDATA".Data.I RELAY1 := #iovec[9];         | "DATALOGDATA"       | \$DB21 |
| 11                       | "DATALOGDATA".Data.I LDCEXT := #iovec[10];        | "DATALOGDATA"       | \$DB21 |
| 12                       | "DATALOGDATA".Data.I LDCRET := #iovec[11];        | "DATALOGDATA"       | \$DB21 |
| 13                       | "DATALOGDATA".Data.I CDCEXT := #iovec[12];        | "DATALOGDATA"       | \$DB21 |
| 14                       | "DATALOGDATA".Data.I CDCRET := #iovec[13];        | "DATALOGDATA"       | \$DB21 |
| 15                       | "DATALOGDATA".Data.I RDCEXT := #iovec[14];        | "DATALOGDATA"       | \$DB21 |
| 16                       | "DATALOGDATA".Data.I RDCRET := #iovec[15];        | "DATALOGDATA"       | \$DB21 |
| 17                       | "DATALOGDATA".Data.I WHIT := #iovec[16];          | "DATALOGDATA"       | \$DB21 |
| 18                       | "DATALOGDATA".Data.I METAL := #iovec[17];         | "DATALOGDATA"       | \$DB21 |
| 19                       | "DATALOGDATA".Data.I PSEOC := #iovec[18];         | "DATALOGDATA"       | \$DB21 |
| 20                       | "DATALOGDATA".Data.ConcDWN := #iovec[19];         | "DATALOGDATA"       | \$DB21 |
| 21                       | "DATALOGDATA".Data.ConcUP := #iovec[20];          | "DATALOGDATA"       | \$DB21 |
| 22                       | "DATALOGDATA".Data.O MAG1EXT := #iovec[21];       | "DATALOGDATA"       | \$DB21 |
| 23                       | "DATALOGDATA".Data.O MAGIRET := #iovec[22];       | "DATALOGDATA"       | \$DB21 |
| 24                       | "DATALOGDATA".Data.O MAG2EXT := #iovec[23];       | "DATALOGDATA"       | \$DB21 |
| 25                       | "DATALOGDATA". Data. O MAG2RET := $\#i$ ovec[24]; | "DATALOGDATA"       | \$DB21 |
| 26                       | "DATALOGDATA".Data.O RDCEXT := #iovec[25];        | "DATALOGDATA"       | \$DB21 |
| 27                       | "DATALOGDATA".Data.O CDCEXT := #iovec[26];        | "DATALOGDATA"       | \$DB21 |

Figure 5.13: Code inside PutInDataStruct block.

Remark 5.2 Since the tags are divided between the 2 [PLCs,](#page-16-0) in order to have all tags in a same [PLC,](#page-16-0) "Get" and "Put" blocks were used. Two Data blocks are used to store the inputs and outputs of the Handling-Assembly-Storage [PLC](#page-16-0) and send/receive data using those function blocks. Each data block is located in a different [PLC.](#page-16-0) The aspect of these data blocks can be seen in Figures [5.14a](#page-104-0) and [5.14b](#page-104-0)

<span id="page-104-0"></span>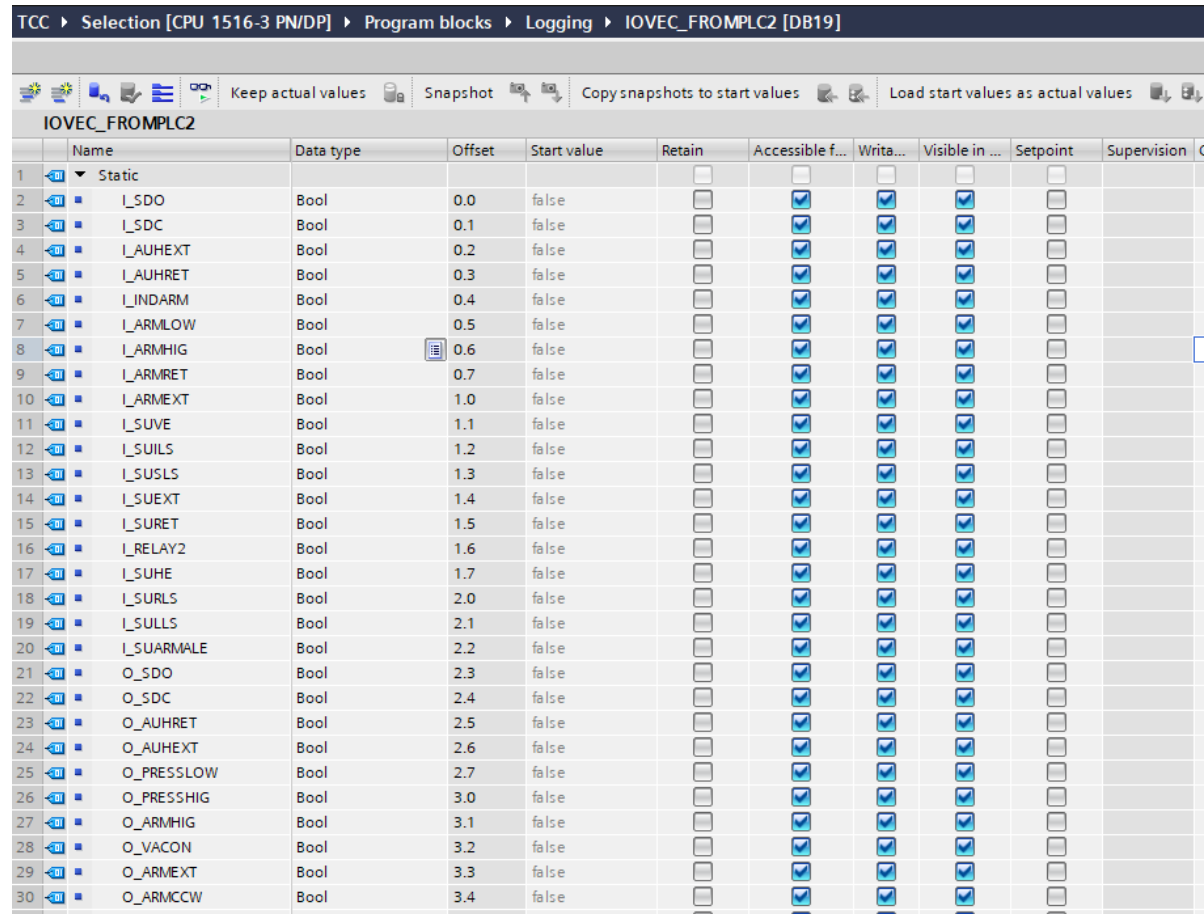

#### (a) IOVEC\_FROMPLC2 DataBlock.

TCC ▶ Selection [CPU 1516-3 PN/DP] ▶ Program blocks ▶ Logging ▶ IOVEC\_FROMPLC2 [DB19]

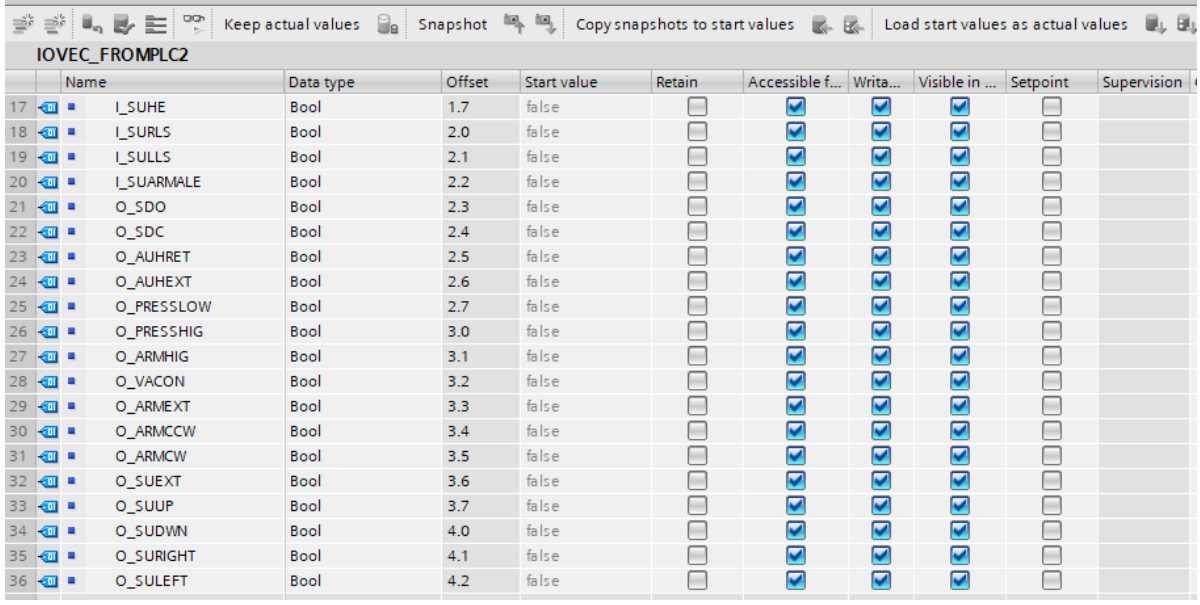

(b) IOVEC\_FROMPLC2 DataBlock - Continuing.

Figure 5.14: Inputs/Outputs from Handling-Assembly-Storage [PLC.](#page-16-0)

## 5.2 [Model Identification](#page-7-0)

Once the data is logged, the .csv file can be downloaded from a Web Server or from the SD card. Following the steps shown in the Siemens Manual, [SIEMENS](#page-121-1) [\(b\)](#page-121-1), it is possible to configure a web server in the Siemens [PLC](#page-16-0) S7-1500. And once the web server is configured, the file can be downloaded in different ways, most of them are shown in section 3.13 of the same manual, [SIEMENS](#page-121-1) [\(b\)](#page-121-1). In this work, the .csv file was downloaded from the terminal of a computer connected to the same network of the [PLC.](#page-16-0) The commands that can be used to download the file from the terminal are the following:

```
\frac{120}{192} wget -\text{content-disposition} -i "http://192.168.2.132/DataLogs?Action=
LIST"
```
and

```
$ curl -k "https:///192.168.2.132/Filebrowser?Path=/DataLogs/
name_of_the_ file . c s v&RAW" −H " R e f e r e r : https : / / 192. 168. 2. 132 / Portal /
Portal.mwsl?PriNav=Filebrowser&Path=/DataLogs/"
```
Where the address "192.168.2.132" should be the address of the [PLC](#page-16-0) in which the web server is running and "name of the file.csv" should be the name of the file.

Once the .csv file is downloaded to the PC, the paths can be obtained from the data and the identification algorithm can be executed. The acquisition of the paths and the identification algorithm, [algorithm 1,](#page-48-0) were implemented in python.

Since the identification is performed by using a black box approach, we do not have any previous information of what is considered a path in the file. So, the first vector is considered as the initial vector, and every time it is repeated in the file another path is created. Once the paths are obtained they are modified using Equations [2.3](#page-46-0) and [2.4.](#page-46-1)

A brief example of this method of path acquisition can be presented. Consider the observed data of the example shown in [section 2.7,](#page-43-0) is in the following .csv file:

Listing 5.1: CSV file generated from example of [section 2.7.](#page-43-0)

- $1 \quad \text{SeqNo}, 1, 2, 3$
- $1, 1, 0, 0$
- $3\quad 2\; , 1\; , 1\; , 0$
- 3 , 0 ,1 ,1
- $5\quad 4\ ,0\ ,0\ ,0$
- 5 , 0 ,0 ,1
- $7, 6, 1, 0, 0$
- $7, 0, 0, 0$
- $9 \t 8, 1, 1, 0$

9 , 0 ,1 ,1  $11 \quad 10,0,0,0$ 11 ,1 ,0 ,0 <sup>13</sup> 12 ,0 ,1 ,1 13 ,1 ,0 ,0  $15 \quad 14, 0, 0, 0$ 15 ,1 ,1 ,0  $17 \quad 16, 0, 1, 1$ 17 ,1 ,1 ,1  $19 \quad 18, 0, 0, 0$ 19 ,0 ,0 ,1  $21 \quad 20,1,1,0$  $//END, , ,$ 

> Using the method proposed, the vector  $\begin{bmatrix} 1 & 0 & 0 \end{bmatrix}^T$  is considered as the initial vector and 4 paths are obtained from the file:

$$
p_1 = \begin{pmatrix} 1 \\ 0 \\ 0 \end{pmatrix}, a, \begin{bmatrix} 1 \\ 1 \\ 0 \end{bmatrix}, b, \begin{bmatrix} 0 \\ 1 \\ 1 \end{bmatrix}, c, \begin{bmatrix} 0 \\ 0 \\ 0 \end{bmatrix}, d, \begin{bmatrix} 0 \\ 0 \\ 1 \end{bmatrix}, e, \begin{bmatrix} 1 \\ 0 \\ 0 \end{bmatrix} \end{pmatrix}
$$
  
\n
$$
p_2 = \begin{pmatrix} 1 \\ 0 \\ 0 \end{pmatrix}, g, \begin{bmatrix} 0 \\ 0 \\ 0 \end{bmatrix}, h, \begin{bmatrix} 1 \\ 1 \\ 0 \end{bmatrix}, b, \begin{bmatrix} 0 \\ 1 \\ 1 \end{bmatrix}, c, \begin{bmatrix} 0 \\ 0 \\ 0 \end{bmatrix}, i, \begin{bmatrix} 1 \\ 0 \\ 0 \end{bmatrix} \end{pmatrix}
$$
  
\n
$$
p_3 = \begin{pmatrix} 1 \\ 0 \\ 0 \end{pmatrix}, j, \begin{bmatrix} 0 \\ 1 \\ 1 \end{bmatrix}, l, \begin{bmatrix} 1 \\ 0 \\ 0 \end{bmatrix} \end{pmatrix}
$$
  
\n
$$
p_4 = \begin{pmatrix} 1 \\ 0 \\ 0 \end{pmatrix}, g, \begin{bmatrix} 0 \\ 0 \\ 0 \end{bmatrix}, h, \begin{bmatrix} 1 \\ 1 \\ 0 \end{bmatrix}, b, \begin{bmatrix} 0 \\ 1 \\ 1 \end{bmatrix}, i, \begin{bmatrix} 1 \\ 1 \\ 1 \end{bmatrix}, m, \begin{bmatrix} 0 \\ 0 \\ 0 \end{bmatrix}, d, \begin{bmatrix} 0 \\ 0 \\ 1 \end{bmatrix}, n, \begin{bmatrix} 1 \\ 1 \\ 0 \end{bmatrix} \end{pmatrix}
$$

If we compare these paths with those shown in [section 2.7,](#page-43-0) we can see that using this method, 4 paths are obtained instead of the 3 paths presented in [section 2.7.](#page-43-0) If we analyse the path  $p_2$  from [section 2.7,](#page-43-0) we can notice that the vector  $\begin{bmatrix} 1 & 0 & 0 \end{bmatrix}^T$  is repeated inside the path :

$$
p_2 = \left( \begin{bmatrix} 1 \\ 0 \\ 0 \end{bmatrix}, g, \begin{bmatrix} 0 \\ 0 \\ 0 \end{bmatrix}, h, \begin{bmatrix} 1 \\ 1 \\ 0 \end{bmatrix}, b, \begin{bmatrix} 0 \\ 1 \\ 1 \end{bmatrix}, c, \begin{bmatrix} 0 \\ 0 \\ 0 \end{bmatrix}, i, \begin{bmatrix} 1 \\ 0 \\ 0 \end{bmatrix}, j, \begin{bmatrix} 0 \\ 1 \\ 1 \end{bmatrix}, l, \begin{bmatrix} 1 \\ 0 \\ 0 \end{bmatrix} \right)
$$

Since it is not possible to have a repeated vector in a path using the method proposed, this path  $p_2$  is divided in two, resulting on the  $p_2$  and  $p_3$  of this section.

The change in the number of paths is reflected on the identified model. Choosing  $k = 1$  and  $k = 2$  for the modified paths and executing the identification algorithm, the models depicted in Figures [5.15](#page-107-0) and [5.16](#page-107-1) were obtained. Comparing the state transition diagram of these models with those shown in Figures [2.26](#page-49-0) and [2.27,](#page-49-1) we can see the difference caused by the additional path in the identified model.

<span id="page-107-0"></span>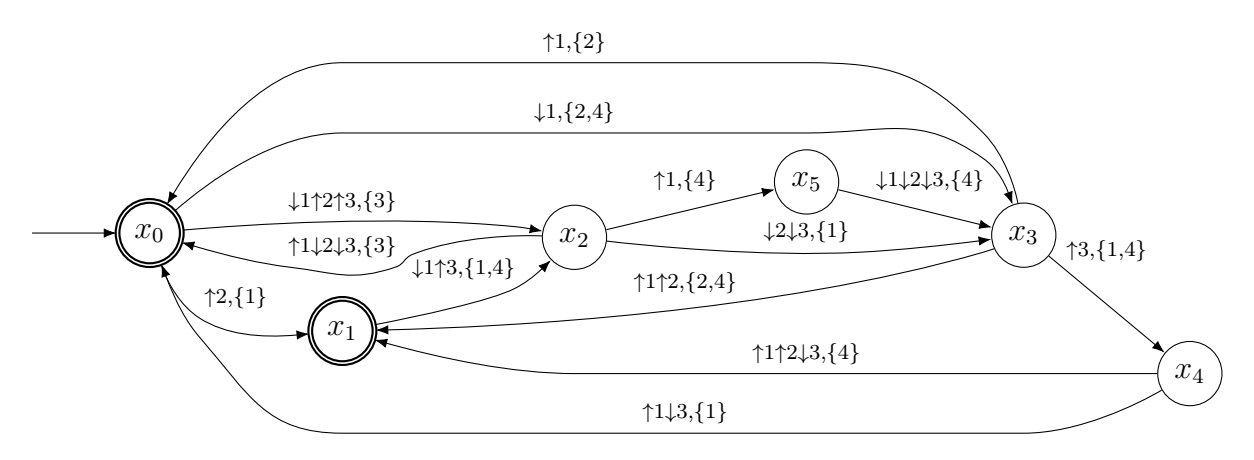

Figure 5.15: Identified model from paths extracted from .csv file using  $k = 1$ .

<span id="page-107-1"></span>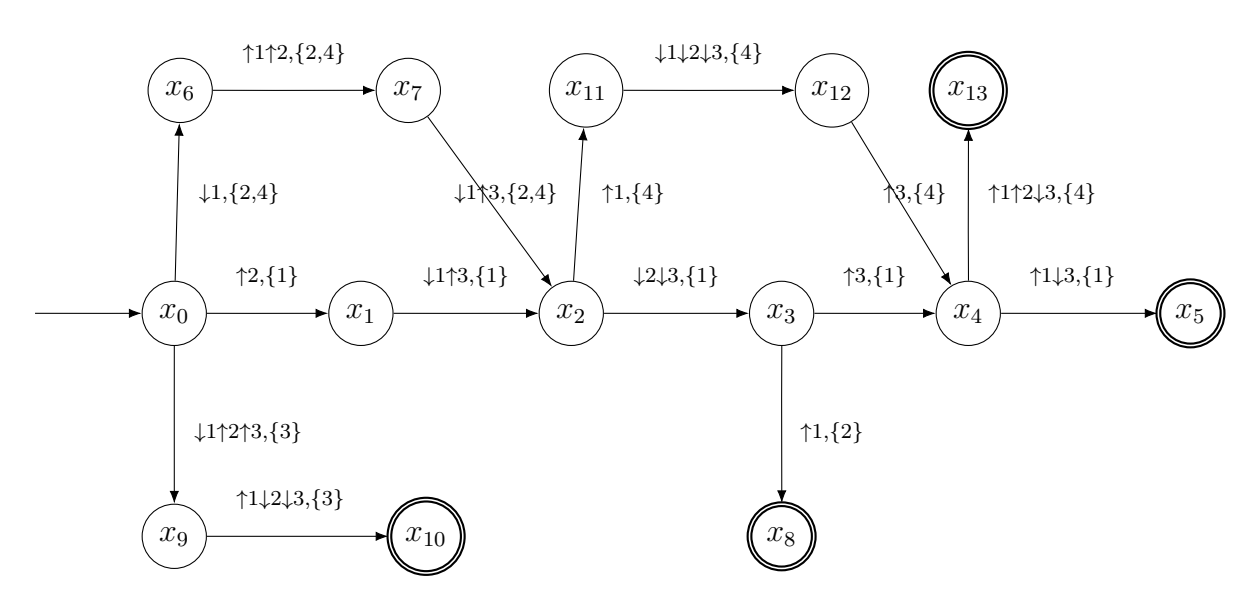

Figure 5.16: Identified model from paths extracted from .csv file using  $k = 2$ .

The path acquisition method presented in this work is used in the identification of the manufacturing system and its results are discussed in the next chapter. The tools created to implement the path acquisition method and the identification algorithm are presented in Appendix [B.1.](#page-131-0)
### <span id="page-108-1"></span>Chapter 6

### [Identified Model](#page-7-0)

In this chapter the identified models generated by the [algorithm 1](#page-48-0) are discussed. The models are obtained through the execution of the identification algorithm using modified paths with different values of k.

### 6.1 [Identified Model](#page-7-0)

In this work, as in other works [KLEIN](#page-120-0) *et al.* [\(2005\)](#page-120-0); [MOREIRA and LESAGE](#page-120-1) [\(2018\)](#page-120-1), we make the assumption that all sequences of events that have length  $n_0+1$  were observed, so  $L^{\leq n_0}_{OrigNI} = \emptyset$  can be true. In order to observe these sequences of events, the observation of the system must be made for a sufficiently long time. Thus, an experiment was made in order to observe the fault-free behaviour of the system. Normally, the system is observed until there is no considerable change in the observed language, but unfortunately, the experiment was interrupted by errors on the communication between the 2 [PLCs,](#page-16-0) errors that dead-locked the system. The origin of these communication faults was not detected in this work and troubleshooting the communication can be proposed as a future work.

So, due to these errors, the experiment lasted for 2 hours, time in which it was possible to assemble and store over 100 cubes. A time-lapse of part of the experiment can be seen in <https://www.youtube.com/watch?v=ZtCCKJtA9pI>.

The acquisition of the *IOvectors* started once the system was initialised, that means, when the system was ready to begin the [p](#page-63-0)rocess. This corresponds to place  $p_{27}$  in [Fig](#page-64-0)[ure 4.1.](#page-64-0) The collected data<sup>[1](#page-108-0)</sup> of this experiment has 19751 entries using 65 variables, the

<span id="page-108-0"></span><sup>&</sup>lt;sup>1</sup>Available at: [https://raw.githubusercontent.com/Accacio/docsTCC/master/data/](https://raw.githubusercontent.com/Accacio/docsTCC/master/data/2019-05-10/2019-05-10_1524.csv) [2019-05-10/2019-05-10\\_1524.csv](https://raw.githubusercontent.com/Accacio/docsTCC/master/data/2019-05-10/2019-05-10_1524.csv)

inputs/outputs of the system and the auxiliary variables ConcUP and ConcDWN, presented in [section 4.2.](#page-91-0)

Once this data was collected, the paths were obtained from the .csv using the method shown in [section 5.2.](#page-105-0) The total number of paths obtained was equal to 2. This result can be easily explained by the behaviour of the system and the duration of the observation. The system is formed of different modules, and it presents a considerable concurrent behaviour. Since these modules are not necessarily synchronised, it is very unlikely that all the modules will return to their initial state at the same time. As presented in the path acquisition method, in order to generate a new path it is needed that the IOvector be the same as the initial vector. Thus, the concurrent behaviour of the system results in a few long paths. Using such systems with strong concurrent behaviour, an observation during 2 hours is not enough to observe the system in its completeness. If there were no communication errors between the [PLCs](#page-16-0) the observation should have lasted for days or weeks, in order to observe better the system. However, as it was the longest duration possible of observation, the analysis of the system and identification was made using this dataset.

<span id="page-109-0"></span>As expected, with a greater value of  $k$ , more states are identified. [Figure 6.1](#page-109-0) shows the variation of the number of states with respect to the value of  $k$ .

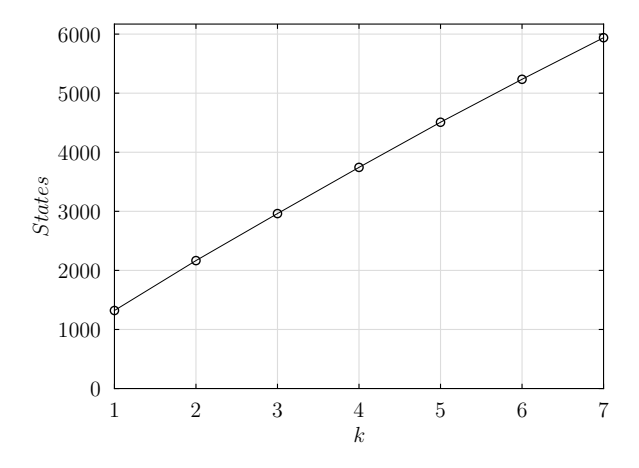

Figure 6.1: Number of states of identified model for different values of k.

The number of identified states for all values of  $k$  is greater than 1000. As state transition diagrams representing the identified model would be almost incomprehensible, a tool was developed to generate the [f](#page-17-0) function of the identified model. This tool is presented in Appendix [B.1.](#page-131-0)

The [f](#page-17-0) function generated using the original . csv file for  $k = 1$  and  $k = 2$  can be seen in [https://raw.githubusercontent.com/Accacio/docsTCC/master/figures/result](https://raw.githubusercontent.com/Accacio/docsTCC/master/figures/results/all/flistk1.tex)s/ [all/flistk1.tex](https://raw.githubusercontent.com/Accacio/docsTCC/master/figures/results/all/flistk1.tex) and [https://raw.githubusercontent.com/Accacio/docsTCC/mast](https://raw.githubusercontent.com/Accacio/docsTCC/master/figures/results/all/flistk2.tex)er/ [figures/results/all/flistk2.tex](https://raw.githubusercontent.com/Accacio/docsTCC/master/figures/results/all/flistk2.tex) respectively.

In order to analyse the exceeding language generated by the identified model using the [DAOCT](#page-15-0) model, it was compared with another model, the [Non-Deterministic Au](#page-16-1)[tonomous Automaton with Output \(NDAAO\)](#page-16-1) model, proposed by [KLEIN](#page-120-0) et al. [\(2005\)](#page-120-0). The [NDAAO](#page-16-1) model is very similar to the [DAOCT](#page-15-0) model, but the difference resides in the fact that [NDAAO](#page-16-1) do not use path indices, what can increase considerably its exceeding language when there are multiple paths. This comparison shows that even for a considerable large system with more than 60 inputs/outputs, the [DAOCT](#page-15-0) is more tailored for fault detection. The cardinality of the exceeding language of the [DAOCT](#page-15-0) model is inferior to that of a [NDAAO](#page-16-1) model of the same size (with a similar [f](#page-17-0) function).

[Figure 6.2](#page-110-0) shows the comparison between both models using 2 values of  $k$ . In this case, considering  $k = 1$  and the sequences of length smaller or equal to  $n = 12$  the exceeding language of [NDAAO](#page-16-1) is 1018 and for [DAOCT](#page-15-0) it is 923. For  $k = 2$ , both are 0 for  $n \leq 12$ . This mean in this case, with very long paths, both have a similar behaviour, but [DAOCT](#page-15-0) still have a smaller exceeding language. As there are only a few paths, the difference between the exceeding language of both models is not very expressive.

<span id="page-110-0"></span>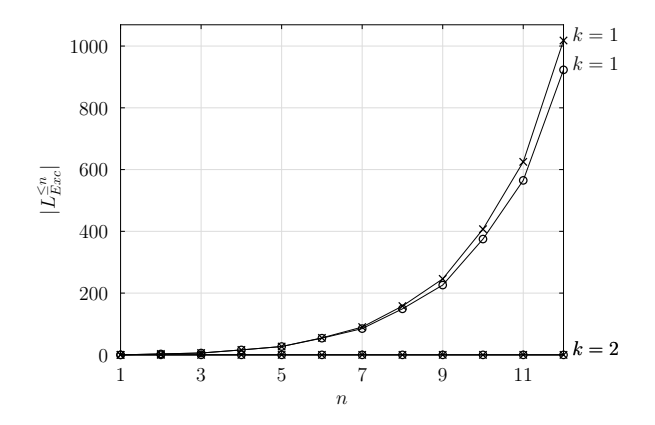

Figure 6.2: Comparison between the cardinality of the exceeding language generated by the DAOCT (o) and NDAAO ( $\times$ ) models, for  $k = 1$  and  $k = 2$ .

Since using the path acquisition method on the original .csv file could obtain only 2 paths, an experiment was made in order to increase the number of paths and see how increasing the number of paths can reflect on the difference between the exceeding language of both models.

The file was processed by a tool, where all vectors were sorted by the number of duplicates in the file. The vector with most duplicates was elected to be the new initial vector, consequently the initial state of the new model.

A new .csv file was created from the original one. The file was created by discarding all vectors from the beginning of the file up to the first appearance of the new initial vector. Then, this new initial vector is used for the path acquisition method.

Instead of the original 19751 entries, the new file had 19427 entries, since, some entries were discarded from the original. The difference in number of entries was reflected in the number of generated states.

Using the path acquisition method in the modified file resulted in 80 paths, 40 times the number of paths of the original.

<span id="page-111-0"></span>[Figure 6.3](#page-111-0) shows the variation of number of states with respect of the values of k.

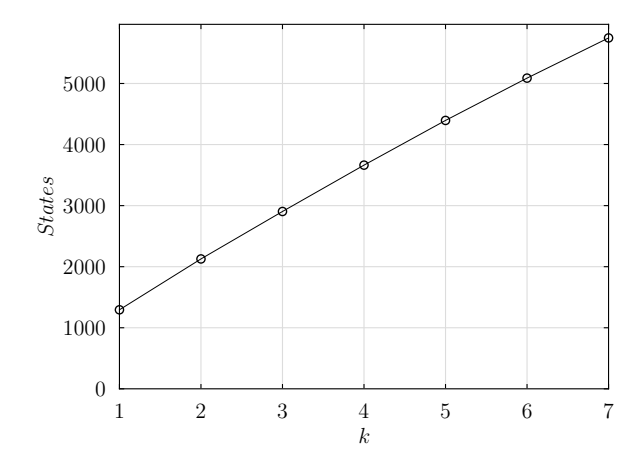

Figure 6.3: Number of states of identified model for different values of k.

Although both Figures [6.1](#page-109-0) and [6.3](#page-111-0) have the same order of magnitude for each  $k$ , the number of states diverges. Putting the values in a vector can be useful to compare them. While for the original file the corresponding vector is [1321 2166 2962 3744 4508 5235 5939], for the modified is [1294 2127 2904 3663 4395 5088 5746]. The difference in the number of identified states can be caused by the difference in the number of entries in the .csv files.

The list o[f](#page-17-0) f functions generated using the modified .csv file for  $k = 1$  and  $k = 2$  can be seen in [https://raw.githubusercontent.com/Accacio/docsTCC/master/figures/](https://raw.githubusercontent.com/Accacio/docsTCC/master/figures/results/all/best/flistk1.tex) [results/all/best/flistk1.tex](https://raw.githubusercontent.com/Accacio/docsTCC/master/figures/results/all/best/flistk1.tex) and [https://raw.githubusercontent.com/Accacio](https://raw.githubusercontent.com/Accacio/docsTCC/master/figures/results/all/best/flistk2.tex)/ [docsTCC/master/figures/results/all/best/flistk2.tex](https://raw.githubusercontent.com/Accacio/docsTCC/master/figures/results/all/best/flistk2.tex) respectively.

The same comparison between the [DAOCT](#page-15-0) and [NDAAO](#page-16-1) models from [Figure 6.2](#page-110-0) is shown in Figures [6.4a](#page-112-0) to [6.4c.](#page-112-0) In this second case we can see that the difference between the language of the [DAOCT](#page-15-0) and [NDAAO](#page-16-1) models is more substantial. For example, for  $k = 1$  and  $n = 12$  the exceeding language of [NDAAO](#page-16-1) is 465332 and for [DAOCT](#page-15-0) it is 24866. For  $k = 2$  and  $n = 12$ , it is 1943 and 3, for [NDAAO](#page-16-1) and [DAOCT](#page-15-0) respectively. And if we take  $k = 3$  and  $n = 12$ , it is 712 for [NDAAO](#page-16-1) and 0 for the [DAOCT.](#page-15-0) With smaller and more numerous paths, we can see more clearly the difference between the exceeding language of the models. It is proved in [MOREIRA and LESAGE](#page-120-1) [\(2018\)](#page-120-1) that for acyclic paths the exceeding language of [DAOCT](#page-15-0) is equal to 0, what can sustain the idea that [DAOCT](#page-15-0) is better suited for fault-detection. For instance if we want to detect correctly the faults of the system for sequences of length equal to or smaller than 12, using the [DAOCT](#page-15-0) model it is needed only to use a  $k = 3$ , that makes the paths acyclic and the exceeding language equal to 0 consequently. Meanwhile for the [NDAAO,](#page-16-1) it is needed to use a k greater than 7, since for  $k = 7$  and  $n = 12$  the exceeding language of [NDAAO](#page-16-1) is still equal to 47.

<span id="page-112-0"></span>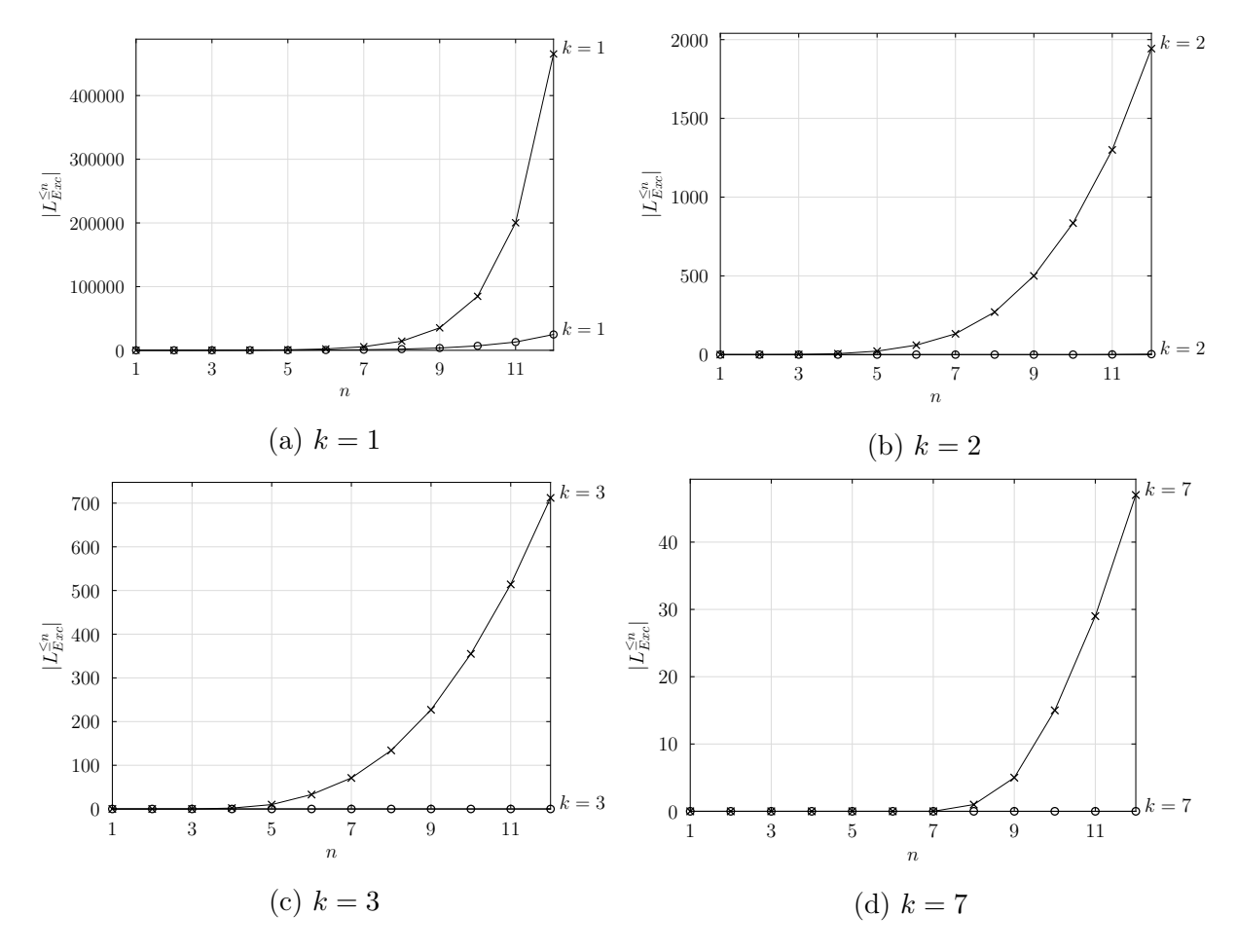

Figure 6.4: Comparison between the cardinality of the exceeding language generated by the DAOCT (o) and NDAAO  $(\times)$  models.

Although the modified .csv generates more paths and shows a more considerable difference in the exceeding language generated by both models, it does not mean that

the model identified from the modified .csv represents better the system than the model identified from the original .csv.

The choice of the initial vector affect directly the paths used as input for the identification algorithm, and consequently the identified model and how it represents the system. The effects on the modelling caused by the paths are discussed in the next section.

#### 6.2 [Discussion about Paths](#page-7-0)

As discussed in [section 2.7,](#page-43-0) paths are used to model the system. Normally, these paths represent well the system behaviour. However, in the implementation phase, when the paths are not given but obtained from the observation of a sequence of IOvectors it is difficult to tell what paths represent well the system's behaviour. In this section, an example is presented in order to discuss how the choice of the initial vector for the path acquisition method presented in [section 5.2](#page-105-0) can modify the obtained paths.

<span id="page-113-0"></span>Let us consider the following system as an example :

#### Example 6.1 (Conveyor Belt with 3 sensors)

This simple system consists of a conveyor belt with three sensors  $S_1$ ,  $S_2$  and  $S_3$ . A scheme of the conveyor and its sensors can be seen in [Figure 6.5.](#page-114-0) The conveyor belt is used to transport boxes, from the left to the right. The boxes are placed one at a time, so only a box can be over the conveyor. Once the box is over the conveyor and begin to be transported, it activates and deactivates  $S_1$ , then activates and deactivates  $S_2$  and finally activates and deactivates  $S_3$ . After  $S_3$  is deactivated and the box falls from the conveyor belt, another box is placed over the belt restarting the cycle. Since only a box is placed over the belt, it is impossible for 2 sensors to be activated at the same time. As the belt is always turned on, this system only has outputs (inputs to the controller). The outputs of the system are the signals of the three sensors  $S_1$ ,  $S_2$  and  $S_3$ .

<span id="page-114-0"></span>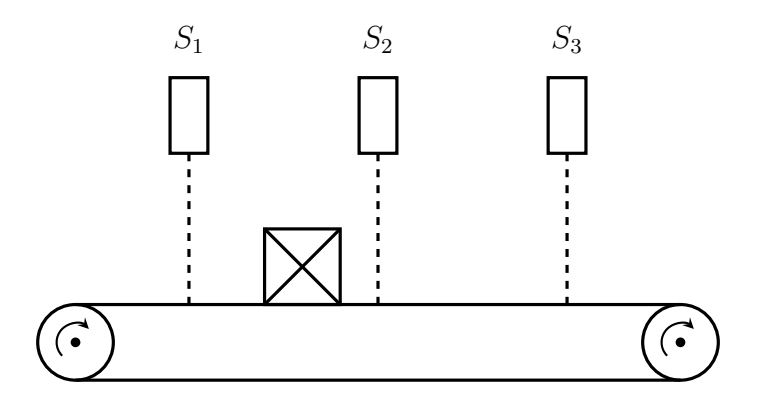

Figure 6.5: Scheme of the example [6.1.](#page-113-0)

If we make the data acquisition of this system and compose a vector with the values of  $S_1$ ,  $S_2$  and  $S_3$ , we will have the following *IOvectors*:

<span id="page-114-1"></span>
$$
\begin{bmatrix} 0 \\ 0 \\ 0 \end{bmatrix} \begin{bmatrix} 1 \\ 0 \\ 0 \end{bmatrix} \begin{bmatrix} 0 \\ 0 \\ 0 \end{bmatrix} \begin{bmatrix} 0 \\ 1 \\ 0 \end{bmatrix} \begin{bmatrix} 0 \\ 0 \\ 0 \end{bmatrix} \begin{bmatrix} 0 \\ 0 \\ 1 \end{bmatrix}
$$
\n
$$
(6.1)
$$

This pattern will be repeated multiple times on the .csv file forming cycles, and since it forms cycles the pattern can be rewritten in how many ways as it has vertices. In this case it can be written in 6 ways. To reduce the complexity of the analysis we will only discuss 2 ways of writing it, the first one shown in Equation [6.1](#page-114-1) and the second shown in Equation [6.2.](#page-114-2) So, we can define two datasets of acquisition, one beginning with  $[0\ 0\ 0]^T$ and other with  $[1\ 0\ 0]^T$ .

<span id="page-114-2"></span>
$$
\begin{bmatrix} 1 \\ 0 \\ 0 \end{bmatrix} \begin{bmatrix} 0 \\ 0 \\ 0 \end{bmatrix} \begin{bmatrix} 0 \\ 1 \\ 0 \end{bmatrix} \begin{bmatrix} 0 \\ 0 \\ 0 \end{bmatrix} \begin{bmatrix} 0 \\ 0 \\ 1 \end{bmatrix} \begin{bmatrix} 0 \\ 0 \\ 0 \end{bmatrix}
$$
\n(6.2)

If we take the first dataset, the one beginning with  $[0\ 0\ 0]^T$ , use the path acquisition method and then execute the identification algorithm, the identified model for  $k = 1$ would be equal to the model depicted in [Figure 6.6.](#page-115-0)

<span id="page-115-0"></span>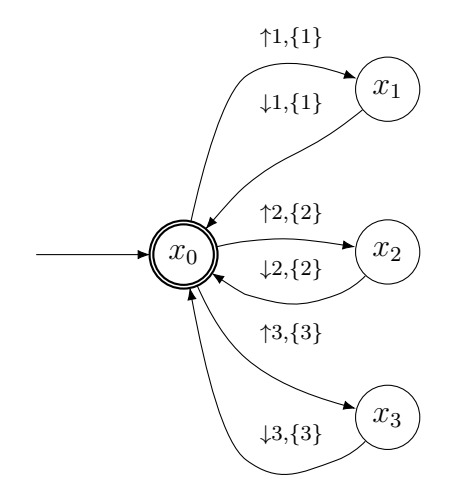

Figure 6.6: Identified model using  $[0\ 0\ 0]^T$  as initial state,  $k = 1$ .

From the arcs of the state transition diagram, we can distinguish three paths. Since  $[0\ 0\ 0]^T$  is considered the first vector and it repeats thrice throughout the motif, every time it is repeated another path is created.

<span id="page-115-1"></span>But if we take the second dataset, the one beginning with  $\left[1\ 0\ 0\right]^T$  the identified model for  $k = 1$  can be seen in [Figure 6.7.](#page-115-1)

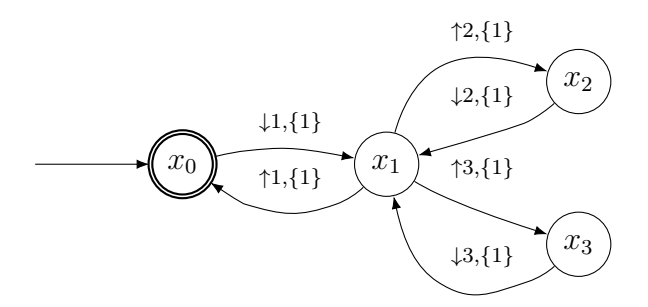

Figure 6.7: Identified model using  $\begin{bmatrix} 1 & 0 & 0 \end{bmatrix}^T$  as initial state,  $k = 1$ .

Differently, only one path is created this time. In this figure we can see the vector  $[0\ 0\ 0]^T$  represented as the state  $x_1$  in this state transition diagram. All other states have arcs coming from or going to it. Using a greater value of  $k, k = 2$ , for instance, we can have a better vision of this unique path, see [Figure 6.8.](#page-115-2)

<span id="page-115-2"></span>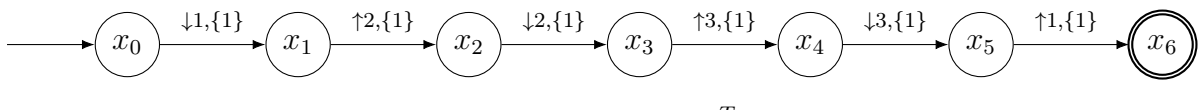

Figure 6.8: Identified model using  $[1\ 0\ 0]^T$  as initial state,  $k=2$ .

In the first case, using  $[0 \ 0 \ 0]^T$  as the initial vector, two more paths were created when comparing with the second case, where  $\left[1\ 0\ 0\right]^T$  is used as the initial state. At a first glance it could seem that these 2 additional paths increase the reliability of the identified model, but actually, it does not. If we consider the allowed sequences on this first case, we can see that the events  $\uparrow 2$  and  $\uparrow 3$  are allowed even before the event ↑ 1 is triggered, which is not part of the normal functioning of the system, described in example [6.1.](#page-113-0)

So, even with only one path, the second case, using  $\left[1\ 0\ 0\right]^T$  as initial state, represents better the system, since  $\uparrow$  3 can only happen after the  $\downarrow$  1  $\uparrow$  2  $\downarrow$  2 sequence, as described in example [6.1.](#page-113-0) It is important to notice that this representation is not perfect, but represents better the system than the model using  $[0\ 0\ 0]^T$  as initial state.

<span id="page-116-0"></span>From this example we can verify that the choice of the first vector plays a very important part on the path acquisition method and consequently on the identified model.

**Remark 6.1** An important remark to make is to show that we could only tell which identified system was more trustworthy because of the description of example [6.1.](#page-113-0) But once we have some information about the system, the system ceases to be a black box, and it becomes a grey box.

Remark [6.1](#page-116-0) shows that the accuracy of the [DAOCT](#page-15-0) model strongly depends on a good choice of paths. And as in the implementation the initial vector is used to determine the paths and the initial state of the system, this initial vector also plays a part in the identification phase. A question remains to be answered: how can we be sure if the initial state was well-chosen if we do not have any information about the system's original behaviour? Maybe the root of this problem resides on the fact that input/output vectors are used to extract the paths and to create the events. An approach that could fix the problem would be to use an identification model that uses the observation of the events, instead of observing the inputs and outputs of the system. And through the observation of the events the states and paths would be obtained, consequently, identifying the system.

### Chapter 7

## [Conclusion](#page-7-0)

#### 7.1 [Concluding Remarks](#page-7-0)

In this work a method for the control, observation and identification of a [DES](#page-15-1) was presented. First, the control logic was created using a [CIPN,](#page-15-2) and then implemented in [LD](#page-16-2) to be used in a Siemens [PLC](#page-16-0) [\(chapter 4\)](#page-61-0). After that, the observation of the inputs and outputs of the controller was made using data log function blocks that saved the data in .csv files, and finally, these .csv files were used as the input of the identification algorithm generating a [DAOCT](#page-15-0) model [\(chapter 5\)](#page-95-0). In [chapter 6](#page-108-1) we could see that if the system was observed for a long time and the initial state of observation was wellchosen, then the [DAOCT](#page-15-0) is a good candidate for modelling, if the aim of this modelling is fault-detection. The fact that the exceeding language of the [DAOCT](#page-15-0) model drops to 0 more rapidly than other models, with a smaller value of the variable  $k$ , proves that it is less resource intensive than the others, even for relatively big systems, with more than 60 inputs/outputs with concurrent behaviour.

#### 7.2 [Further Work](#page-7-0)

An issue found in the implementation of the control is the use of [LD](#page-16-2) to program the logic. Although [LD](#page-16-2) is very used in the industry, as it is a visual language, it creates a difficulty for the automation of the conversion from Petri net. An approach that can be used in future works would be to represent the Petri net in a text format, Petri net markup language for instance (presented in [WEBER and KINDLER](#page-121-0) [\(2003\)](#page-121-0)), and create a tool that automatically converts this file to a text based language standardised by the IEC 61131-1, [IL](#page-16-3) or [ST.](#page-16-4) Since [IL](#page-16-3) is less used, [ST](#page-16-4) would be a better choice. Using a text based language increases portability of the code and it helps the development, since version control can be used in text files, allowing the collaboration of multiple people to edit the code if needed, and track who made the changes, increasing the maintainability of the code.

Another issue was about the observation. Although the acquisition of inputs/outputs using data logs and saving the data in batches on .csv files can be used for the identification process, for fault-detection it is not optimal to use this approach, a better one would be to acquire the data in real time, by using some API, snap7 for example, or using [Supervisory Control and Data Acquisition \(SCADA\)](#page-16-5) protocols.

As shown in [chapter 6,](#page-108-1) the didactic manufacturing system used for the experiments have a considerable concurrent behaviour, affecting the identified model, on the number of states and extracted paths. As future work would be to divide the observation of the system in its modules, and compare the multiple models generated by the identification algorithm with the one using the observation of the complete system.

Another issue shown in [chapter 6,](#page-108-1) is the choice of the first vector to be used as initial state in the identification algorithm. Here we propose for future works a study on how to find the optimal vector. Two scenarios could be considered: the first one taking a grey box approach, where some behaviour is previously known, by a simple description of the function of the system and another considering a black box approach.

Another proposition for a future work is made in [chapter 6.](#page-108-1) Instead of using an identification model based on the observation of inputs/outputs of the system, an alternative would be to create and use a model that uses the observation of the events of the system.

### Bibliography

- CABRAL, F. G., MOREIRA, M. V. "Synchronous Codiagnosability of Modular Discrete-Event Systems", IFAC-PapersOnLine, v. 50, n. 1, pp. 6831–6836, 2017.
- CARVALHO, L. K., MOREIRA, M. V., BASILIO, J. C. "Diagnosability of intermittent sensor faults in discrete event systems", Automatica, v. 79, pp. 315 – 325, 2017. ISSN: 0005-1098. doi: https://doi.org/10.1016/j.automatica.2017. 01.017. Available at: <[http://www.sciencedirect.com/science/article/](http://www.sciencedirect.com/science/article/pii/S0005109817300274) [pii/S0005109817300274](http://www.sciencedirect.com/science/article/pii/S0005109817300274)>.
- CASSANDRAS, C. G., LAFORTUNE, S. Introduction to discrete event systems. Springer Science & Business Media, 2009.
- DAVID, R., ALLA, H. L. Du Grafcet aux réseaux de Petri. Hermes, 1989.
- DAVID, R., ALLA, H. *Discrete, continuous, and hybrid Petri nets, v. 1.* Springer, 2005.
- DAVIS, R., HAMSCHER, W. "Model-based reasoning: Troubleshooting". In: Exploring artificial intelligence, Elsevier, pp. 297–346, 1988.
- FLORIANO, L. A. Sincronização de Sistemas a Eventos Discretos Modelados por Redes de Petri Usando Lugares Comuns. Undergraduate Project, Universidade Federal do Rio de Janeiro, 2019.
- KALOUPTSIDIS, N. Signal processing systems: theory and design, v. 28. Wiley-Interscience, 1997.
- KHALIL, W., DOMBRE, E. Modeling, identification and control of robots. Butterworth-Heinemann, 2004.
- <span id="page-120-0"></span>KLEIN, S., LITZ, L., LESAGE, J.-J. "Fault detection of discrete event systems using an identification approach", IFAC Proceedings Volumes, v. 38, n. 1, pp. 92–97, 2005.
- KUMAR, R., TAKAI, S. "Comments on "Polynomial Time Verification of Decentralized Diagnosability of Discrete Event Systems" versus "Decentralized Failure Diagnosis of Discrete Event Systems": Complexity Clarification", IEEE Transactions on Automatic Control, v. 59, n. 5, pp. 1391–1392, 2014.
- MOREIRA, M. V., BASILIO, J. C. "Bridging the gap between design and implementation of discrete-event controllers", IEEE Transactions on Automation Science and Engineering, v. 11, n. 1, pp. 48–65, 2013.
- <span id="page-120-1"></span>MOREIRA, M. V., LESAGE, J.-J. "Enhanced Discrete Event Model for System Identification with the Aim of Fault Detection",  $IFAC-PapersOnLine$ , v. 51, n. 7, pp. 160–166, 2018.
- OLIVEIRA, V. D. S. L. Protocolo de Comunicação Profinet para Redes de Automação. Undergraduate Project, Universidade Federal do Rio de Janeiro, 2016.
- OPPENHEIM, A. V., WILLSKY, A. S., NAWAB, S. "Signals and Systems (Prentice-Hall signal processing series)", 1996.
- PEREIRA, A. P. R. Automação de uma Planta Mecatrônica de Montagem e Armazenamento de Cubos Utilizando Comunicação entre Controladores Lógicos Programáveis. Undergraduate Project, Universidade Federal do Rio de Janeiro, 2019.
- <span id="page-120-2"></span>PITANGA CLETO DE SOUZA, R. Um Modelo Temporizado para a Identificação de Sistemas a Eventos Discretos. Undergraduate Project, Universidade Federal do Rio de Janeiro, 2019.
- ROTH, M., LESAGE, J.-J., LITZ, L. "An FDI method for manufacturing systems based on an identified model", IFAC Proceedings Volumes, v. 42, n. 4, pp. 1406–1411, 2009.
- SAMPATH, M., SENGUPTA, R., LAFORTUNE, S., et al. "Diagnosability of discreteevent systems", IEEE Transactions on Automatic Control, v. 40, n. 9, pp. 1555–1575, Sep. 1995. ISSN: 0018-9286. doi: 10.1109/9.412626.
- SIEMENS. S7-1500 Structure and Use of the CPU Memory. SIEMENS, a. Available at: <[https://support.industry.siemens.com/cs/attachments/](https://support.industry.siemens.com/cs/attachments/59193101/s71500_structure_and_use_of_the_PLC_memory_function_manual_en-US_en-US.pdf?download=true) [59193101/s71500\\_structure\\_and\\_use\\_of\\_the\\_PLC\\_memory\\_function\\_](https://support.industry.siemens.com/cs/attachments/59193101/s71500_structure_and_use_of_the_PLC_memory_function_manual_en-US_en-US.pdf?download=true) [manual\\_en-US\\_en-US.pdf?download=true](https://support.industry.siemens.com/cs/attachments/59193101/s71500_structure_and_use_of_the_PLC_memory_function_manual_en-US_en-US.pdf?download=true)>.
- SIEMENS. S7-1500 Web server Function Manual. SIEMENS, b. Available at: <[https:](https://support.industry.siemens.com/cs/attachments/59193560/s71500_webserver_function_manual_en-US_en-US.pdf?download=true) [//support.industry.siemens.com/cs/attachments/59193560/s71500\\_](https://support.industry.siemens.com/cs/attachments/59193560/s71500_webserver_function_manual_en-US_en-US.pdf?download=true) [webserver\\_function\\_manual\\_en-US\\_en-US.pdf?download=true](https://support.industry.siemens.com/cs/attachments/59193560/s71500_webserver_function_manual_en-US_en-US.pdf?download=true)>.
- VERAS, M. Z., CABRAL, F. G., MOREIRA, M. V. "Distributed Synchronous Diagnosability of Discrete-Event Systems", IFAC-PapersOnLine, v. 51, n. 7, pp. 88–93, 2018.
- VIANA, G. S., BASILIO, J. C. "Codiagnosability of discrete event systems revisited: A new necessary and sufficient condition and its applications", Automatica, v. 101, pp. 354 – 364, 2019. ISSN: 0005-1098. doi: https://doi.org/10.1016/ j.automatica.2018.12.013. Available at: <[http://www.sciencedirect.com/](http://www.sciencedirect.com/science/article/pii/S0005109818306198) [science/article/pii/S0005109818306198](http://www.sciencedirect.com/science/article/pii/S0005109818306198)>.
- <span id="page-121-0"></span>WEBER, M., KINDLER, E. "The petri net markup language". In: Petri Net Technology for communication-based systems, Springer, pp. 124–144, 2003.

# Appendix A

# [Complete Petri Net](#page-7-0)

<span id="page-122-26"></span><span id="page-122-25"></span><span id="page-122-24"></span><span id="page-122-23"></span><span id="page-122-22"></span><span id="page-122-21"></span><span id="page-122-20"></span><span id="page-122-19"></span><span id="page-122-18"></span><span id="page-122-17"></span><span id="page-122-16"></span><span id="page-122-15"></span><span id="page-122-14"></span><span id="page-122-13"></span><span id="page-122-12"></span><span id="page-122-11"></span><span id="page-122-10"></span><span id="page-122-9"></span><span id="page-122-8"></span><span id="page-122-7"></span><span id="page-122-6"></span><span id="page-122-5"></span><span id="page-122-4"></span><span id="page-122-3"></span><span id="page-122-2"></span><span id="page-122-1"></span><span id="page-122-0"></span>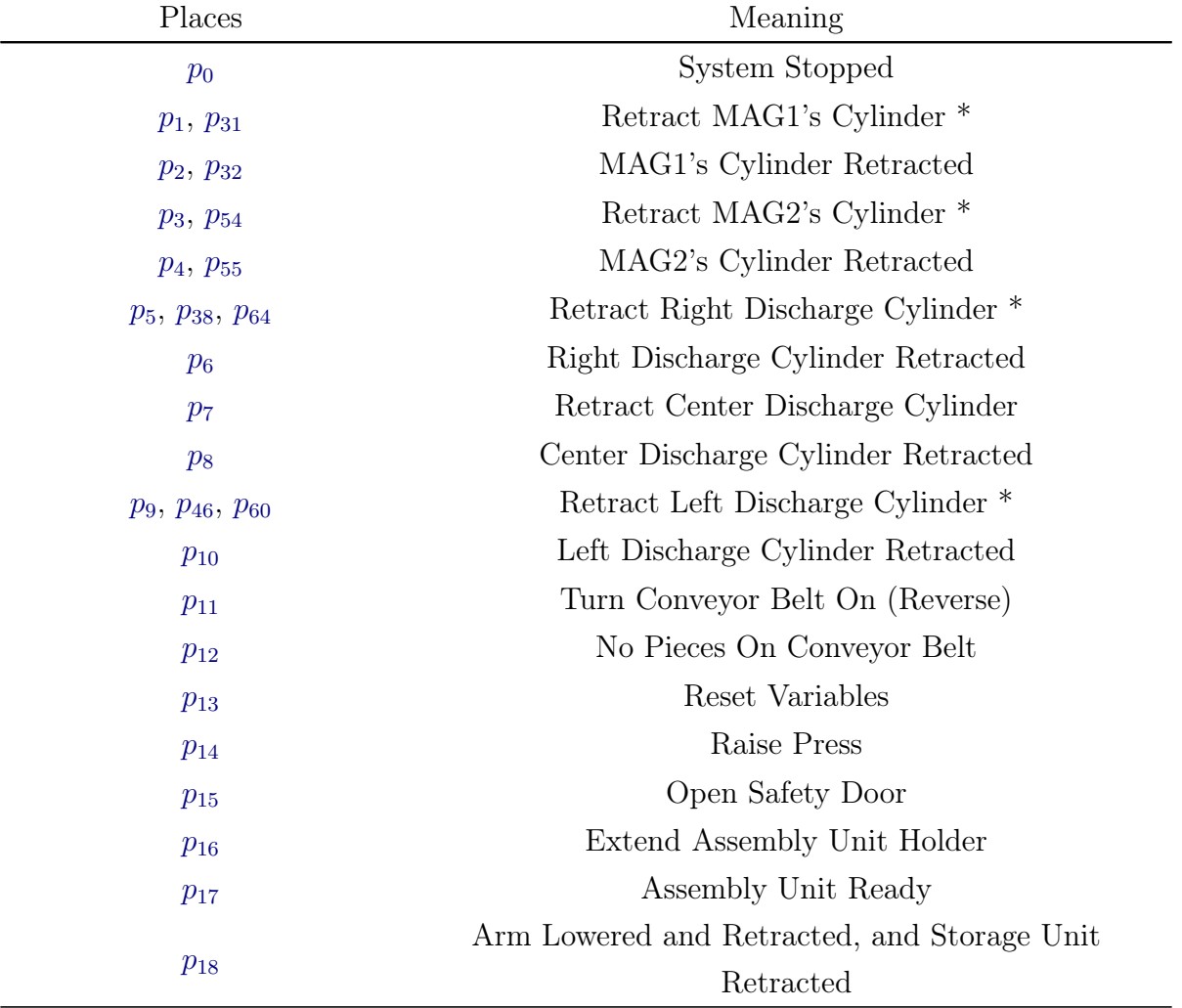

Table A.1: Complete Places.

Continued from previous page

<span id="page-123-64"></span><span id="page-123-63"></span><span id="page-123-62"></span><span id="page-123-61"></span><span id="page-123-60"></span><span id="page-123-59"></span><span id="page-123-58"></span><span id="page-123-57"></span><span id="page-123-56"></span><span id="page-123-55"></span><span id="page-123-54"></span><span id="page-123-53"></span><span id="page-123-52"></span><span id="page-123-51"></span><span id="page-123-50"></span><span id="page-123-49"></span><span id="page-123-48"></span><span id="page-123-47"></span><span id="page-123-46"></span><span id="page-123-45"></span><span id="page-123-44"></span><span id="page-123-43"></span><span id="page-123-42"></span><span id="page-123-41"></span><span id="page-123-40"></span><span id="page-123-39"></span><span id="page-123-38"></span><span id="page-123-37"></span><span id="page-123-36"></span><span id="page-123-35"></span><span id="page-123-34"></span><span id="page-123-33"></span><span id="page-123-32"></span><span id="page-123-31"></span><span id="page-123-30"></span><span id="page-123-29"></span><span id="page-123-28"></span><span id="page-123-27"></span><span id="page-123-26"></span><span id="page-123-25"></span><span id="page-123-24"></span><span id="page-123-23"></span><span id="page-123-22"></span><span id="page-123-21"></span><span id="page-123-20"></span><span id="page-123-19"></span><span id="page-123-18"></span><span id="page-123-17"></span><span id="page-123-16"></span><span id="page-123-15"></span><span id="page-123-14"></span><span id="page-123-13"></span><span id="page-123-12"></span><span id="page-123-11"></span><span id="page-123-10"></span><span id="page-123-9"></span><span id="page-123-8"></span><span id="page-123-7"></span><span id="page-123-6"></span><span id="page-123-5"></span><span id="page-123-4"></span><span id="page-123-3"></span><span id="page-123-2"></span><span id="page-123-1"></span><span id="page-123-0"></span>

| Places                                              | Meaning                                  |
|-----------------------------------------------------|------------------------------------------|
| $p_{19}, p_{109}, p_{134}$                          | Move Storage Unit to the Right           |
| $p_{20}$                                            | Storage Unit ready (horizontal)          |
| $p_{21}$                                            | Move Storage Device Downwards            |
| $p_{22}$                                            | Storage Unit ready (vertical)            |
| $p_{23}$                                            | Rotate Arm CCW                           |
| $p_{24}, p_{105}$                                   | Turn HSC Off (Arm Stopped)               |
| $p_{25}$                                            | Rotate Arm CW                            |
| $p_{26}, p_{107}$                                   | Arm Stopped facing conveyor belt         |
| $p_{27}$                                            | System Ready                             |
| $p_{28}$                                            | MAG1 Empty                               |
| $p_{29}$                                            | MAG1 Not Empty                           |
| $p_{30}$                                            | Extend MAG1's Cylinder *                 |
| $p_{33}, p_{36}, p_{39}, p_{44}, p_{47}, p_{48},$   | Turn Conveyor Belt On                    |
| $p_{56}, p_{58}, p_{62}, p_{66}, p_{70}, p_{71}$    |                                          |
| $p_{34}, p_{42}, p_{57}, p_{69}, p_{110}, p_{117},$ |                                          |
| $p_{129}, p_{138}, p_{141}, p_{146}$                |                                          |
| $p_{35}$                                            | Plastic Half-cube                        |
| $p_{37}, p_{63}$                                    | Extend Right Discharge Cylinder *        |
| $p_{40}, p_{67}$                                    | Extend Center Discharge Cylinder *       |
| $p_{41}, p_{68}$                                    | Retract Center Discharge Cylinder *      |
| $p_{43}, p_{61}$                                    | Metal Half-cube                          |
| $p_{45}, p_{59}$                                    | Extend Left Discharge Cylinder *         |
| $p_{49}$                                            | Metal Half-cube Ready                    |
| $p_{50}, p_{73}$                                    | Conveyor Belt Stopped                    |
| $p_{51}$                                            | MAG2 Empty                               |
| $p_{52}$                                            | MAG2 Not Empty                           |
| $p_{53}$                                            | Extend MAG2's Cylinder *                 |
| $p_{65}$                                            | White Half-Cube                          |
| $p_{72}$                                            | Plastic Half-cube Ready                  |
| $p_{74}, p_{84}, p_{144}$                           | Raise Arm                                |
| $p_{75}$                                            | Raise and Extend Arm, and Turn Vacuum On |
| $p_{76}, p_{81}, p_{94}, p_{101}$                   | Extend Arm and Turn Vacuum On            |

<span id="page-124-38"></span><span id="page-124-27"></span><span id="page-124-20"></span><span id="page-124-10"></span><span id="page-124-2"></span><span id="page-124-1"></span>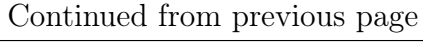

<span id="page-124-41"></span><span id="page-124-40"></span><span id="page-124-39"></span><span id="page-124-37"></span><span id="page-124-36"></span><span id="page-124-35"></span><span id="page-124-34"></span><span id="page-124-33"></span><span id="page-124-32"></span><span id="page-124-31"></span><span id="page-124-30"></span><span id="page-124-29"></span><span id="page-124-28"></span><span id="page-124-26"></span><span id="page-124-25"></span><span id="page-124-24"></span><span id="page-124-23"></span><span id="page-124-22"></span><span id="page-124-21"></span><span id="page-124-19"></span><span id="page-124-18"></span><span id="page-124-17"></span><span id="page-124-16"></span><span id="page-124-15"></span><span id="page-124-14"></span><span id="page-124-13"></span><span id="page-124-12"></span><span id="page-124-11"></span><span id="page-124-9"></span><span id="page-124-8"></span><span id="page-124-7"></span><span id="page-124-6"></span><span id="page-124-5"></span><span id="page-124-4"></span><span id="page-124-3"></span><span id="page-124-0"></span>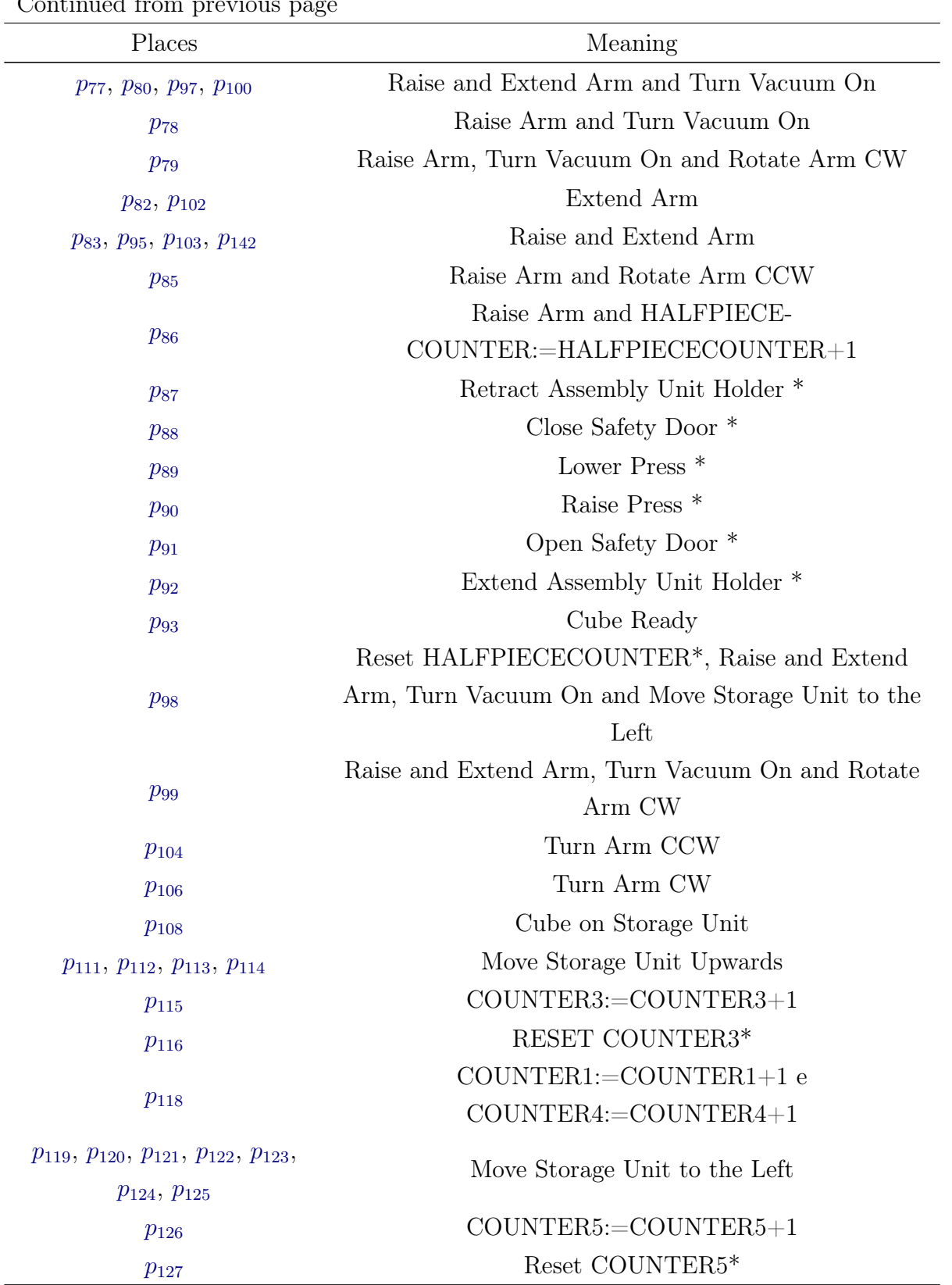

Continued from previous page

<span id="page-125-37"></span><span id="page-125-8"></span><span id="page-125-6"></span><span id="page-125-5"></span><span id="page-125-4"></span><span id="page-125-3"></span>

| Places             | Meaning                                   |
|--------------------|-------------------------------------------|
| $p_{128}$          | Reset COUNTER4*, COUNTER2:=COUNTER2+1     |
| $p_{130}, p_{132}$ | Extend Storage Unit                       |
| $p_{131}$          | Extend Storage Unit and Move Storage Unit |
|                    | Downwards                                 |
| $p_{133}$          | Piece Stored                              |
| $p_{135}$          | Storage Unit Ready (horizontal)           |
| $p_{136}$          | Move Storage Unit Downwards               |
| $p_{137}$          | Storage Unit Ready (vertical)             |
| $p_{139}$          | Storage Unit Ready                        |
| $p_{140}$          | Reset COUNTER1, COUNTER2, COUNTER3,       |
|                    | COUNTER4 and COUNTER5*                    |
| $p_{143}$          | Raise, Extend Arm and Turn CCW            |
| $p_{145}$          | Raise Arm and Turn CCW                    |
|                    |                                           |

<span id="page-125-43"></span><span id="page-125-42"></span><span id="page-125-41"></span><span id="page-125-40"></span><span id="page-125-39"></span><span id="page-125-31"></span><span id="page-125-28"></span><span id="page-125-20"></span><span id="page-125-15"></span><span id="page-125-9"></span><span id="page-125-7"></span><span id="page-125-2"></span><span id="page-125-1"></span><span id="page-125-0"></span>Table A.2: Complete Transitions.

<span id="page-125-48"></span><span id="page-125-47"></span><span id="page-125-46"></span><span id="page-125-45"></span><span id="page-125-44"></span><span id="page-125-38"></span><span id="page-125-36"></span><span id="page-125-35"></span><span id="page-125-34"></span><span id="page-125-33"></span><span id="page-125-32"></span><span id="page-125-30"></span><span id="page-125-29"></span><span id="page-125-27"></span><span id="page-125-26"></span><span id="page-125-25"></span><span id="page-125-24"></span><span id="page-125-23"></span><span id="page-125-22"></span><span id="page-125-21"></span><span id="page-125-19"></span><span id="page-125-18"></span><span id="page-125-17"></span><span id="page-125-16"></span><span id="page-125-14"></span><span id="page-125-13"></span><span id="page-125-12"></span><span id="page-125-11"></span><span id="page-125-10"></span>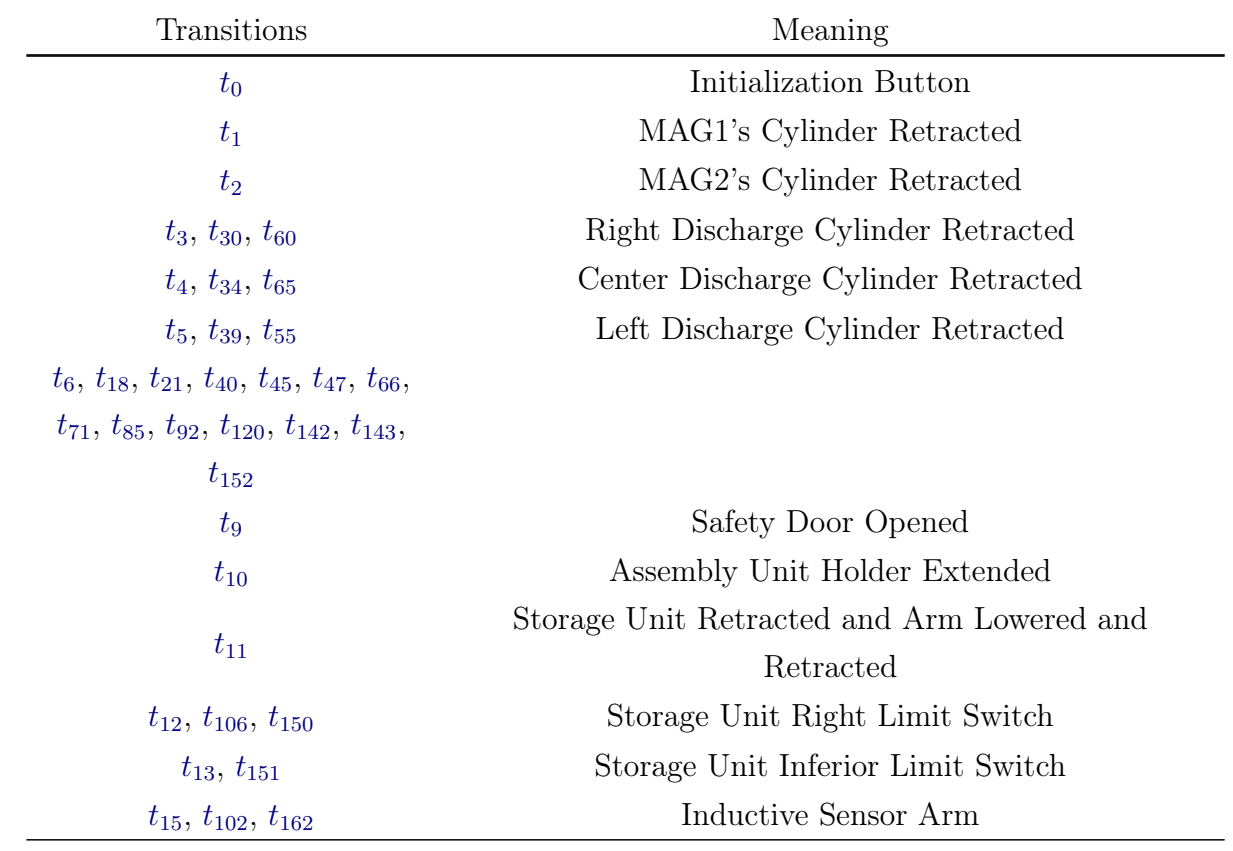

Continued from previous page

<span id="page-126-45"></span><span id="page-126-44"></span><span id="page-126-43"></span><span id="page-126-42"></span><span id="page-126-41"></span><span id="page-126-40"></span><span id="page-126-39"></span><span id="page-126-38"></span><span id="page-126-37"></span><span id="page-126-36"></span><span id="page-126-35"></span><span id="page-126-34"></span><span id="page-126-33"></span><span id="page-126-32"></span><span id="page-126-31"></span><span id="page-126-30"></span><span id="page-126-29"></span><span id="page-126-28"></span><span id="page-126-27"></span><span id="page-126-26"></span><span id="page-126-25"></span><span id="page-126-24"></span><span id="page-126-23"></span><span id="page-126-22"></span><span id="page-126-21"></span><span id="page-126-20"></span><span id="page-126-19"></span><span id="page-126-18"></span><span id="page-126-17"></span><span id="page-126-16"></span><span id="page-126-15"></span><span id="page-126-14"></span><span id="page-126-13"></span><span id="page-126-12"></span><span id="page-126-11"></span><span id="page-126-10"></span><span id="page-126-9"></span><span id="page-126-8"></span><span id="page-126-7"></span><span id="page-126-6"></span><span id="page-126-5"></span><span id="page-126-4"></span><span id="page-126-3"></span><span id="page-126-2"></span><span id="page-126-1"></span><span id="page-126-0"></span>

| Transitions              | Meaning                                            |
|--------------------------|----------------------------------------------------|
| $t_{17}, t_{104}$        | $ARMCOUNTER \leq BELT$ ANGLE CW                    |
| $t_{19}$                 | <b>Start Button</b>                                |
| $t_{20}$                 | MAG1 Empty                                         |
| $t_{22}$                 | ↑ MAG1's Cylinder Extended                         |
| $t_{23}$                 | ↑ MAG1's Cylinder Retracted                        |
| $t_{26}, t_{56}$         | Metallic Sensor                                    |
| $t_{27}, t_{57}, t_{61}$ | White Color Sensor                                 |
| $t_{28}, t_{37}, t_{53}$ | ↑ Proximity Sensor Left Discharge Cylinder         |
| $t_{29}, t_{59}$         | Right Discharge Cylinder Extended                  |
| $t_{31}$                 | White Color Sensor                                 |
| $t_{32}, t_{63}$         | ↑ Proximity Sensor Center Discharge Cylinder       |
| $t_{33}, t_{64}$         | Center Discharge Cylinder Extended                 |
| $t_{35}, t_{52}$         | Metallic Sensor                                    |
| $t_{36}, t_{67}$         | Concavity Downwards                                |
| $t_{38}, t_{54}$         | Left Discharge Cylinder Extended                   |
| $t_{41}, t_{62}$         | Concavity Upwards                                  |
| $t_{42}, t_{68}$         | ↑ Proximity Sensor End Of Conveyor Belt            |
| $t_{44}, t_{70}$         | $\downarrow$ Proximity Sensor End Of Conveyor Belt |
| $t_{\rm 46}$             | MAG2 Empty                                         |
| $t_{48}$                 | $\uparrow$ MAG2's Cylinder Extended                |
| $t_{49}$                 | ↑ MAG2's Cylinder Retracted                        |
| $t_{58}$                 | ↑ Proximity Sensor Right Discharge Cylinder        |
| $t_{72}$                 | Arm Raised                                         |
| $t_{77}$                 | $ARMCOUNTER \leq PRESS$ ANGLE                      |
| $t_{82}$                 | HALFPIECECOUNTER=1, Assembly Unit Holder           |
|                          | Extended and Safety Door Opened                    |
| $t_{84}$                 | $ARMCOUNTER \geq BELT\_ANGLE\_CCW$                 |
| $t_{95}, t_{101}$        | Arm Raised, Storage Unit Right and Inferior Limit  |
|                          | Switches                                           |
| $t_{96}$                 | Storage Unit Arm Alignement Encoder                |
| $t_{97}$                 | $ARMCOUNTER \leq STORAGE$ ANGLE                    |
| $t_{100}$                | Arm Lowered                                        |

Continued from previous page

<span id="page-127-31"></span><span id="page-127-30"></span><span id="page-127-29"></span><span id="page-127-28"></span><span id="page-127-27"></span><span id="page-127-26"></span><span id="page-127-25"></span><span id="page-127-24"></span><span id="page-127-23"></span><span id="page-127-22"></span><span id="page-127-21"></span><span id="page-127-20"></span><span id="page-127-19"></span><span id="page-127-18"></span><span id="page-127-17"></span><span id="page-127-16"></span><span id="page-127-15"></span><span id="page-127-14"></span><span id="page-127-13"></span><span id="page-127-12"></span><span id="page-127-11"></span><span id="page-127-10"></span><span id="page-127-9"></span><span id="page-127-8"></span><span id="page-127-7"></span><span id="page-127-6"></span><span id="page-127-5"></span><span id="page-127-4"></span><span id="page-127-3"></span><span id="page-127-2"></span><span id="page-127-1"></span><span id="page-127-0"></span>

| Transitions | Meaning                                  |
|-------------|------------------------------------------|
| $t_{107}$   | $COUNTER2=0$                             |
| $t_{108}$   | COUNTER3=4 and Vertical Encoder          |
| $t_{109}$   | COUNTER3<=4 and Vertical Encoder         |
| $t_{110}$   | $COUNTER2=1$                             |
| $t_{111}$   | COUNTER3=3 and Vertical Encoder          |
| $t_{112}$   | COUNTER3<=3 and Vertical Encoder         |
| $t_{113}$   | $COUNTER2=2$                             |
| $t_{114}$   | COUNTER3=2 and Vertical Encoder          |
| $t_{115}$   | $COUNTER3 \leq 2$ and Vertical Encoder   |
| $t_{116}$   | $COUNTER2=3$                             |
| $t_{117}$   | COUNTER3=1 and Vertical Encoder          |
| $t_{118}$   | $COUNTER3 \leq 1$ and Vertical Encoder   |
| $t_{119}$   | Vertical Encoder                         |
| $t_{121}$   | COUNTER4=1                               |
| $t_{122}$   | COUNTER5=1 and Horizontal Encoder        |
| $t_{123}$   | $COUNTER5 \leq 1$ and Horizontal Encoder |
| $t_{124}$   | COUNTER4=2                               |
| $t_{125}$   | COUNTER5=2 and Horizontal Encoder        |
| $t_{126}$   | $COUNTER5 \leq 2$ and Horizontal Encoder |
| $t_{127}$   | COUNTER4=3                               |
| $t_{128}$   | COUNTER5=3 and Horizontal Encoder        |
| $t_{129}$   | $COUNTER5 \leq 3$ and Horizontal Encoder |
| $t_{130}$   | COUNTER4=4                               |
| $t_{131}$   | COUNTER5=4 and Horizontal Encoder        |
| $t_{132}$   | $COUNTER5 \leq 4$ and Horizontal Encoder |
| $t_{133}$   | $COUNTER4=5$                             |
| $t_{134}$   | $COUNTER5=5$ and Horizontal Encoder      |
| $t_{135}$   | $COUNTER5 \leq 5$ and Horizontal Encoder |
| $t_{136}$   | COUNTER4=6                               |
| $t_{137}$   | COUNTER5=6 and Horizontal Encoder        |
| $t_{138}$   | $COUNTER5 \leq 6$ and Horizontal Encoder |
| $t_{139}$   | COUNTER4=7                               |

Continued from previous page

<span id="page-128-46"></span><span id="page-128-45"></span><span id="page-128-44"></span><span id="page-128-43"></span><span id="page-128-42"></span><span id="page-128-41"></span><span id="page-128-40"></span><span id="page-128-39"></span><span id="page-128-38"></span><span id="page-128-37"></span><span id="page-128-36"></span><span id="page-128-35"></span><span id="page-128-34"></span><span id="page-128-33"></span><span id="page-128-32"></span><span id="page-128-31"></span><span id="page-128-30"></span><span id="page-128-29"></span><span id="page-128-28"></span><span id="page-128-27"></span><span id="page-128-26"></span><span id="page-128-25"></span><span id="page-128-24"></span><span id="page-128-23"></span><span id="page-128-22"></span><span id="page-128-21"></span><span id="page-128-20"></span><span id="page-128-19"></span><span id="page-128-18"></span><span id="page-128-17"></span><span id="page-128-16"></span><span id="page-128-15"></span><span id="page-128-14"></span><span id="page-128-13"></span><span id="page-128-12"></span><span id="page-128-11"></span><span id="page-128-10"></span><span id="page-128-9"></span><span id="page-128-8"></span><span id="page-128-7"></span><span id="page-128-6"></span><span id="page-128-5"></span><span id="page-128-4"></span><span id="page-128-3"></span><span id="page-128-2"></span><span id="page-128-1"></span><span id="page-128-0"></span>

| Transitions                                | Meaning                                                                     |
|--------------------------------------------|-----------------------------------------------------------------------------|
| $t_{140}$                                  | COUNTER5=7 and Horizontal Encoder                                           |
| $t_{141}$                                  | $COUNTER5 \leq 7$ and Horizontal Encoder                                    |
| $t_{144}$                                  | Horizontal Encoder                                                          |
| $t_{153}$                                  | COUNTER1<28                                                                 |
| $t_{154}, t_{155}$                         | COUNTER1=28                                                                 |
| $t_{156}$                                  | Stop Button                                                                 |
| $t_{157}$                                  | $ARMCOUNTER <$ STORAGE_ANGLE_BEFORE                                         |
| $t_{158}$                                  | Arm Raised and Extended                                                     |
| $t_{159}$                                  | $ARMCOUNTER \geq STORAGE$ ANGLE BEFORE                                      |
|                                            | $(ARMCOUNTER \geq = STORAGE\_ANGLE\_BEFORE$                                 |
| $t_{160}$                                  | and $ARMCOUNTER < PRESS$ ANGLE AFTER) or                                    |
|                                            | $ARMCOUNTER \ge PRESS ANGLE BEFORE$                                         |
| $t_{161}$                                  | Arm Raised and Retracted                                                    |
| $t_{163}$                                  | $ARMCOUNTER \ge PRESS ANGLE AFTER and$                                      |
|                                            | $\label{eq:ARMCOUNTER} \mathrm{ARMCOUNTER} < \mathrm{PRESS\_ANGLE\_BEFORE}$ |
| $t_{164}$                                  | Arm Retracted                                                               |
| $t_{165}$                                  | Arm Retracted                                                               |
| $t_7$                                      | $T=12s$                                                                     |
| $t_8$                                      | $T=2.5s$                                                                    |
| $t_{14}, t_{98}, t_{99}, t_{105}, t_{145}$ | $T=2s$                                                                      |
| $t_{16}, t_{88}, t_{89}, t_{103}$          | $T=1s$                                                                      |
| $t_{24}, t_{43}, t_{50}, t_{69}$           | $T=0.5s$                                                                    |
| $t_{25}, t_{51}$                           | $\uparrow$ Presence T=0.5s                                                  |
| $t_{73}, t_{80}$                           | $T=1.5s$                                                                    |
| $t_{74}, t_{79}, t_{94}$                   | $T=1.5s$ and Arm Lowered                                                    |
| $t_{75}, t_{76}, t_{78}, t_{81}$           | $T=1.5s$ and Arm Raised                                                     |
| $t_{83}$                                   | T=1.5s, HALFPIECECOUNTER=0 and Raised Arm                                   |
| $t_{86}$                                   | T=1s and Assembly Unit Holder Retracted                                     |
| $t_{87}$                                   | T=1s and Safety Door Closed                                                 |
| $t_{90}$                                   | T=1s and Safety Door Opened                                                 |
| $t_{91}$                                   | $T=1s$ and Assembly Unit Holder Extended                                    |
| $t_{93}$                                   | $T=1.5s$ and Arm Extended                                                   |

<span id="page-129-2"></span>Continued from previous page

<span id="page-129-3"></span><span id="page-129-1"></span><span id="page-129-0"></span>

| Transitions          | Meaning   |
|----------------------|-----------|
| $t_{146},\, t_{148}$ | $T = 3s$  |
| $t_{147}$            | $T=0.25s$ |
| $t_{149}$            | $T=7s$    |

<span id="page-130-311"></span><span id="page-130-310"></span><span id="page-130-309"></span><span id="page-130-308"></span><span id="page-130-307"></span><span id="page-130-306"></span><span id="page-130-305"></span><span id="page-130-304"></span><span id="page-130-303"></span><span id="page-130-302"></span><span id="page-130-301"></span><span id="page-130-300"></span><span id="page-130-299"></span><span id="page-130-298"></span><span id="page-130-297"></span><span id="page-130-296"></span><span id="page-130-295"></span><span id="page-130-294"></span><span id="page-130-293"></span><span id="page-130-292"></span><span id="page-130-291"></span><span id="page-130-290"></span><span id="page-130-289"></span><span id="page-130-288"></span><span id="page-130-287"></span><span id="page-130-286"></span><span id="page-130-285"></span><span id="page-130-284"></span><span id="page-130-283"></span><span id="page-130-282"></span><span id="page-130-281"></span><span id="page-130-280"></span><span id="page-130-279"></span><span id="page-130-278"></span><span id="page-130-277"></span><span id="page-130-276"></span><span id="page-130-275"></span><span id="page-130-274"></span><span id="page-130-273"></span><span id="page-130-272"></span><span id="page-130-271"></span><span id="page-130-270"></span><span id="page-130-269"></span><span id="page-130-268"></span><span id="page-130-267"></span><span id="page-130-266"></span><span id="page-130-265"></span><span id="page-130-264"></span><span id="page-130-263"></span><span id="page-130-262"></span><span id="page-130-261"></span><span id="page-130-260"></span><span id="page-130-259"></span><span id="page-130-258"></span><span id="page-130-257"></span><span id="page-130-256"></span><span id="page-130-255"></span><span id="page-130-254"></span><span id="page-130-253"></span><span id="page-130-252"></span><span id="page-130-251"></span><span id="page-130-250"></span><span id="page-130-249"></span><span id="page-130-248"></span><span id="page-130-247"></span><span id="page-130-246"></span><span id="page-130-245"></span><span id="page-130-244"></span><span id="page-130-243"></span><span id="page-130-242"></span><span id="page-130-241"></span><span id="page-130-240"></span><span id="page-130-239"></span><span id="page-130-238"></span><span id="page-130-237"></span><span id="page-130-236"></span><span id="page-130-235"></span><span id="page-130-234"></span><span id="page-130-233"></span><span id="page-130-232"></span><span id="page-130-231"></span><span id="page-130-230"></span><span id="page-130-229"></span><span id="page-130-228"></span><span id="page-130-227"></span><span id="page-130-226"></span><span id="page-130-225"></span><span id="page-130-224"></span><span id="page-130-223"></span><span id="page-130-222"></span><span id="page-130-221"></span><span id="page-130-220"></span><span id="page-130-219"></span><span id="page-130-218"></span><span id="page-130-217"></span><span id="page-130-216"></span><span id="page-130-215"></span><span id="page-130-214"></span><span id="page-130-213"></span><span id="page-130-212"></span><span id="page-130-211"></span><span id="page-130-210"></span><span id="page-130-209"></span><span id="page-130-208"></span><span id="page-130-207"></span><span id="page-130-206"></span><span id="page-130-205"></span><span id="page-130-204"></span><span id="page-130-203"></span><span id="page-130-202"></span><span id="page-130-201"></span><span id="page-130-200"></span><span id="page-130-199"></span><span id="page-130-198"></span><span id="page-130-197"></span><span id="page-130-196"></span><span id="page-130-195"></span><span id="page-130-194"></span><span id="page-130-193"></span><span id="page-130-192"></span><span id="page-130-191"></span><span id="page-130-190"></span><span id="page-130-189"></span><span id="page-130-188"></span><span id="page-130-187"></span><span id="page-130-186"></span><span id="page-130-185"></span><span id="page-130-184"></span><span id="page-130-183"></span><span id="page-130-182"></span><span id="page-130-181"></span><span id="page-130-180"></span><span id="page-130-179"></span><span id="page-130-178"></span><span id="page-130-177"></span><span id="page-130-176"></span><span id="page-130-175"></span><span id="page-130-174"></span><span id="page-130-173"></span><span id="page-130-172"></span><span id="page-130-171"></span><span id="page-130-170"></span><span id="page-130-169"></span><span id="page-130-168"></span><span id="page-130-167"></span><span id="page-130-166"></span><span id="page-130-165"></span><span id="page-130-164"></span><span id="page-130-163"></span><span id="page-130-162"></span><span id="page-130-161"></span><span id="page-130-160"></span><span id="page-130-159"></span><span id="page-130-158"></span><span id="page-130-157"></span><span id="page-130-156"></span><span id="page-130-155"></span><span id="page-130-154"></span><span id="page-130-153"></span><span id="page-130-152"></span><span id="page-130-151"></span><span id="page-130-150"></span><span id="page-130-149"></span><span id="page-130-148"></span><span id="page-130-147"></span><span id="page-130-146"></span><span id="page-130-145"></span><span id="page-130-144"></span><span id="page-130-143"></span><span id="page-130-142"></span><span id="page-130-141"></span><span id="page-130-140"></span><span id="page-130-139"></span><span id="page-130-138"></span><span id="page-130-137"></span><span id="page-130-136"></span><span id="page-130-135"></span><span id="page-130-134"></span><span id="page-130-133"></span><span id="page-130-132"></span><span id="page-130-131"></span><span id="page-130-130"></span><span id="page-130-129"></span><span id="page-130-128"></span><span id="page-130-127"></span><span id="page-130-126"></span><span id="page-130-125"></span><span id="page-130-124"></span><span id="page-130-123"></span><span id="page-130-122"></span><span id="page-130-121"></span><span id="page-130-120"></span><span id="page-130-119"></span><span id="page-130-118"></span><span id="page-130-117"></span><span id="page-130-116"></span><span id="page-130-115"></span><span id="page-130-114"></span><span id="page-130-113"></span><span id="page-130-112"></span><span id="page-130-111"></span><span id="page-130-110"></span><span id="page-130-109"></span><span id="page-130-108"></span><span id="page-130-107"></span><span id="page-130-106"></span><span id="page-130-105"></span><span id="page-130-104"></span><span id="page-130-103"></span><span id="page-130-102"></span><span id="page-130-101"></span><span id="page-130-100"></span><span id="page-130-99"></span><span id="page-130-98"></span><span id="page-130-97"></span><span id="page-130-96"></span><span id="page-130-95"></span><span id="page-130-94"></span><span id="page-130-93"></span><span id="page-130-92"></span><span id="page-130-91"></span><span id="page-130-90"></span><span id="page-130-89"></span><span id="page-130-88"></span><span id="page-130-87"></span><span id="page-130-86"></span><span id="page-130-85"></span><span id="page-130-84"></span><span id="page-130-83"></span><span id="page-130-82"></span><span id="page-130-81"></span><span id="page-130-80"></span><span id="page-130-79"></span><span id="page-130-78"></span><span id="page-130-77"></span><span id="page-130-76"></span><span id="page-130-75"></span><span id="page-130-74"></span><span id="page-130-73"></span><span id="page-130-72"></span><span id="page-130-71"></span><span id="page-130-70"></span><span id="page-130-69"></span><span id="page-130-68"></span><span id="page-130-67"></span><span id="page-130-66"></span><span id="page-130-65"></span><span id="page-130-64"></span><span id="page-130-63"></span><span id="page-130-62"></span><span id="page-130-61"></span><span id="page-130-60"></span><span id="page-130-59"></span><span id="page-130-58"></span><span id="page-130-57"></span><span id="page-130-56"></span><span id="page-130-55"></span><span id="page-130-54"></span><span id="page-130-53"></span><span id="page-130-52"></span><span id="page-130-51"></span><span id="page-130-50"></span><span id="page-130-49"></span><span id="page-130-48"></span><span id="page-130-47"></span><span id="page-130-46"></span><span id="page-130-45"></span><span id="page-130-44"></span><span id="page-130-43"></span><span id="page-130-42"></span><span id="page-130-41"></span><span id="page-130-40"></span><span id="page-130-39"></span><span id="page-130-38"></span><span id="page-130-37"></span><span id="page-130-36"></span><span id="page-130-35"></span><span id="page-130-34"></span><span id="page-130-33"></span><span id="page-130-32"></span><span id="page-130-31"></span><span id="page-130-30"></span><span id="page-130-29"></span><span id="page-130-28"></span><span id="page-130-27"></span><span id="page-130-26"></span><span id="page-130-25"></span><span id="page-130-24"></span><span id="page-130-23"></span><span id="page-130-22"></span><span id="page-130-21"></span><span id="page-130-20"></span><span id="page-130-19"></span><span id="page-130-18"></span><span id="page-130-17"></span><span id="page-130-16"></span><span id="page-130-15"></span><span id="page-130-14"></span><span id="page-130-13"></span><span id="page-130-12"></span><span id="page-130-11"></span><span id="page-130-10"></span><span id="page-130-9"></span><span id="page-130-8"></span><span id="page-130-7"></span><span id="page-130-6"></span><span id="page-130-5"></span><span id="page-130-4"></span><span id="page-130-3"></span><span id="page-130-2"></span><span id="page-130-1"></span><span id="page-130-0"></span>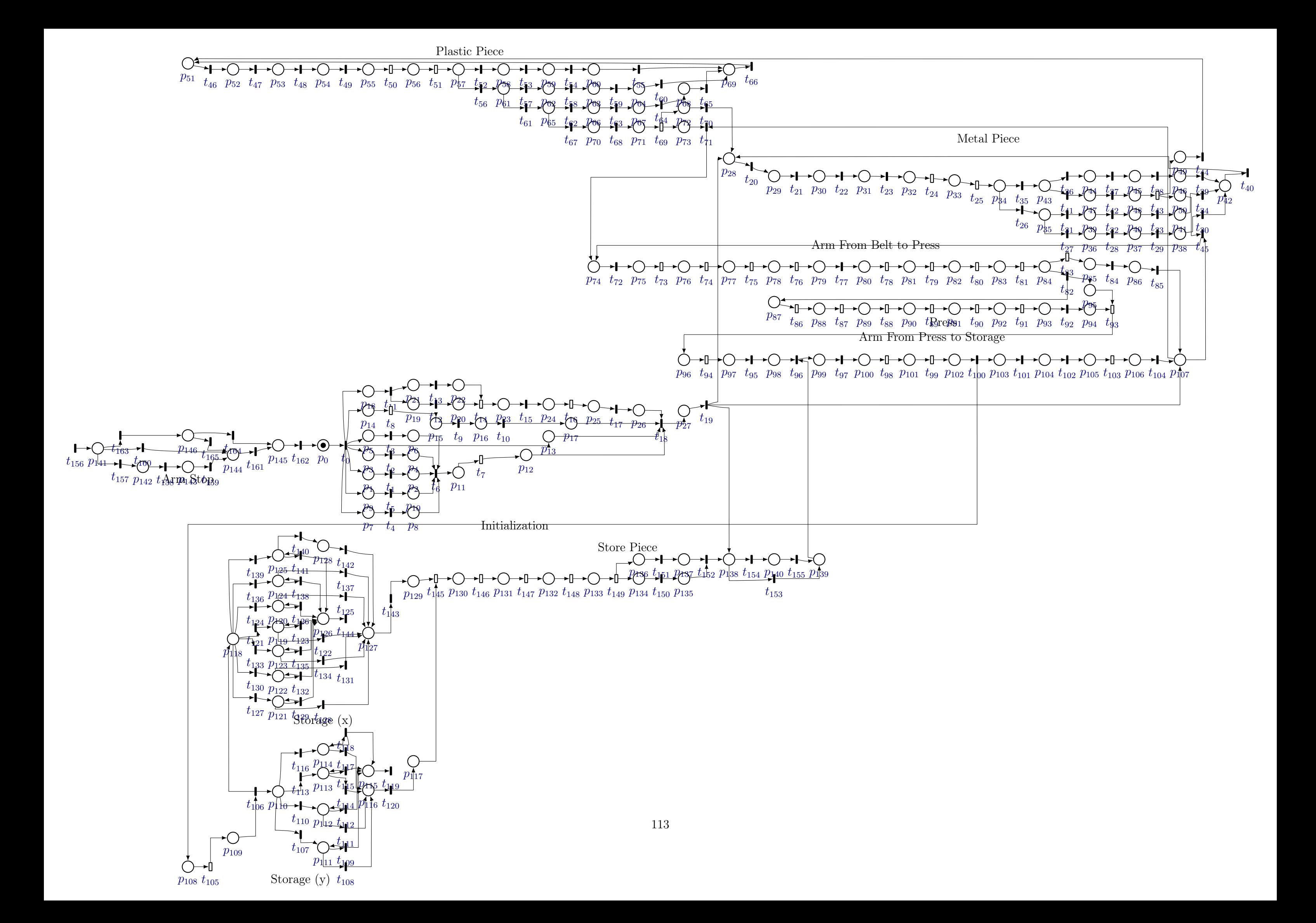

## Appendix B

### [Tools](#page-7-0)

The development of these tools used in this work was made using Ubuntu 18.04, wrapping some Linux and Unix programs/utilities, 100% compatibility with other operating systems/platforms was not the primary objective of this part of the work, but can be performed in some future work. The tools developed for this work are available at <https://github.com/Accacio/docsTCC/tree/master/tools>, and the most used ones will be presented in the following sections.

#### <span id="page-131-0"></span>B.1 [daoct](#page-7-0)

To implement the [algorithm 1,](#page-48-0) presented in [MOREIRA and LESAGE](#page-120-1) [\(2018\)](#page-120-1), a script was created by Ryan Pitanga as part of his undergraduate project, [PITANGA](#page-120-2) [CLETO DE SOUZA](#page-120-2) [\(2019\)](#page-120-2). His code was partially reimplemented, so it could be used as a command line tool based in common Unix tools (that uses stdin and stdout<sup>[1](#page-131-1)</sup> to pipe<sup>[2](#page-131-2)</sup> processes). Some extra features were added, in order to represent the identified model in two forms: as a graph or as a list. The graph is represented using the dot language<sup>[3](#page-131-3)</sup> and the list represents the [f](#page-17-0) function of the identified automaton. The output in .dot file format can be input in another script to draw the state transition diagram of the identified models.

[Figure B.1](#page-132-0) depicts the help menu of the daoct program. An example of the most common usage of the daoct program can be presented. Considering the .csv file presented in [Figure B.2,](#page-132-1) it can be input to the daoct program in order to obtain the paths from the file and identify the [DAOCT](#page-15-0) model. The two outputs can be obtained by using the fol-

<span id="page-131-1"></span><sup>1</sup><http://man7.org/linux/man-pages/man3/stdin.3.html>

<span id="page-131-2"></span><sup>2</sup><http://man7.org/linux/man-pages/man2/pipe.2.html>

<span id="page-131-3"></span><sup>&</sup>lt;sup>3</sup>language used by the program graphviz (<https://graphviz.org/>) to draw graphs

lowing commands: daoct -i filename.csv -g and daoct -i filename.csv -f. The first one generates the graph using dot language (shown in [Figure B.3\)](#page-132-1) and the second one results in the [f](#page-17-0) (shown in [Figure B.4\)](#page-132-2).

```
[ accacio/@ tools/daoct ] daoct -h
Usage: daoct [OPTION] -i FILE ...
      daoct [OPTION] -s-h, -helpgive this help list
      --debug
                       emit debuggin messages
                      print program version
      --version
 -i, --inputchooses input file
 -s, --stdinchooses stdin as input
 -kchooses variable k value
 -g , --graphviz
                        output automaton drawing in dot language
 -f, -ffunction
                        output automaton in f function
 -r, --reportoutput automaton Full Report
 -e , --exceeding
                        output graphic of the exceeding language
 -o , --output
                        chooses graphic output folder
 -muse multiple k to plot graphic
```

```
Report bugs to raccacio@poli.ufrj.br
[ accacio/@ tools/daoct ]
```
Figure B.1: daoct help dialog.

```
[ accacio/ of tools/daoct ] cat sampleData.csv
                                                     [ accacio/@ tools/daoct ] daoct -i sampleData.csv -g
SeqNo, Input1, Output1
                                                    digraph a {
    1,0,1rankdir=LR;
     2,0,0# splines = ortho
     3,1,0ratio=fill
                                                    graph [pad="0.01", nodesep="0.1", ranksep="0.01"];
     4,0,05, 0, 1node [shape=circle];
     6, 0, 0margin = 0;7,1,0\{rank = same;\}8,0,0# size="11.7,8.3!";
    9,0,1init [style=invis]
    10,0,0
                                                    init \rightarrow x0x4 [shape=doublecircle];
    11, 1, 0//END,,
「accacio/命 tools/daoct ]
                                                    x0 \rightarrow x1 [texlbl="\scriptsize \downarrow0utput1,\{1\}"]
                                                    x1 -> x2 [texlbl="\scriptsize \uparrowInput1,\{1\}"]
                                                    x2 -> x3 [texlbl="\scriptsize \text{Input1}, \{1\}"]
                                                    x3 -> x4 [texlbl="\scriptsize \{0utput1,\{1\}"]
                                                     [ accacio/@ tools/daoct ]
```
<span id="page-132-2"></span>Figure B.2: daoct csv input file. Figure B.3: daoct graphviz output.

```
[ accacio/ od tools/daoct ] daoct -i sampleData.csv -f
f(x0,\text{JOutput1}) = x1 \{1\} \ \ \ \ \ \ \f(x1, \text{1nput1}) = x2 \{1\}f(x2, \text{Input1}) = x3 \{1\}f(x3, 10utput1) = x4 {1} \\
[ accacio/ tools/daoct ]
```
Figure B.4: daoct [f](#page-17-0) function output.

#### B.2 [dot2automata](#page-7-0)

In order to visualize the output of the daoct program, the script dot2automata was created. This program is basically a wrapper of the dot2tex program, that is capable of transforming a .dot file into a .tex file using tikz syntax. The program dot2automata pre-process the .dot file so the tikz output can be drawn using an automaton style with states, marked states and labelled arcs, similar to the style presented in [MOREIRA](#page-120-1) [and LESAGE](#page-120-1) [\(2018\)](#page-120-1). [Figure B.5](#page-133-0) shows the help menu of the dot2automata program, describing how to operate it.

```
[ accacio/ a tools/dot2automata ] dot2automata -h
Usage: dot2automata [OPTIONS] FILE
Create Automata tikz file and/or pdf using dot2tex and latex.
When FILE is -, read standard input
  -h, --help
                         give this help list
  -d, --debug
                         emit debuggin messages
     -<sub>version</sub>print program version
 -y,overwrites tex file
  -pexports pdf file
  -0, -\text{output}chooses output name for pdf
Report bugs to raccacio@poli.ufrj.br
[ accacio/俞 tools/dot2automata ]
```
Figure B.5: dot2automata Help.

The output of the program daoct can be piped to the dot2automata program in the following manner: daoct -i filename.csv -g | dot2automata - -o outputFilename

This program outputs a .tikz file, but it can also output a .pdf file. The .pdf file is used as a preview of the image that is generated by the tikz figure. The tikz figure can be included in a LAT<sub>EX</sub> document and resized using the tikz scale package. So, including a tikz file in a LATEX document, as in [Listing B.1,](#page-133-1) it can result in the diagram depicted in [Figure B.8.](#page-135-0)

Listing B.1: Include tikz file.

```
\begin{bmatrix} \begin{array}{c} \end{array} \end{bmatrix}\ \c entering
   \in include graphics [width=\text{textwidth} \{ tools /dot2automata/sampleData.tikz}
   \setminus caption { dot 2 automata output . }
\end{array}
```
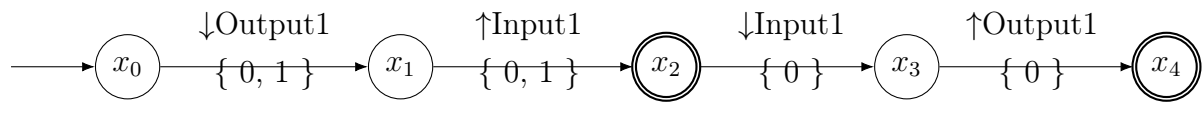

Figure B.6: dot2automata output.

#### B.3 [dot2petri](#page-7-0)

The dot2petri program is a similar to dot2automata.The working principle is the same but the objective is different. For dot2petri program, the objective is to visualize Petri nets. Its help dialogue is presented in [Figure B.7:](#page-134-0)

```
[ accacio/ a tools/dot2petri ] dot2petri -h
Usage: dot2petri [OPTIONS] FILE
Create Petri Net tikz file and/or pdf using dot2tex and latex.
When FILE is -, read standard input
  -h, --help
                          give this help list
  -d, -debugemit debuggin messages
      --version
                          print program version
  -y,
                          overwrites tex file
                          exports pdf file
  -p--output
  -o,
                          chooses output name for pdf
Report bugs to raccacio@poli.ufrj.br
[accacio/\hat{\mathcal{D}} tools/dot2petri ]
```
Figure B.7: dot2petri Help.

The input .dot file has a syntax slightly different from *plain vanilla* dot language, as we can see in the following listing:

Listing B.2: dot2petri input dot file.

```
digraph A {
rankdir=LR;
r a t i o= f i l l
graph [pad="0.5", nodesep="0.25", ranksep="0.2";p0m3
p1
ep 3
t 1
t t 2
e t 5
e t t 6
p0m3 \Rightarrow t1 [label="3"]
p1 \rightarrow t1 [style="inhibitor"]
```

```
p1 \Rightarrow tt2
p1 \Rightarrow e t 5t1 \rightarrow pltt 2 \Rightarrow ep3\text{tt 2} \rightarrow \text{p0m3} \quad [\text{label} = "3"]ett 6 \Rightarrow p0m3}
```
Using this modified syntax it is easy to define places, marked places, transitions, timed transitions, and different kinds of arcs. Places are defined using 'p' followed by an identification number. Marked places are similar to places but have the letter 'm' and a number appended, this number represents how many tokens are in this place. Transitions are defined with a simple 't' followed by its identification number and timed transitions are created using 'tt' and the id. The arcs can be defined using '->' between two tags (between places and transitions and vice-versa). An inhibitor arc can be created changing the style of the arc. A label can be used to represent the  $Pre$  and  $Post$  functions of the Petri Net. A tikz style for external places and transitions is created in order to be represented by dotted lines. External places and transitions use the same tags of normal places and transitions, but with a letter 'e' prepended.

Such dot files can be created in two ways: manually writing them or using another program called petriml2dot present in the same repository. The petriml2dot program converts a file in petriml format, created using the Platform Independent Petri net Editor  $2$  (PIPE2)<sup>[4](#page-135-1)</sup> into the dot format. PIPE2 is a very powerful tool to design Petri nets, since it is possible to simulate the net and it can generate reachability graphs, but in its current version, it lacks a tool to export the graph as a .tikz file. So, petriml2dot and dot2petri are used to fill the gap.

The code shown in [Listing B.2](#page-134-1) used as input for the dot2petri script outputs a .tikz file. Including the .tikz in a similar fashion to the one shown in [Listing B.1,](#page-133-1) can result in the following figure:

<span id="page-135-0"></span>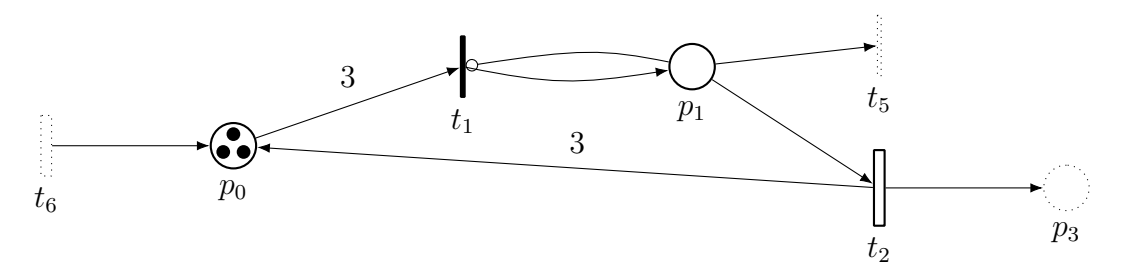

Figure B.8: dot2petri output.

<span id="page-135-1"></span><sup>4</sup><http://pipe2.sourceforge.net/>